Introduction to quantum algorithms

Daniel J. Bernstein

Data ("state") stored in *n* bits: an element of {0*;* 1} *n* , often viewed as representing an element of  $\{0, 1, \ldots, 2^n - 1\}.$ 

University of Illinois at Chicago & Technische Universiteit Eindhoven

Introduction to quantum algorithms

Daniel J. Bernstein

Data ("state") stored in *n* bits: an element of {0*;* 1} *n* , often viewed as representing an element of  $\{0, 1, \ldots, 2^n - 1\}.$ 

University of Illinois at Chicago & Technische Universiteit Eindhoven

State stored in *n* qubits: a nonzero element of  $\mathbf{C}^2$ *n* . Retrieving this vector is tough!

Introduction to quantum algorithms

Daniel J. Bernstein

Data ("state") stored in *n* bits: an element of {0*;* 1} *n* , often viewed as representing an element of  $\{0, 1, \ldots, 2^n - 1\}.$ State stored in *n* qubits: a nonzero element of  $\mathbf{C}^2$ *n* . Retrieving this vector is tough! If *n* qubits have state  $(a_0, a_1, \ldots, a_{2^n-1})$  then measuring the qubits produces an element of  $\{0, 1, \ldots, 2^n - 1\}$ and destroys the state. Measurement produces element *q* with probability  $|a_q|^2/\sum$ 

- 
- 
- 
- 
- 
- 
- 
- 
- $r |a_r|^2$ .

University of Illinois at Chicago & Technische Universiteit Eindhoven tion to:

า algorithms

. Bernstein

ty of Illinois at Chicago & the Universiteit Eindhoven Data ("state") stored in *n* bits: an element of {0*;* 1} *n* , often viewed as representing an element of  $\{0, 1, \ldots, 2^n - 1\}.$ 

State stored in *n* qubits: a nonzero element of  $\mathbf{C}^2$ *n* . Retrieving this vector is tough!

If *n* qubits have state  $(a_0, a_1, \ldots, a_{2^n-1})$  then measuring the qubits produces an element of  $\{0, 1, \ldots, 2^n - 1\}$ and destroys the state. Measurement produces element *q*

with probability  $|a_q|^2/\sum$ 

 $r |a_r|^2$ .

# Some ex (1*;* 0*;* 0*;* 0*;* 0*;* 0*;* 0*;* 0) is " $|0\rangle$ " in Measure

 $\overline{\text{ns}}$ 

 $\overline{\mathsf{a}}$ is at Chicago & siteit Eindhoven Data ("state") stored in *n* bits: an element of {0*;* 1} *n* , often viewed as representing an element of  $\{0, 1, \ldots, 2^n - 1\}.$ State stored in *n* qubits: a nonzero element of  $\mathbf{C}^2$ *n* . Retrieving this vector is tough! If *n* qubits have state  $(a_0, a_1, \ldots, a_{2^n-1})$  then measuring the qubits produces an element of  $\{0, 1, \ldots, 2^n - 1\}$ and destroys the state. Measurement produces element *q* with probability  $|a_q|^2/\sum$  $r |a_r|^2$ .

# Some examples of (1*;* 0*;* 0*;* 0*;* 0*;* 0*;* 0*;* 0) is " $|0\rangle$ " in standard Measurement prod

ago & hoven Data ("state") stored in *n* bits: an element of {0*;* 1} *n* , often viewed as representing an element of  $\{0, 1, \ldots, 2^n - 1\}.$ State stored in *n* qubits: a nonzero element of  $\mathbf{C}^2$ *n* . Retrieving this vector is tough! If *n* qubits have state  $(a_0, a_1, \ldots, a_{2^n-1})$  then measuring the qubits produces an element of  $\{0, 1, \ldots, 2^n - 1\}$ and destroys the state. Measurement produces element *q* with probability  $|a_q|^2/\sum$  $r |a_r|^2$ .

## Some examples of 3-qubit states:

# (1*;* 0*;* 0*;* 0*;* 0*;* 0*;* 0*;* 0) is

## " $|0\rangle$ " in standard notation.

## Measurement produces 0.

State stored in *n* qubits: a nonzero element of  $\mathbf{C}^2$ *n* . Retrieving this vector is tough!

If *n* qubits have state  $(a_0, a_1, \ldots, a_{2^n-1})$  then measuring the qubits produces an element of  $\{0, 1, ..., 2^n - 1\}$ and destroys the state. Measurement produces element *q*

with probability  $|a_q|^2/\sum$  $r |a_r|^2$ . Some examples of 3-qubit states:

(1*;* 0*;* 0*;* 0*;* 0*;* 0*;* 0*;* 0) is " $|0\rangle$ " in standard notation. Measurement produces 0.

State stored in *n* qubits: a nonzero element of  $\mathbf{C}^2$ *n* . Retrieving this vector is tough!

If *n* qubits have state  $(a_0, a_1, \ldots, a_{2^n-1})$  then measuring the qubits produces an element of  $\{0, 1, ..., 2^n - 1\}$ and destroys the state. Measurement produces element *q*

with probability  $|a_q|^2/\sum$  $r |a_r|^2$ . Some examples of 3-qubit states:

(1*;* 0*;* 0*;* 0*;* 0*;* 0*;* 0*;* 0) is " $|0\rangle$ " in standard notation. Measurement produces 0.

(0*;* 0*;* 0*;* 0*;* 0*;* 0*;* 1*;* 0) is " $|6\rangle$ " in standard notation. Measurement produces 6.

State stored in *n* qubits: a nonzero element of  $\mathbf{C}^2$ *n* . Retrieving this vector is tough!

(0*;* 0*;* 0*;* 0*;* 0*;* 0*;* 1*;* 0) is " $|6\rangle$ " in standard notation.

 $(0, 0, 0, 0, 0, 0, -7i, 0) = -7i(6)$ :

If *n* qubits have state  $(a_0, a_1, \ldots, a_{2^n-1})$  then measuring the qubits produces an element of  $\{0, 1, ..., 2^n - 1\}$ and destroys the state. Measurement produces element *q*

with probability  $|a_q|^2/\sum$  $r |a_r|^2$ . Some examples of 3-qubit states:

(1*;* 0*;* 0*;* 0*;* 0*;* 0*;* 0*;* 0) is " $|0\rangle$ " in standard notation. Measurement produces 0.

- Measurement produces 6.
	-

Measurement produces 6.

State stored in *n* qubits: a nonzero element of  $\mathbf{C}^2$ *n* . Retrieving this vector is tough!

Measurement produces element *q* with probability  $|a_q|^2/\sum$  $r |a_r|^2$ .

If *n* qubits have state  $(a_0, a_1, \ldots, a_{2^n-1})$  then measuring the qubits produces an element of  $\{0, 1, ..., 2^n - 1\}$ and destroys the state.

Some examples of 3-qubit states: (1*;* 0*;* 0*;* 0*;* 0*;* 0*;* 0*;* 0) is " $|0\rangle$ " in standard notation. Measurement produces 0. (0*;* 0*;* 0*;* 0*;* 0*;* 0*;* 1*;* 0) is " $|6\rangle$ " in standard notation. Measurement produces 6.  $(0, 0, 0, 0, 0, 0, -7i, 0) = -7i(6)$ : Measurement produces 6.  $(0, 0, 4, 0, 0, 0, 8, 0) = 4|2\rangle + 8|6\rangle$ : Measurement produces 2 with probability 20%, 6 with probability 80%.

- 
- 
- 
- 
- 
- 

state") stored in *n* bits: ent of  ${0, 1}^n$ , ewed as representing  $\text{ent of } \{0, 1, \ldots, 2^n-1\}.$ 

ored in *n* qubits:  $\infty$  element of  $\mathbf{C}^2$ *n* .

Ig this vector is tough!

its have state

..,  $a_{2^n-1}$ ) then ing the qubits produces  $\text{ent of } \{0, 1, \ldots, 2^n-1\}$ 

roys the state.

ment produces element q bability  $|a_q|^2/\sum$  $r |a_r|^2$ .

 $(0, 0, 0, 0, 0, 0, -7i, 0) = -7i(6)$ : Measurement produces 6.

 $(0, 0, 4, 0, 0, 0, 8, 0) = 4|2\rangle + 8|6\rangle$ : Measurement produces

Some examples of 3-qubit states:

(1*;* 0*;* 0*;* 0*;* 0*;* 0*;* 0*;* 0) is " $|0\rangle$ " in standard notation. Measurement produces 0.

(0*;* 0*;* 0*;* 0*;* 0*;* 0*;* 1*;* 0) is " $|6\rangle$ " in standard notation. Measurement produces 6.

- 2 with probability 20%,
- 6 with probability 80%.

## <u>Fast qua</u>

 $(a_0, a_1, a)$  $(a_1, a_0, a)$ is compl hence "

ored in *n* bits:  $1$ } *n* , presenting  $1, \ldots, 2^n - 1$ . State stored in *n* qubits:

- $\sigma$  of  $C^2$ *n*
	- tor is tough!

.

- ate
- −1) then
- bits produces

 $1, \ldots, 2<sup>n</sup> - 1$ 

- tate.
- duces element *q*

 $q$ |  $^{2}/\sum$  $r |a_r|^2$ .  $(0, 0, 0, 0, 0, 0, -7i, 0) = -7i(6)$ : Measurement produces 6.

 $(0, 0, 4, 0, 0, 0, 8, 0) = 4|2\rangle + 8|6\rangle$ : Measurement produces 2 with probability 20%, 6 with probability 80%.

### Fast quantum ope

 $(a_0, a_1, a_2, a_3, a_4, a_5)$  $(a_1, a_0, a_3, a_2, a_5, a_7)$ is complementing hence "complement

Some examples of 3-qubit states: (1*;* 0*;* 0*;* 0*;* 0*;* 0*;* 0*;* 0) is " $|0\rangle$ " in standard notation. Measurement produces 0.

(0*;* 0*;* 0*;* 0*;* 0*;* 0*;* 1*;* 0) is " $|6\rangle$ " in standard notation. Measurement produces 6.

```
oits:
often viewed as representing a representing the contract of the contract of the contract of the contract of the contract of the contract of the contract of the contract of the contract of the contract of the contract of th
                                                       − 1}.
\mathsf{gh}!ices
                                                       − 1}
```
ent q  $n_r|^2$ .

 $(0, 0, 4, 0, 0, 0, 8, 0) = 4|2\rangle + 8|6\rangle$ : Measurement produces

Some examples of 3-qubit states:

(1*;* 0*;* 0*;* 0*;* 0*;* 0*;* 0*;* 0) is " $|0\rangle$ " in standard notation. Measurement produces 0.

(0*;* 0*;* 0*;* 0*;* 0*;* 0*;* 1*;* 0) is " $|6\rangle$ " in standard notation. Measurement produces 6.

$$
(0, 0, 0, 0, 0, 0, -7i, 0) = -7i|6\rangle:
$$
  
Measurement produces 6.

- 2 with probability 20%,
- 6 with probability 80%.

is complementing index bit ( hence "complementing qubit

### Fast quantum operations, pa

 $(a_0, a_1, a_2, a_3, a_4, a_5, a_6, a_7)$ 

 $(a_1, a_0, a_3, a_2, a_5, a_4, a_7, a_6)$ 

Some examples of 3-qubit states:

(1*;* 0*;* 0*;* 0*;* 0*;* 0*;* 0*;* 0) is " $|0\rangle$ " in standard notation. Measurement produces 0.

 $(0, 0, 0, 0, 0, 0, 0, -7i, 0) = -7i(6)$ : Measurement produces 6.

(0*;* 0*;* 0*;* 0*;* 0*;* 0*;* 1*;* 0) is " $|6\rangle$ " in standard notation. Measurement produces 6.

 $(0, 0, 4, 0, 0, 0, 8, 0) = 4|2\rangle + 8|6\rangle$ : Measurement produces 2 with probability 20%, 6 with probability 80%.

### Fast quantum operations, part 1

```
(a_0, a_1, a_2, a_3, a_4, a_5, a_6, a_7) \mapsto(a_1, a_0, a_3, a_2, a_5, a_4, a_7, a_6)is complementing index bit 0,
hence "complementing qubit 0".
```
Some examples of 3-qubit states:

(1*;* 0*;* 0*;* 0*;* 0*;* 0*;* 0*;* 0) is " $|0\rangle$ " in standard notation. Measurement produces 0.

 $(0, 0, 0, 0, 0, 0, 0, -7i, 0) = -7i(6)$ : Measurement produces 6.

(0*;* 0*;* 0*;* 0*;* 0*;* 0*;* 1*;* 0) is " $|6\rangle$ " in standard notation. Measurement produces 6.

 $(0, 0, 4, 0, 0, 0, 8, 0) = 4|2\rangle + 8|6\rangle$ : Measurement produces 2 with probability 20%, 6 with probability 80%.

### Fast quantum operations, part  $1$

 $(a_0, a_1, a_2, a_3, a_4, a_5, a_6, a_7) \mapsto$  $(a_1, a_0, a_3, a_2, a_5, a_4, a_7, a_6)$ is complementing index bit 0, hence "complementing qubit 0".  $(a_0, a_1, a_2, a_3, a_4, a_5, a_6, a_7)$ is measured as  $(q_0, q_1, q_2)$ , representing  $q = q_0 + 2q_1 + 4q_2$ , with probability  $|a_q|^2/\sum$  $(a_1, a_0, a_3, a_2, a_5, a_4, a_7, a_6)$ is measured as  $(q_0 \oplus 1, q_1, q_2)$ , representing  $q \oplus 1$ , with probability  $|a_q|^2/\sum$ 

 $r |a_r|^2$ .

 $r |a_r|^2$ .

amples of 3-qubit states:

(1*;* 0*;* 0*;* 0*;* 0*;* 0*;* 0*;* 0) is standard notation. ment produces 0.

(0*;* 0*;* 0*;* 0*;* 0*;* 0*;* 1*;* 0) is standard notation. ment produces  $6.$ 

 $(0, 0, 0, -7i, 0) = -7i(6)$ : ment produces 6.

 $(0, 0, 0, 8, 0) = 4|2\rangle + 8|6\rangle$ : ment produces robability  $20\%$ , robability  $80\%$ .

### $Fast$  quantum operations, part  $1$

 $(a_0, a_1, a_2, a_3, a_4, a_5, a_6, a_7) \mapsto$  $(a_1, a_0, a_3, a_2, a_5, a_4, a_7, a_6)$ is complementing index bit 0, hence "complementing qubit 0".

 $(a_0, a_1, a_2, a_3, a_4, a_5, a_6, a_7)$ is measured as  $(q_0, q_1, q_2)$ , representing  $q = q_0 + 2q_1 + 4q_2$ , with probability  $|a_q|^2/\sum$ 

 $(a_1, a_0, a_3, a_2, a_5, a_4, a_7, a_6)$ is measured as  $(q_0 \oplus 1, q_1, q_2)$ , representing  $q \oplus 1$ , with probability  $|a_q|^2/\sum$ 

- 
- 
- 
- 
- $r |a_r|^2$ .
	-
- $r |a_r|^2$ .

# $(a_0, a_1, a_2)$ (*a*4*; a*5*; a*6*; a*7*; a*0*; a*1*; a*2*; a*3) is "comp  $(q_0, q_1, q)$

3-qubit states:

- (1*;* 0*;* 0*;* 0*;* 0*;* 0*;* 0*;* 0) is
- notation.
- duces 0.
- (0*;* 0*;* 0*;* 0*;* 0*;* 0*;* 1*;* 0) is
- notation.
- duces 6.
- $(0, 0) = -7i|6$ : duces 6.
- $(0, 4|2\rangle + 8|6\rangle$ : duces  $20\%$ ,  $80\%$ .

### $Fast$  quantum operations, part  $1$

 $(a_0, a_1, a_2, a_3, a_4, a_5, a_6, a_7) \mapsto$ (*a*1*; a*0*; a*3*; a*2*; a*5*; a*4*; a*7*; a*6) is complementing index bit 0, hence "complementing qubit 0".

 $(a_0, a_1, a_2, a_3, a_4, a_5, a_6, a_7)$ is measured as  $(q_0, q_1, q_2)$ , representing  $q = q_0 + 2q_1 + 4q_2$ , with probability  $|a_q|^2/\sum$  $r |a_r|^2$ .

(*a*1*; a*0*; a*3*; a*2*; a*5*; a*4*; a*7*; a*6) is measured as  $(q_0 \oplus 1, q_1, q_2)$ , representing  $q \oplus 1$ , with probability  $|a_q|^2/\sum$  $r |a_r|^2$ .

# $(a_0, a_1, a_2, a_3, a_4, a_5)$  $(a_4, a_5, a_6, a_7, a_0, a_1)$ is "complementing  $(q_0, q_1, q_2) \mapsto (q_0)$

tates:

### Fast quantum operations, part  $1$

(0*;* 0*;* 0*;* 0*;* 0*;* 0*;* −7*i;* 0) = −7*i*|6i:

 $(a_0, a_1, a_2, a_3, a_4, a_5, a_6, a_7) \mapsto$ (*a*1*; a*0*; a*3*; a*2*; a*5*; a*4*; a*7*; a*6) is complementing index bit 0, hence "complementing qubit 0".

 $(a_0, a_1, a_2, a_3, a_4, a_5, a_6, a_7)$ is measured as  $(q_0, q_1, q_2)$ , representing  $q = q_0 + 2q_1 + 4q_2$ , with probability  $|a_q|^2/\sum$  $r |a_r|^2$ .

 $(a_1, a_0, a_3, a_2, a_5, a_4, a_7, a_6)$ is measured as  $(q_0 \oplus 1, q_1, q_2)$ , representing  $q \oplus 1$ , with probability  $|a_q|^2/\sum$  $r |a_r|^2$ .

 $(a_0, a_1, a_2, a_3, a_4, a_5, a_6, a_7)$  $(a_4, a_5, a_6, a_7, a_0, a_1, a_2, a_3)$ is "complementing qubit 2":  $(q_0, q_1, q_2) \mapsto (q_0, q_1, q_2 \oplus 1)$ 

(0*;* 0*;* 4*;* 0*;* 0*;* 0*;* 8*;* 0) = 4|2i + 8|6i:

### Fast quantum operations, part 1

 $(a_0, a_1, a_2, a_3, a_4, a_5, a_6, a_7) \mapsto$  $(a_1, a_0, a_3, a_2, a_5, a_4, a_7, a_6)$ is complementing index bit 0, hence "complementing qubit 0".

 $(a_0, a_1, a_2, a_3, a_4, a_5, a_6, a_7)$ is measured as  $(q_0, q_1, q_2)$ , representing  $q = q_0 + 2q_1 + 4q_2$ , with probability  $|a_q|^2/\sum$  $r |a_r|^2$ .

 $(a_1, a_0, a_3, a_2, a_5, a_4, a_7, a_6)$ is measured as  $(q_0 \oplus 1, q_1, q_2)$ , representing  $q \oplus 1$ , with probability  $|a_q|^2/\sum$  $r |a_r|^2$ .  $(a_0, a_1, a_2, a_3, a_4, a_5, a_6, a_7) \mapsto$  $(a_4, a_5, a_6, a_7, a_0, a_1, a_2, a_3)$ is "complementing qubit 2":  $(q_0, q_1, q_2) \mapsto (q_0, q_1, q_2 \oplus 1).$ 

- 
- 
- 
- 

### Fast quantum operations, part  $1$

 $(a_0, a_1, a_2, a_3, a_4, a_5, a_6, a_7) \mapsto$  $(a_1, a_0, a_3, a_2, a_5, a_4, a_7, a_6)$ is complementing index bit 0, hence "complementing qubit 0".

 $(a_0, a_1, a_2, a_3, a_4, a_5, a_6, a_7)$ is measured as  $(q_0, q_1, q_2)$ , representing  $q = q_0 + 2q_1 + 4q_2$ , with probability  $|a_q|^2/\sum$  $r |a_r|^2$ .

 $(a_1, a_0, a_3, a_2, a_5, a_4, a_7, a_6)$ is measured as  $(q_0 \oplus 1, q_1, q_2)$ , representing  $q \oplus 1$ , with probability  $|a_q|^2/\sum$  $r |a_r|^2$ .  $(a_0, a_1, a_2, a_3, a_4, a_5, a_6, a_7) \mapsto$  $(a_4, a_5, a_6, a_7, a_0, a_1, a_2, a_3)$ is "complementing qubit 2":  $(q_0, q_1, q_2) \mapsto (q_0, q_1, q_2 \oplus 1).$  $(a_0, a_1, a_2, a_3, a_4, a_5, a_6, a_7) \mapsto$  $(a_0, a_4, a_2, a_6, a_1, a_5, a_3, a_7)$ is "swapping qubits 0 and 2":  $(q_0, q_1, q_2) \mapsto (q_2, q_1, q_0).$ 

### Fast quantum operations, part  $1$

 $(a_0, a_1, a_2, a_3, a_4, a_5, a_6, a_7) \mapsto$  $(a_1, a_0, a_3, a_2, a_5, a_4, a_7, a_6)$ is complementing index bit 0, hence "complementing qubit 0".

 $(a_0, a_1, a_2, a_3, a_4, a_5, a_6, a_7)$ is measured as  $(q_0, q_1, q_2)$ , representing  $q = q_0 + 2q_1 + 4q_2$ , with probability  $|a_q|^2/\sum$  $r |a_r|^2$ .

 $(a_1, a_0, a_3, a_2, a_5, a_4, a_7, a_6)$ is measured as  $(q_0 \oplus 1, q_1, q_2)$ , representing  $q \oplus 1$ , with probability  $|a_q|^2/\sum$  $r |a_r|^2$ .  $(a_0, a_1, a_2, a_3, a_4, a_5, a_6, a_7) \mapsto$  $(a_4, a_5, a_6, a_7, a_0, a_1, a_2, a_3)$ is "complementing qubit 2":  $(q_0, q_1, q_2) \mapsto (q_0, q_1, q_2 \oplus 1).$  $(a_0, a_1, a_2, a_3, a_4, a_5, a_6, a_7) \mapsto$  $(a_0, a_4, a_2, a_6, a_1, a_5, a_3, a_7)$ is "swapping qubits 0 and 2":  $(q_0, q_1, q_2) \mapsto (q_2, q_1, q_0).$ Complementing qubit 2  $=$  swapping qubits 0 and 2 ◦ complementing qubit 0

◦ swapping qubits 0 and 2.

Similarly: swapping qubits *i; j*.

- 
- 
- 
- 
- 
- 
- 
- 
- 

### $intum$  operations, part  $1$

(*a*0*; a*1*; a*2*; a*3*; a*4*; a*5*; a*6*; a*7) 7→ (*a*1*; a*0*; a*3*; a*2*; a*5*; a*4*; a*7*; a*6) ementing index bit 0, complementing qubit 0".

(*a*0*; a*1*; a*2*; a*3*; a*4*; a*5*; a*6*; a*7) ired as  $(q_0, q_1, q_2)$ ,  $r_{\text{ring}}$  *q* = *q*<sub>0</sub> + 2*q*<sub>1</sub> + 4*q*<sub>2</sub>, bability  $|a_q|^2/\sum$  $r |a_r|^2$ .

(*a*1*; a*0*; a*3*; a*2*; a*5*; a*4*; a*7*; a*6) is measured as (*q*<sup>0</sup> ⊕ 1*; q*1*; q*2), ting  $q \oplus 1$ , bability  $|a_q|^2/\sum$  $r |a_r|^2$ .

 $(a_0, a_1, a_2, a_3, a_4, a_5, a_6, a_7) \mapsto$  $(a_4, a_5, a_6, a_7, a_0, a_1, a_2, a_3)$ is "complementing qubit 2":  $(q_0, q_1, q_2) \mapsto (q_0, q_1, q_2 \oplus 1).$ 

 $(a_0, a_1, a_2, a_3, a_4, a_5, a_6, a_7) \mapsto$  $(a_0, a_4, a_2, a_6, a_1, a_5, a_3, a_7)$ is "swapping qubits 0 and 2":  $(q_0, q_1, q_2) \mapsto (q_2, q_1, q_0).$ 

Complementing qubit 2  $=$  swapping qubits 0 and 2 ◦ complementing qubit 0 ◦ swapping qubits 0 and 2.

Similarly: swapping qubits *i; j*.

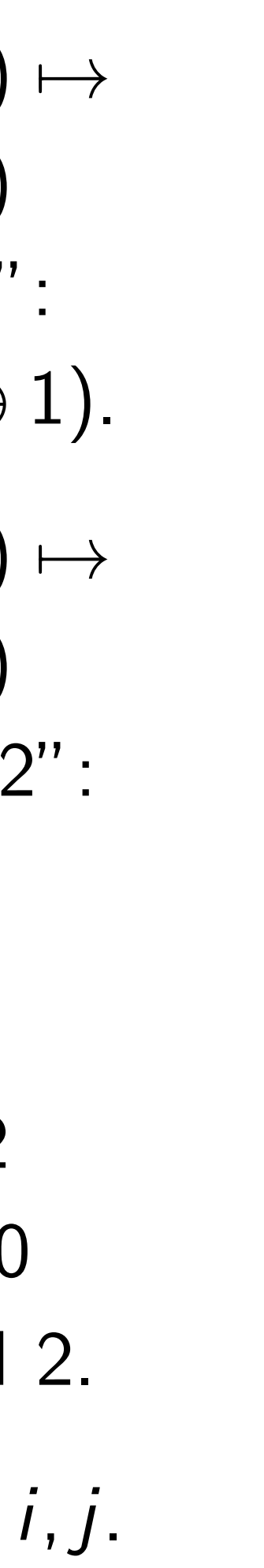

 $(a_0, a_1, a)$  $(a_0, a_1, a)$ is a "rev "control  $(q_0, q_1, q)$ Example  $(a_0, a_1, a)$ *a*8*; a*9*; a*10*; a*11*; a*12*; a*13*; a*14*; a*15*; a*<sub>16</sub>*, a*<sub>17</sub>*, a*24*; a*25*; a*26*; a*27*; a*28*; a*29*; a*30*; a*31) 7→ (*a*0*; a*1*; a*3*; a*2*; a*4*; a*5*; a*7*; a*6*; a*8*; a*9*; a*11*; a*10*; a*12*; a*13*; a*15*; a*14*; a*<sub>16</sub>*, a*<sub>17</sub>*, a*<sub>24</sub>*, a*<sub>25</sub>*;* 

### rations, part 1

(*a*0*; a*1*; a*2*; a*3*; a*4*; a*5*; a*6*; a*7) 7→ (*a*1*; a*0*; a*3*; a*2*; a*5*; a*4*; a*7*; a*6)  $index bit 0,$ hting qubit 0".

(*a*0*; a*1*; a*2*; a*3*; a*4*; a*5*; a*6*; a*7) is measured as (*q*0*; q*1*; q*2), representing *q* = *q*<sup>0</sup>  $+ 2q_1 + 4q_2$  $q$ |  $^{2}/\sum$  $r |a_r|^2$ . (*a*1*; a*0*; a*3*; a*2*; a*5*; a*4*; a*7*; a*6) is measured as (*q*<sup>0</sup>  $g\oplus 1$ *, q*<sub>1</sub>*, q*<sub>2</sub>*),* representing *q* ⊕ 1,

 $q$ |  $^{2}/\sum$  $r |a_r|^2$ .

 $(a_0, a_1, a_2, a_3, a_4, a_5, a_6, a_7) \mapsto$  $(a_4, a_5, a_6, a_7, a_0, a_1, a_2, a_3)$ is "complementing qubit 2":  $(q_0, q_1, q_2) \mapsto (q_0, q_1, q_2 \oplus 1).$  $(a_0, a_1, a_2, a_3, a_4, a_5, a_6, a_7) \mapsto$  $(a_0, a_4, a_2, a_6, a_1, a_5, a_3, a_7)$ is "swapping qubits 0 and 2":  $(q_0, q_1, q_2) \mapsto (q_2, q_1, q_0).$ Complementing qubit 2  $=$  swapping qubits 0 and 2 ◦ complementing qubit 0 ◦ swapping qubits 0 and 2.

Similarly: swapping qubits *i; j*.

 $(a_0, a_1, a_2, a_3, a_4, a_5)$  $(a_0, a_1, a_3, a_2, a_4, a_5)$ is a "reversible XC "controlled NOT g  $(q_0, q_1, q_2) \mapsto (q_0)$ Example with more  $(a_0, a_1, a_2, a_3, a_4, a_5)$ *a*8*; a*9*; a*10*; a*11*; a*12*; a*13*; a*14*; a*15*; a*<sub>16</sub>*, a*<sub>17</sub>*, a*<sub>18</sub>*, a*<sub>19</sub>*, a a*<sub>24</sub>*, a*<sub>25</sub>*, a*<sub>26</sub>*, a*<sub>27</sub>*, a*  $\mapsto (a_0, a_1, a_3, a_2, a_3)$ *a*8*; a*9*; a*11*; a*10*; a*12*; a*13*; a*15*; a*14*; a*<sub>16</sub>*, a*<sub>17</sub>*, a*<sub>19</sub>*, a*<sub>18</sub>*, a a*<sub>24</sub>*, a*<sub>25</sub>*, a*<sub>27</sub>*, a*<sub>26</sub>*, a*  <u>art  $1$ </u>

(*a*0*; a*1*; a*2*; a*3*; a*4*; a*5*; a*6*; a*7) 7→

 $\mathfrak{I},$ t  $0"$  .

+ 4*q*2,  $n_r|^2$ .

⊕ 1*; q*1*; q*2),

 $n_r|^2$ .

 $(a_0, a_1, a_2, a_3, a_4, a_5, a_6, a_7) \mapsto$  $(a_4, a_5, a_6, a_7, a_0, a_1, a_2, a_3)$ is "complementing qubit 2":  $(q_0, q_1, q_2) \mapsto (q_0, q_1, q_2 \oplus 1).$  $(a_0, a_1, a_2, a_3, a_4, a_5, a_6, a_7) \mapsto$  $(a_0, a_4, a_2, a_6, a_1, a_5, a_3, a_7)$ is "swapping qubits 0 and 2":  $(q_0, q_1, q_2) \mapsto (q_2, q_1, q_0).$ Complementing qubit 2  $=$  swapping qubits 0 and 2 ◦ complementing qubit 0 ◦ swapping qubits 0 and 2. Similarly: swapping qubits *i; j*.

 $(a_0, a_1, a_2, a_3, a_4, a_5, a_6, a_7)$  $(a_0, a_1, a_3, a_2, a_4, a_5, a_7, a_6)$ is a "reversible XOR gate" = "controlled NOT gate":  $(q_0, q_1, q_2) \mapsto (q_0 \oplus q_1, q_1, q_2)$ Example with more qubits: (*a*0*; a*1*; a*2*; a*3*; a*4*; a*5*; a*6*; a*7*; a*<sub>8</sub>*, a*<sub>9</sub>*, a*<sub>10</sub>*, a*<sub>11</sub>*, a*<sub>12</sub>*, a*<sub>13</sub>*, a*<sub>14</sub>*, a*16*; a*17*; a*18*; a*19*; a*20*; a*21*; a*22*; a*23*; a*24*; a*25*; a*26*; a*27*; a*28*; a*29*; a*30*; a*31)  $→$  (*a*<sub>0</sub>*, a*<sub>1</sub>*, a*<sub>3</sub>*, a*<sub>2</sub>*, a*<sub>4</sub>*, a*<sub>5</sub>*, a*<sub>7</sub>*, a a*<sub>8</sub>*, a*<sub>9</sub>*, a*<sub>11</sub>*, a*<sub>10</sub>*, a*<sub>12</sub>*, a*<sub>13</sub>*, a*<sub>15</sub>*, a*16*; a*17*; a*19*; a*18*; a*20*; a*21*; a*23*; a*22*; a*24*; a*25*; a*27*; a*26*; a*28*; a*29*; a*31*; a*30).

 $(a_0, a_1, a_2, a_3, a_4, a_5, a_6, a_7) \mapsto$  $(a_4, a_5, a_6, a_7, a_0, a_1, a_2, a_3)$ is "complementing qubit 2":  $(q_0, q_1, q_2) \mapsto (q_0, q_1, q_2 \oplus 1).$ 

 $(a_0, a_1, a_2, a_3, a_4, a_5, a_6, a_7) \mapsto$  $(a_0, a_4, a_2, a_6, a_1, a_5, a_3, a_7)$ is "swapping qubits 0 and 2":  $(q_0, q_1, q_2) \mapsto (q_2, q_1, q_0).$ 

Complementing qubit 2  $=$  swapping qubits 0 and 2 ◦ complementing qubit 0 ◦ swapping qubits 0 and 2.

Similarly: swapping qubits *i; j*.

 $(a_0, a_1, a_2, a_3, a_4, a_5, a_6, a_7) \mapsto$  $(a_0, a_1, a_3, a_2, a_4, a_5, a_7, a_6)$ is a "reversible  $XOR$  gate"  $=$ "controlled NOT gate":  $(q_0, q_1, q_2) \mapsto (q_0 \oplus q_1, q_1, q_2).$ Example with more qubits: (*a*0*; a*1*; a*2*; a*3*; a*4*; a*5*; a*6*; a*7*; a*8*; a*9*; a*10*; a*11*; a*12*; a*13*; a*14*; a*15*; a*16*; a*17*; a*18*; a*19*; a*20*; a*21*; a*22*; a*23*; a*24*; a*25*; a*26*; a*27*; a*28*; a*29*; a*30*; a*31)  $\mapsto$  (*a*<sub>0</sub>, *a*<sub>1</sub>, *a*<sub>3</sub>, *a*<sub>2</sub>, *a*<sub>4</sub>, *a*<sub>5</sub>, *a*<sub>7</sub>, *a*<sub>6</sub>, *a*8*; a*9*; a*11*; a*10*; a*12*; a*13*; a*15*; a*14*; a*16*; a*17*; a*19*; a*18*; a*20*; a*21*; a*23*; a*22*; a*24*; a*25*; a*27*; a*26*; a*28*; a*29*; a*31*; a*30).

(*a*0*; a*1*; a*2*; a*3*; a*4*; a*5*; a*6*; a*7) 7→ (*a*4*; a*5*; a*6*; a*7*; a*0*; a*1*; a*2*; a*3)  $\mathsf{elementing}$  qubit  $2"$ : (*q*0*; q*1*; q*2) 7→ (*q*0*; q*1*; q*<sup>2</sup> ⊕ 1).

> (*a*0*; a*1*; a*2*; a*3*; a*4*; a*5*; a*6*; a*7) 7→ (*a*0*; a*4*; a*2*; a*6*; a*1*; a*5*; a*3*; a*7) ping qubits  $0$  and  $2"$ :  $( q_2, q_1, q_0 ).$

nenting qubit 2  $\frac{1}{2}$  sing qubits 0 and 2 nplementing qubit 0 pping qubits 0 and 2.

 $\gamma$ : swapping qubits  $i, j$ .

 $(a_0, a_1, a_2, a_3, a_4, a_5, a_6, a_7) \mapsto$  $(a_0, a_1, a_3, a_2, a_4, a_5, a_7, a_6)$ is a "reversible XOR gate" "controlled NOT gate":  $(q_0, q_1, q_2) \mapsto (q_0 \oplus q_1, q_1, q_2).$ Example with more qubits: (*a*0*; a*1*; a*2*; a*3*; a*4*; a*5*; a*6*; a*7*; a*<sub>8</sub>*, a*<sub>9</sub>*, a*<sub>10</sub>*, a*<sub>11</sub>*, a*<sub>12</sub>*, a*<sub>13</sub>*, a*<sub>14</sub> *a*<sub>16</sub>*, a*<sub>17</sub>*, a*<sub>18</sub>*, a*<sub>19</sub>*, a*<sub>20</sub>*, a*<sub>21</sub>*, a*<sub>2</sub> *a*<sub>24</sub>*, a*<sub>25</sub>*, a*<sub>26</sub>*, a*<sub>27</sub>*, a*<sub>28</sub>*, a*<sub>29</sub>*, a*<sub>29</sub>  $\mapsto$   $(a_0, a_1, a_3, a_2, a_4, a_5, a_7,$ *a*8*; a*9*; a*11*; a*10*; a*12*; a*13*; a*15*; a*14*; a*<sub>16</sub>*, a*<sub>17</sub>*, a*<sub>19</sub>*, a*<sub>18</sub>*, a*<sub>20</sub>*, a*<sub>21</sub>*, a*<sub>2</sub> *a*<sub>24</sub>*, a*<sub>25</sub>*, a*<sub>27</sub>*, a*<sub>26</sub>*, a*<sub>28</sub>*, a*<sub>29</sub>*, a*<sub>29</sub>

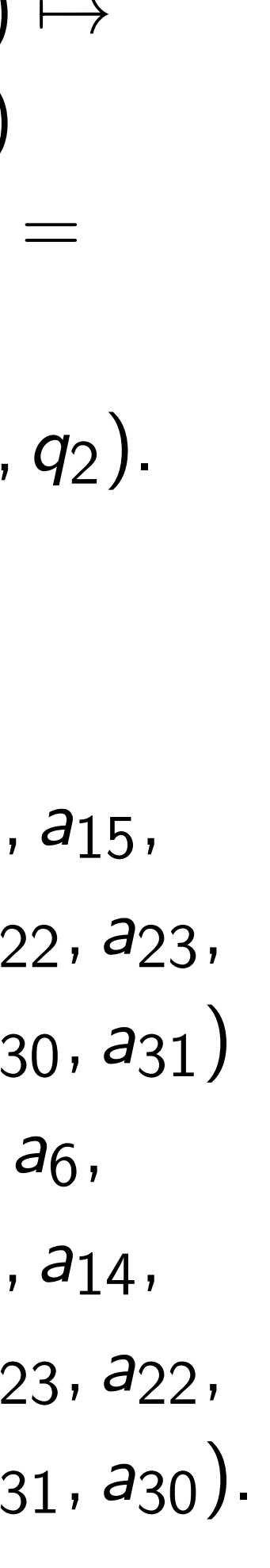

 $(a_0, a_1, a)$  $(a_0, a_1, a)$ is a "To "control  $(q_0, q_1, q)$ Example  $(a_0, a_1, a)$ *a*8*; a*9*; a*10*; a*11*; a*12*; a*13*; a*14*; a*15*; a*<sub>16</sub>*, a*<sub>17</sub>*, a*<sub>24</sub>*, a*<sub>25</sub>*;* 7→ (*a*0*; a*1*; a*2*; a*3*; a*4*; a*5*; a*7*; a*6*; a*8*; a*9*; a*10*; a*11*; a*12*; a*13*; a*15*; a*14*; a*<sub>16</sub>*, a*<sub>17</sub>*, a*<sub>24</sub>*; a*<sub>25</sub>*;* 

(*a*0*; a*1*; a*2*; a*3*; a*4*; a*5*; a*6*; a*7) 7→ (*a*4*; a*5*; a*6*; a*7*; a*0*; a*1*; a*2*; a*3)  $\mathfrak g$  qubit 2": (*q*0*; q*1*; q*2) 7→ (*q*0*; q*1*; q*<sup>2</sup> ⊕ 1). (*a*0*; a*1*; a*2*; a*3*; a*4*; a*5*; a*6*; a*7) 7→ (*a*0*; a*4*; a*2*; a*6*; a*1*; a*5*; a*3*; a*7) is 0 and 2": (*q*0*; q*1*; q*2) 7→ (*q*2*; q*1*; q*0). Jbit 2  $s$  0 and 2 <sub>ng qubit 0</sub>  $i$ ts 0 and 2.  $g$  qubits  $i, j$ .

 $(a_0, a_1, a_2, a_3, a_4, a_5, a_6, a_7) \mapsto$  $(a_0, a_1, a_3, a_2, a_4, a_5, a_7, a_6)$ is a "reversible  $XOR$  gate"  $=$ "controlled NOT gate":  $(q_0, q_1, q_2) \mapsto (q_0 \oplus q_1, q_1, q_2).$ Example with more qubits: (*a*0*; a*1*; a*2*; a*3*; a*4*; a*5*; a*6*; a*7*; a*8*; a*9*; a*10*; a*11*; a*12*; a*13*; a*14*; a*15*; a*16*; a*17*; a*18*; a*19*; a*20*; a*21*; a*22*; a*23*; a*24*; a*25*; a*26*; a*27*; a*28*; a*29*; a*30*; a*31)  $\mapsto$  (*a*<sub>0</sub>, *a*<sub>1</sub>, *a*<sub>3</sub>, *a*<sub>2</sub>, *a*<sub>4</sub>, *a*<sub>5</sub>, *a*<sub>7</sub>, *a*<sub>6</sub>, *a*8*; a*9*; a*11*; a*10*; a*12*; a*13*; a*15*; a*14*; a*16*; a*17*; a*19*; a*18*; a*20*; a*21*; a*23*; a*22*; a*24*; a*25*; a*27*; a*26*; a*28*; a*29*; a*31*; a*30).

 $(a_0, a_1, a_2, a_3, a_4, a_5)$  $(a_0, a_1, a_2, a_3, a_4, a_5)$ is a "Toffoli gate" "controlled contro  $(q_0, q_1, q_2) \mapsto (q_0)$ Example with more  $(a_0, a_1, a_2, a_3, a_4, a_5)$ *a*8*; a*9*; a*10*; a*11*; a*12*; a*13*; a*14*; a*15*; a*<sub>16</sub>*, a*<sub>17</sub>*, a*<sub>18</sub>*, a*<sub>19</sub>*, a a*<sub>24</sub>*, a*<sub>25</sub>*, a*<sub>26</sub>*, a*<sub>27</sub>*, a*  $\mapsto$  (*a*<sub>0</sub>, *a*<sub>1</sub>, *a*<sub>2</sub>, *a*<sub>3</sub>, *a a*8*; a*9*; a*10*; a*11*; a*12*; a*13*; a*15*; a*14*; a*<sub>16</sub>*, a*<sub>17</sub>*, a*<sub>18</sub>*, a*<sub>19</sub>*, a a*<sub>24</sub>*, a*<sub>25</sub>*, a*<sub>26</sub>*, a*<sub>27</sub>*, a* 

(*a*0*; a*1*; a*2*; a*3*; a*4*; a*5*; a*6*; a*7) 7→

is "complementing qubit 2":

⊕ 1).

(*a*0*; a*1*; a*2*; a*3*; a*4*; a*5*; a*6*; a*7) 7→

 $\ddot{\hspace{1mm}}$  :

 $2<sub>1</sub>$ 

 $, \dot{J}.$ 

 $(a_0, a_1, a_2, a_3, a_4, a_5, a_6, a_7) \mapsto$  $(a_0, a_1, a_3, a_2, a_4, a_5, a_7, a_6)$ is a "reversible  $XOR$  gate"  $=$ "controlled NOT gate":  $(q_0, q_1, q_2) \mapsto (q_0 \oplus q_1, q_1, q_2).$ Example with more qubits: (*a*0*; a*1*; a*2*; a*3*; a*4*; a*5*; a*6*; a*7*; a*8*; a*9*; a*10*; a*11*; a*12*; a*13*; a*14*; a*15*; a*16*; a*17*; a*18*; a*19*; a*20*; a*21*; a*22*; a*23*; a*24*; a*25*; a*26*; a*27*; a*28*; a*29*; a*30*; a*31)  $\mapsto$  (*a*<sub>0</sub>, *a*<sub>1</sub>, *a*<sub>3</sub>, *a*<sub>2</sub>, *a*<sub>4</sub>, *a*<sub>5</sub>, *a*<sub>7</sub>, *a*<sub>6</sub>, *a*8*; a*9*; a*11*; a*10*; a*12*; a*13*; a*15*; a*14*; a*16*; a*17*; a*19*; a*18*; a*20*; a*21*; a*23*; a*22*; a*24*; a*25*; a*27*; a*26*; a*28*; a*29*; a*31*; a*30).

 $(a_0, a_1, a_2, a_3, a_4, a_5, a_6, a_7)$  $(a_0, a_1, a_2, a_3, a_4, a_5, a_7, a_6)$ is a "Toffoli gate"  $=$ "controlled controlled NOT  $(q_0, q_1, q_2) \mapsto (q_0 \oplus q_1 q_2, q_1)$ Example with more qubits: (*a*0*; a*1*; a*2*; a*3*; a*4*; a*5*; a*6*; a*7*; a*<sub>8</sub>*, a*<sub>9</sub>*, a*<sub>10</sub>*, a*<sub>11</sub>*, a*<sub>12</sub>*, a*<sub>13</sub>*, a*<sub>14</sub>*, a*16*; a*17*; a*18*; a*19*; a*20*; a*21*; a*22*; a*23*; a*24*; a*25*; a*26*; a*27*; a*28*; a*29*; a*30*; a*31)  $\mapsto$  (*a*<sub>0</sub>, *a*<sub>1</sub>, *a*<sub>2</sub>, *a*<sub>3</sub>, *a*<sub>4</sub>, *a*<sub>5</sub>, *a*<sub>7</sub>, *a a*<sub>8</sub>*, a*<sub>9</sub>*, a*<sub>10</sub>*, a*<sub>11</sub>*, a*<sub>12</sub>*, a*<sub>13</sub>*, a*<sub>15</sub>*, a*16*; a*17*; a*18*; a*19*; a*20*; a*21*; a*23*; a*22*; a*24*; a*25*; a*26*; a*27*; a*28*; a*29*; a*31*; a*30).

 $(a_0, a_1, a_2, a_3, a_4, a_5, a_6, a_7) \mapsto$  $(a_0, a_1, a_3, a_2, a_4, a_5, a_7, a_6)$ is a "reversible  $XOR$  gate"  $=$ "controlled NOT gate":  $(q_0, q_1, q_2) \mapsto (q_0 \oplus q_1, q_1, q_2).$ 

Example with more qubits: (*a*0*; a*1*; a*2*; a*3*; a*4*; a*5*; a*6*; a*7*; a*8*; a*9*; a*10*; a*11*; a*12*; a*13*; a*14*; a*15*; a*16*; a*17*; a*18*; a*19*; a*20*; a*21*; a*22*; a*23*; a*24*; a*25*; a*26*; a*27*; a*28*; a*29*; a*30*; a*31)  $\mapsto$  (*a*<sub>0</sub>, *a*<sub>1</sub>, *a*<sub>3</sub>, *a*<sub>2</sub>, *a*<sub>4</sub>, *a*<sub>5</sub>, *a*<sub>7</sub>, *a*<sub>6</sub>, *a*8*; a*9*; a*11*; a*10*; a*12*; a*13*; a*15*; a*14*; a*16*; a*17*; a*19*; a*18*; a*20*; a*21*; a*23*; a*22*; a*24*; a*25*; a*27*; a*26*; a*28*; a*29*; a*31*; a*30).

 $(a_0, a_1, a_2, a_3, a_4, a_5, a_6, a_7) \mapsto$  $(a_0, a_1, a_2, a_3, a_4, a_5, a_7, a_6)$ is a "Toffoli gate"  $=$  $(q_0, q_1, q_2) \mapsto (q_0 \oplus q_1 q_2, q_1, q_2).$ Example with more qubits: (*a*0*; a*1*; a*2*; a*3*; a*4*; a*5*; a*6*; a*7*; a*8*; a*9*; a*10*; a*11*; a*12*; a*13*; a*14*; a*15*; a*16*; a*17*; a*18*; a*19*; a*20*; a*21*; a*22*; a*23*; a*24*; a*25*; a*26*; a*27*; a*28*; a*29*; a*30*; a*31)  $\mapsto$  ( $a_0$ ,  $a_1$ ,  $a_2$ ,  $a_3$ ,  $a_4$ ,  $a_5$ ,  $a_7$ ,  $a_6$ , *a*8*; a*9*; a*10*; a*11*; a*12*; a*13*; a*15*; a*14*; a*16*; a*17*; a*18*; a*19*; a*20*; a*21*; a*23*; a*22*; a*24*; a*25*; a*26*; a*27*; a*28*; a*29*; a*31*; a*30).

- "controlled controlled NOT gate":
	-
	-
	-
	-
	-
	-
	-
	-
	-

(*a*0*; a*1*; a*2*; a*3*; a*4*; a*5*; a*6*; a*7) 7→ (*a*0*; a*1*; a*3*; a*2*; a*4*; a*5*; a*7*; a*6) ersible  $XOR$  gate"  $=$ led NOT gate": (*q*0*; q*1*; q*2) 7→ (*q*<sup>0</sup> ⊕ *q*1*; q*1*; q*2).

If with more qubits:

(*a*0*; a*1*; a*2*; a*3*; a*4*; a*5*; a*6*; a*7*;*

*a*8*; a*9*; a*10*; a*11*; a*12*; a*13*; a*14*; a*15*;*

*a*16*; a*17*; a*18*; a*19*; a*20*; a*21*; a*22*; a*23*; a*24*; a*25*; a*26*; a*27*; a*28*; a*29*; a*30*; a*31)

7→ (*a*0*; a*1*; a*3*; a*2*; a*4*; a*5*; a*7*; a*6*;*

*a*8*; a*9*; a*11*; a*10*; a*12*; a*13*; a*15*; a*14*;*

*a*16*; a*17*; a*19*; a*18*; a*20*; a*21*; a*23*; a*22*; a*24*; a*25*; a*27*; a*26*; a*28*; a*29*; a*31*; a*30).

 $(a_0, a_1, a_2, a_3, a_4, a_5, a_6, a_7) \mapsto$  $(a_0, a_1, a_2, a_3, a_4, a_5, a_7, a_6)$ is a "Toffoli gate"  $=$ "controlled controlled NOT gate":  $(q_0, q_1, q_2) \mapsto (q_0 \oplus q_1 q_2, q_1, q_2).$ Example with more qubits: (*a*0*; a*1*; a*2*; a*3*; a*4*; a*5*; a*6*; a*7*; a*8*; a*9*; a*10*; a*11*; a*12*; a*13*; a*14*; a*15*; a*16*; a*17*; a*18*; a*19*; a*20*; a*21*; a*22*; a*23*; a*24*; a*25*; a*26*; a*27*; a*28*; a*29*; a*30*; a*31)  $\mapsto$  (*a*<sub>0</sub>, *a*<sub>1</sub>, *a*<sub>2</sub>, *a*<sub>3</sub>, *a*<sub>4</sub>, *a*<sub>5</sub>, *a*<sub>7</sub>, *a*<sub>6</sub>, *a*8*; a*9*; a*10*; a*11*; a*12*; a*13*; a*15*; a*14*; a*16*; a*17*; a*18*; a*19*; a*20*; a*21*; a*23*; a*22*; a*24*; a*25*; a*26*; a*27*; a*28*; a*29*; a*31*; a*30).

- 
- 

# Reversib

Say *p* is of  $\{0, 1, \ldots\}$ 

General these fast

to obtail

 $(a_{p(0)}, a)$  $\mapsto (a_0, a)$  (*a*0*; a*1*; a*2*; a*3*; a*4*; a*5*; a*6*; a*7) 7→ (*a*0*; a*1*; a*3*; a*2*; a*4*; a*5*; a*7*; a*6)  $OR$  gate"  $=$ gate":  $\oplus$  *q*<sub>1</sub>*, q*<sub>1</sub>*, q*<sub>2</sub>*)*. e qubits: (*a*0*; a*1*; a*2*; a*3*; a*4*; a*5*; a*6*; a*7*; a*8*; a*9*; a*10*; a*11*; a*12*; a*13*; a*14*; a*15*; a*16*; a*17*; a*18*; a*19*; a*20*; a*21*; a*22*; a*23*; a*24*; a*25*; a*26*; a*27*; a*28*; a*29*; a*30*; a*31) 7→ (*a*0*; a*1*; a*3*; a*2*; a*4*; a*5*; a*7*; a*6*; a*8*; a*9*; a*11*; a*10*; a*12*; a*13*; a*15*; a*14*; a*16*; a*17*; a*19*; a*18*; a*20*; a*21*; a*23*; a*22*; a*24*; a*25*; a*27*; a*26*; a*28*; a*29*; a*31*; a*30).

 $(a_0, a_1, a_2, a_3, a_4, a_5, a_6, a_7) \mapsto$  $(a_0, a_1, a_2, a_3, a_4, a_5, a_7, a_6)$ is a "Toffoli gate"  $=$ "controlled controlled NOT gate":  $(q_0, q_1, q_2) \mapsto (q_0 \oplus q_1 q_2, q_1, q_2).$ Example with more qubits: (*a*0*; a*1*; a*2*; a*3*; a*4*; a*5*; a*6*; a*7*; a*8*; a*9*; a*10*; a*11*; a*12*; a*13*; a*14*; a*15*; a*16*; a*17*; a*18*; a*19*; a*20*; a*21*; a*22*; a*23*; a*24*; a*25*; a*26*; a*27*; a*28*; a*29*; a*30*; a*31)  $\mapsto$  (*a*<sub>0</sub>, *a*<sub>1</sub>, *a*<sub>2</sub>, *a*<sub>3</sub>, *a*<sub>4</sub>, *a*<sub>5</sub>, *a*<sub>7</sub>, *a*<sub>6</sub>, *a*8*; a*9*; a*10*; a*11*; a*12*; a*13*; a*15*; a*14*; a*16*; a*17*; a*18*; a*19*; a*20*; a*21*; a*23*; a*22*; a*24*; a*25*; a*26*; a*27*; a*28*; a*29*; a*31*; a*30).

### Reversible comput

Say p is a permuta of {0*;* 1*; : : : ;* 2 *n* − 1}.

General strategy to these fast quantur to obtain index pe  $(a_{p(0)}, a_{p(1)}, \ldots, a_{p(n)})$  $\mapsto$   $\bigl( a_0, a_1, \ldots, a_{2^n} \bigr)$ −1): (*a*0*; a*1*; a*2*; a*3*; a*4*; a*5*; a*6*; a*7) 7→

 $\equiv$ 

*a*8*; a*9*; a*10*; a*11*; a*12*; a*13*; a*14*; a*15*; a*16*; a*17*; a*18*; a*19*; a*20*; a*21*; a*22*; a*23*; a*24*; a*25*; a*26*; a*27*; a*28*; a*29*; a*30*; a*31) 7→ (*a*0*; a*1*; a*3*; a*2*; a*4*; a*5*; a*7*; a*6*; a*14,

⊕ *q*1*; q*1*; q*2).

*a*16*; a*17*; a*19*; a*18*; a*20*; a*21*; a*23*; a*22*;*

*a*24*; a*25*; a*27*; a*26*; a*28*; a*29*; a*31*; a*30).

 $(a_0, a_1, a_2, a_3, a_4, a_5, a_6, a_7) \mapsto$  $(a_0, a_1, a_2, a_3, a_4, a_5, a_7, a_6)$ is a "Toffoli gate"  $=$ "controlled controlled NOT gate":  $(q_0, q_1, q_2) \mapsto (q_0 \oplus q_1 q_2, q_1, q_2).$ Example with more qubits: (*a*0*; a*1*; a*2*; a*3*; a*4*; a*5*; a*6*; a*7*; a*8*; a*9*; a*10*; a*11*; a*12*; a*13*; a*14*; a*15*; a*16*; a*17*; a*18*; a*19*; a*20*; a*21*; a*22*; a*23*; a*24*; a*25*; a*26*; a*27*; a*28*; a*29*; a*30*; a*31)  $\mapsto$  (*a*<sub>0</sub>, *a*<sub>1</sub>, *a*<sub>2</sub>, *a*<sub>3</sub>, *a*<sub>4</sub>, *a*<sub>5</sub>, *a*<sub>7</sub>, *a*<sub>6</sub>, *a*8*; a*9*; a*10*; a*11*; a*12*; a*13*; a*15*; a*14*; a*16*; a*17*; a*18*; a*19*; a*20*; a*21*; a*23*; a*22*; a*24*; a*25*; a*26*; a*27*; a*28*; a*29*; a*31*; a*30).

# Say *p* is a permutation of  $\{0, 1, \ldots, 2^n - 1\}.$

General strategy to compose these fast quantum operations to obtain index permutation  $(a_{p(0)}, a_{p(1)}, \ldots, a_{p(2^n-1)})$  $\mapsto$   $\big(a_0, a_1, \ldots, a_{2^{n}-1}\big)$ :

### Reversible computation

 $(a_0, a_1, a_2, a_3, a_4, a_5, a_6, a_7) \mapsto$  $(a_0, a_1, a_2, a_3, a_4, a_5, a_7, a_6)$ is a "Toffoli gate"  $=$ "controlled controlled NOT gate":  $(q_0, q_1, q_2) \mapsto (q_0 \oplus q_1 q_2, q_1, q_2).$ Example with more qubits: (*a*0*; a*1*; a*2*; a*3*; a*4*; a*5*; a*6*; a*7*; a*8*; a*9*; a*10*; a*11*; a*12*; a*13*; a*14*; a*15*; a*16*; a*17*; a*18*; a*19*; a*20*; a*21*; a*22*; a*23*; a*24*; a*25*; a*26*; a*27*; a*28*; a*29*; a*30*; a*31)  $\mapsto$  ( $a_0$ ,  $a_1$ ,  $a_2$ ,  $a_3$ ,  $a_4$ ,  $a_5$ ,  $a_7$ ,  $a_6$ , *a*8*; a*9*; a*10*; a*11*; a*12*; a*13*; a*15*; a*14*; a*16*; a*17*; a*18*; a*19*; a*20*; a*21*; a*23*; a*22*; a*24*; a*25*; a*26*; a*27*; a*28*; a*29*; a*31*; a*30).

Say *p* is a permutation of  $\{0, 1, \ldots, 2^n - 1\}.$ 

General strategy to compose these fast quantum operations to obtain index permutation  $(a_{p(0)}, a_{p(1)}, \ldots, a_{p(2^n-1)})$  $\mapsto$   $\big(a_0, a_1, \ldots, a_{2^{n}-1}\big)$ :

### Reversible computation

 $(a_0, a_1, a_2, a_3, a_4, a_5, a_6, a_7) \mapsto$  $(a_0, a_1, a_2, a_3, a_4, a_5, a_7, a_6)$ is a "Toffoli gate"  $=$ "controlled controlled NOT gate":  $(q_0, q_1, q_2) \mapsto (q_0 \oplus q_1 q_2, q_1, q_2).$ Example with more qubits: (*a*0*; a*1*; a*2*; a*3*; a*4*; a*5*; a*6*; a*7*; a*8*; a*9*; a*10*; a*11*; a*12*; a*13*; a*14*; a*15*; a*16*; a*17*; a*18*; a*19*; a*20*; a*21*; a*22*; a*23*; a*24*; a*25*; a*26*; a*27*; a*28*; a*29*; a*30*; a*31)  $\mapsto$  ( $a_0$ ,  $a_1$ ,  $a_2$ ,  $a_3$ ,  $a_4$ ,  $a_5$ ,  $a_7$ ,  $a_6$ , *a*8*; a*9*; a*10*; a*11*; a*12*; a*13*; a*15*; a*14*; a*16*; a*17*; a*18*; a*19*; a*20*; a*21*; a*23*; a*22*; a*24*; a*25*; a*26*; a*27*; a*28*; a*29*; a*31*; a*30).

Say *p* is a permutation of  $\{0, 1, \ldots, 2^n - 1\}.$ 

General strategy to compose these fast quantum operations to obtain index permutation  $(a_{p(0)}, a_{p(1)}, \ldots, a_{p(2^n-1)})$  $\mapsto$   $\big(a_0, a_1, \ldots, a_{2^{n}-1}\big)$ :

### Reversible computation

1. Build a traditional circuit to compute  $j \mapsto p(j)$ using NOT/XOR/AND gates.

2. Convert into reversible gates:

e.g., convert AND into Toffoli.

- 
- 
- 
- 
- 

(*a*0*; a*1*; a*2*; a*3*; a*4*; a*5*; a*6*; a*7) 7→ (*a*0*; a*1*; a*2*; a*3*; a*4*; a*5*; a*7*; a*6) ffoli gate"  $=$ led controlled NOT gate": (*q*0*; q*1*; q*2) 7→ (*q*<sup>0</sup> ⊕ *q*<sup>1</sup> *q*2*; q*1*; q*2). I with more qubits: (*a*0*; a*1*; a*2*; a*3*; a*4*; a*5*; a*6*; a*7*; a*8*; a*9*; a*10*; a*11*; a*12*; a*13*; a*14*; a*15*; a*16*; a*17*; a*18*; a*19*; a*20*; a*21*; a*22*; a*23*;*

Say *p* is a permutation of  $\{0, 1, \ldots, 2^n - 1\}.$ 

General strategy to compose these fast quantum operations to obtain index permutation  $(a_{p(0)}, a_{p(1)}, \ldots, a_{p(2^n-1)})$  $\mapsto$   $\big(a_0, a_1, \ldots, a_{2^{n}-1}\big)$ :

*a*24*; a*25*; a*26*; a*27*; a*28*; a*29*; a*30*; a*31)

7→ (*a*0*; a*1*; a*2*; a*3*; a*4*; a*5*; a*7*; a*6*;*

*a*8*; a*9*; a*10*; a*11*; a*12*; a*13*; a*15*; a*14*;*

*a*16*; a*17*; a*18*; a*19*; a*20*; a*21*; a*23*; a*22*; a*24*; a*25*; a*26*; a*27*; a*28*; a*29*; a*31*; a*30). Reversible computation

1. Build a traditional circuit to compute  $j \mapsto p(j)$ using NOT/XOR/AND gates.

2. Convert into reversible gates: e.g., convert AND into Toffoli.

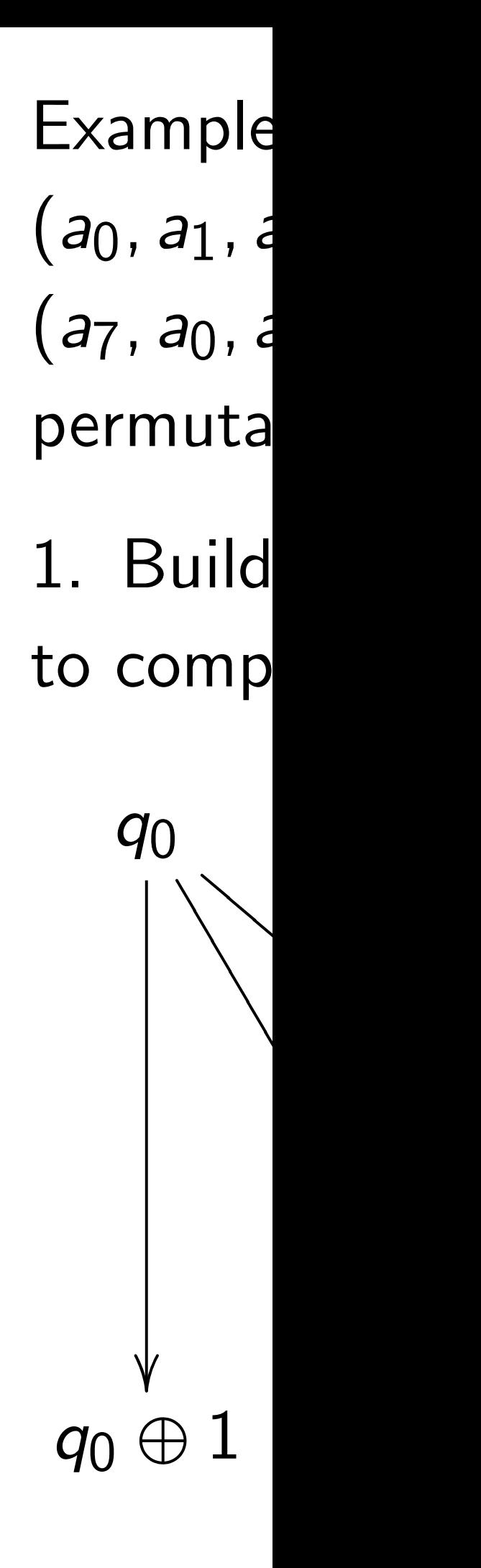

(*a*0*; a*1*; a*2*; a*3*; a*4*; a*5*; a*6*; a*7) 7→ (*a*0*; a*1*; a*2*; a*3*; a*4*; a*5*; a*7*; a*6)

lled NOT gate": ⊕ *q*<sup>1</sup> *q*2*; q*1*; q*2).

e qubits:

 $\equiv$ 

(*a*0*; a*1*; a*2*; a*3*; a*4*; a*5*; a*6*; a*7*;*

*a*8*; a*9*; a*10*; a*11*; a*12*; a*13*; a*14*; a*15*;*

Say *p* is a permutation of  $\{0, 1, \ldots, 2^n - 1\}.$ 

*a*16*; a*17*; a*18*; a*19*; a*20*; a*21*; a*22*; a*23*;*

General strategy to compose these fast quantum operations to obtain index permutation  $(a_{p(0)}, a_{p(1)}, \ldots, a_{p(2^n-1)})$  $\mapsto$   $\big(a_0, a_1, \ldots, a_{2^{n}-1}\big)$ :

*a*24*; a*25*; a*26*; a*27*; a*28*; a*29*; a*30*; a*31)

7→ (*a*0*; a*1*; a*2*; a*3*; a*4*; a*5*; a*7*; a*6*;*

*a*8*; a*9*; a*10*; a*11*; a*12*; a*13*; a*15*; a*14*;*

*a*16*; a*17*; a*18*; a*19*; a*20*; a*21*; a*23*; a*22*;*

*a*24*; a*25*; a*26*; a*27*; a*28*; a*29*; a*31*; a*30).

### Reversible computation

1. Build a traditional circuit to compute  $j \mapsto p(j)$ using NOT/XOR/AND gates.

2. Convert into reversible gates: e.g., convert AND into Toffoli.

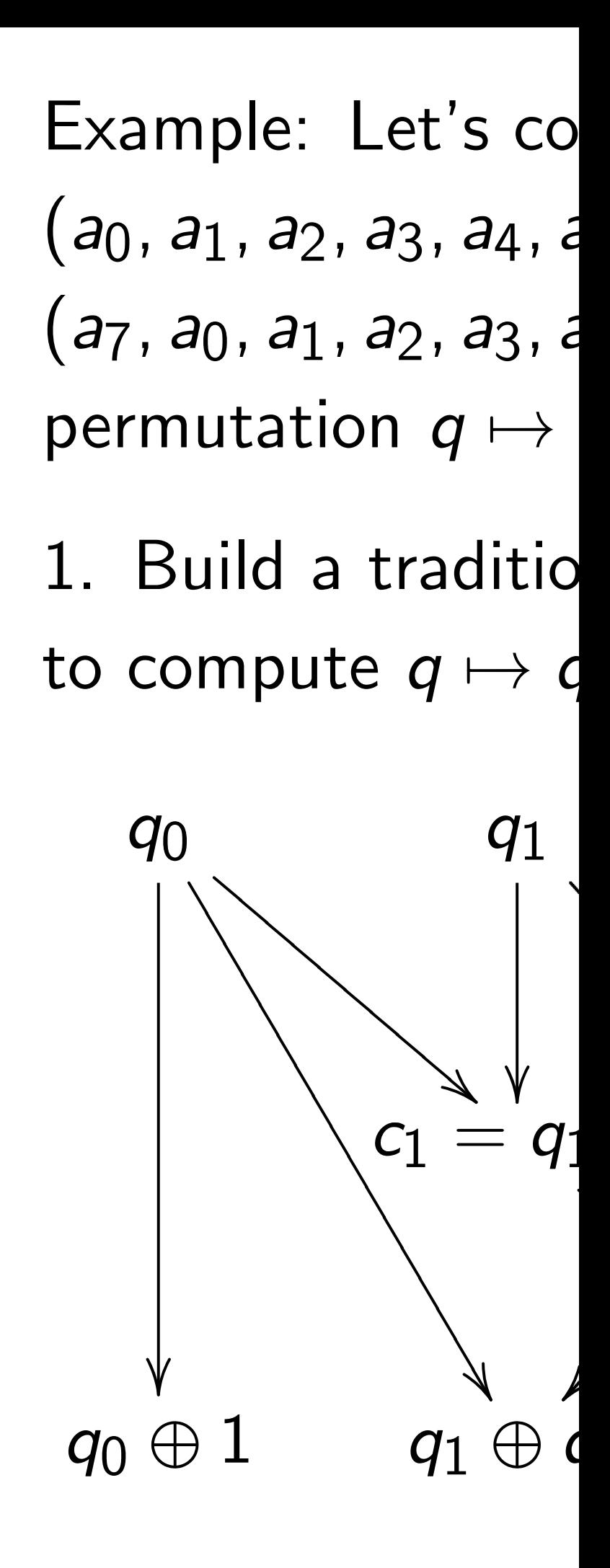
gate":  $q_2$ .

(*a*0*; a*1*; a*2*; a*3*; a*4*; a*5*; a*6*; a*7) 7→

*a*8*; a*9*; a*10*; a*11*; a*12*; a*13*; a*14*; a*15*;*

Say *p* is a permutation of  $\{0, 1, \ldots, 2^n - 1\}.$ 

*a*16*; a*17*; a*18*; a*19*; a*20*; a*21*; a*22*; a*23*;*

General strategy to compose these fast quantum operations to obtain index permutation  $(a_{p(0)}, a_{p(1)}, \ldots, a_{p(2^n-1)})$  $\mapsto$   $\big(a_0, a_1, \ldots, a_{2^{n}-1}\big)$ :

*a*24*; a*25*; a*26*; a*27*; a*28*; a*29*; a*30*; a*31)

7→ (*a*0*; a*1*; a*2*; a*3*; a*4*; a*5*; a*7*; a*6*;*

*a*14,

*a*16*; a*17*; a*18*; a*19*; a*20*; a*21*; a*23*; a*22*;*

*a*24*; a*25*; a*26*; a*27*; a*28*; a*29*; a*31*; a*30).

# Reversible computation

1. Build a traditional circuit to compute  $j \mapsto p(j)$ using NOT/XOR/AND gates.

2. Convert into reversible gates: e.g., convert AND into Toffoli.

# Example: Let's compute

- $(a_0, a_1, a_2, a_3, a_4, a_5, a_6, a_7)$
- $(a_7, a_0, a_1, a_2, a_3, a_4, a_5, a_6);$
- permutation  $q \mapsto q + 1$  mod
- 1. Build a traditional circuit to compute  $q \mapsto q + 1$  mod

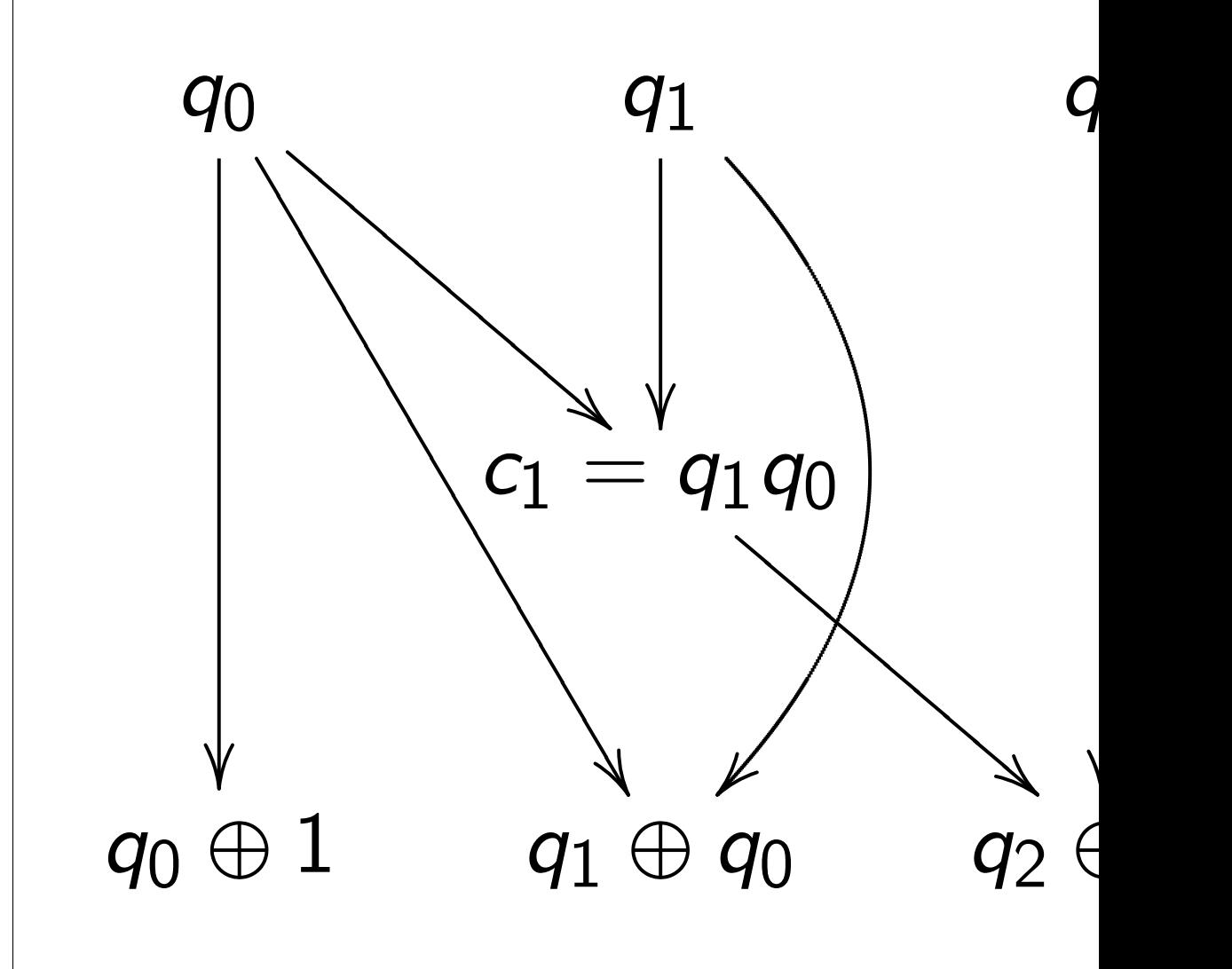

# Reversible computation

Say *p* is a permutation of  $\{0, 1, \ldots, 2^n - 1\}.$ 

General strategy to compose these fast quantum operations to obtain index permutation  $(a_{p(0)}, a_{p(1)}, \ldots, a_{p(2^n-1)})$  $\mapsto$   $\big(a_0, a_1, \ldots, a_{2^{n}-1}\big)$ :

1. Build a traditional circuit to compute  $j \mapsto p(j)$ using NOT/XOR/AND gates.

2. Convert into reversible gates: e.g., convert AND into Toffoli.

Example: Let's compute  $(a_0, a_1, a_2, a_3, a_4, a_5, a_6, a_7) \mapsto$ (*a*7*; a*0*; a*1*; a*2*; a*3*; a*4*; a*5*; a*6); permutation  $q \mapsto q + 1$  mod 8. 1. Build a traditional circuit to compute  $q \mapsto q + 1$  mod 8. *q*0  $\sqrt{1}$ ✷ ✷ ✷ ✷ ✷ ✷ ✷ ✷ ✷ ✷ ✷ ✷ ✷ ✷ ✷ ✷ ✷ !<br>! **y** ❉  $\overline{\phantom{0}}$  $\overline{\phantom{0}}$  $\overline{\phantom{0}}$  $\overline{\phantom{0}}$  $\overline{\phantom{0}}$  $\overline{\phantom{a}}$  $\overline{\phantom{a}}$  $\overline{\phantom{a}}$ *q*1  $\overline{\phantom{a}}$  $c_1 = q_1 q_0$ *q*0 ⊕ 1 *q*<sup>1</sup> ⊕ *q*<sup>0</sup>

# *q*2

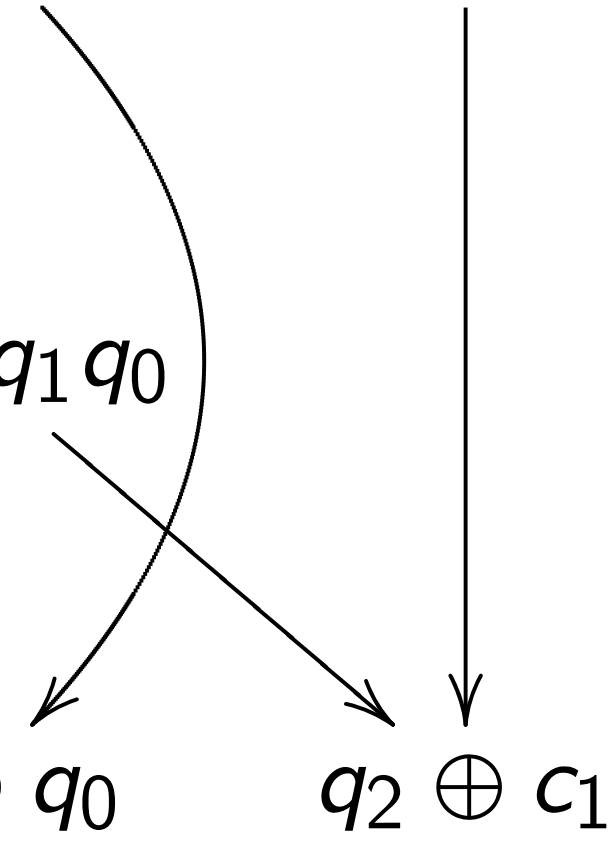

# le computation

- a permutation  $\dots$ ,  $2^n - 1$ .
- strategy to compose st quantum operations n index permutation  $p(1)$ <sup>*,*  $\dots$  *, a*<sub>p</sub>(2<sup>n</sup>-1)</sub>)</sup>
- <sup>*n*</sup>1, . . . , *a*<sub>2</sub>*n*−1):
	- a traditional circuit ute  $j \mapsto p(j)$  $OT/XOR/AND$  gates.
	- ert into reversible gates: ivert AND into Toffoli.

Example: Let's compute

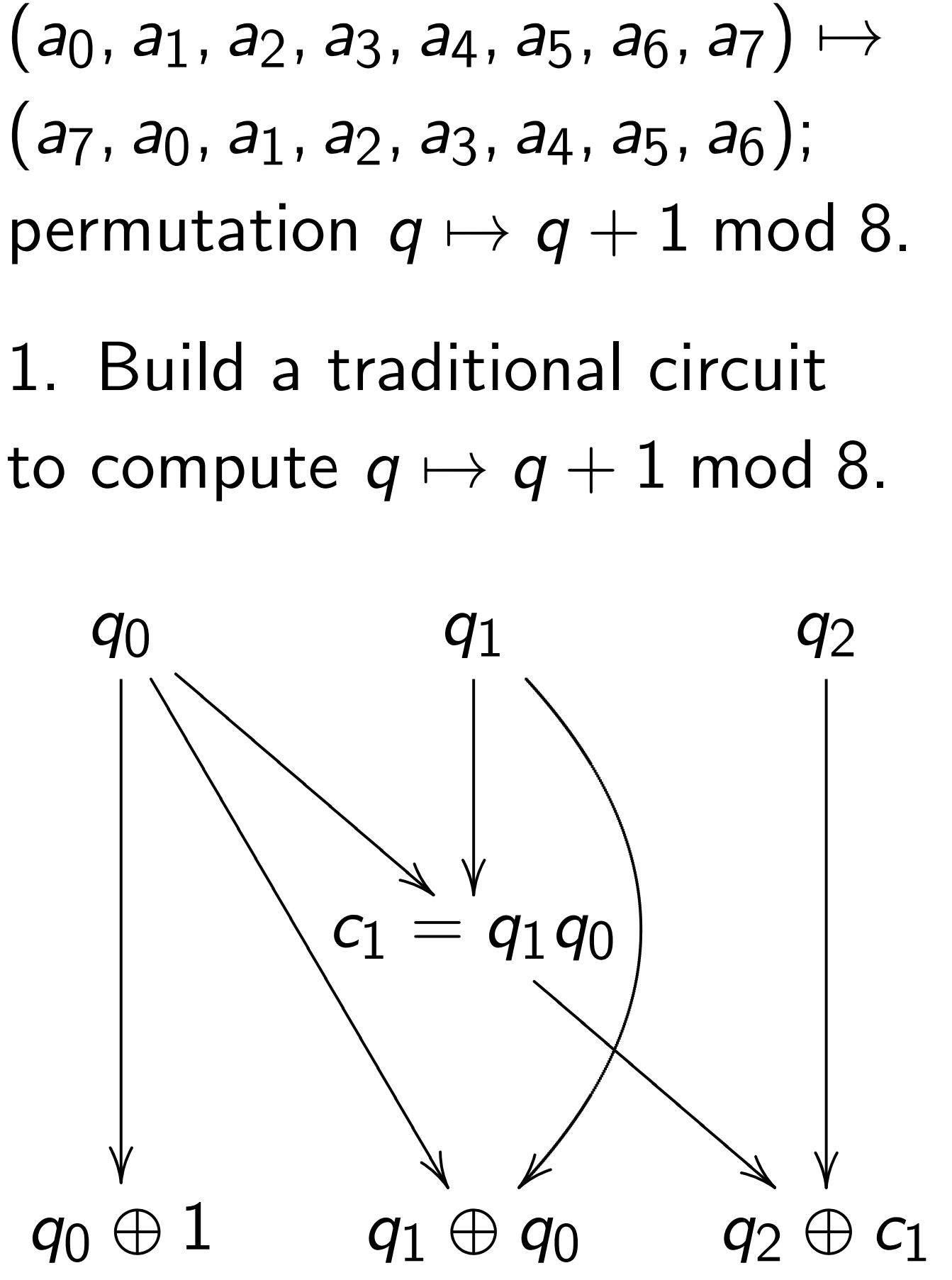

# 2. Conv Toffoli fo  $(a_0, a_1, a_2)$  $(a_0, a_1, a)$

# ation

ation − 1}.

o compose n operations mutation *p*(2<sup>*n*</sup>−1)</sub>)

Example: Let's compute  $(a_0, a_1, a_2, a_3, a_4, a_5, a_6, a_7) \mapsto$ (*a*7*; a*0*; a*1*; a*2*; a*3*; a*4*; a*5*; a*6); permutation  $q \mapsto q + 1$  mod 8.

$$
-1 \bigg) \vdots
$$

nal circuit  $(j)$ 

AND gates.

versible gates: into Toffoli.

1. Build a traditional circuit to compute  $q \mapsto q + 1$  mod 8.

2. Convert into re Toffoli for  $q_2 \leftarrow q_2$  $(a_0, a_1, a_2, a_3, a_4, a_5)$ (*a*0*; a*1*; a*2*; a*7*; a*4*; a*5*; a*6*; a*3).

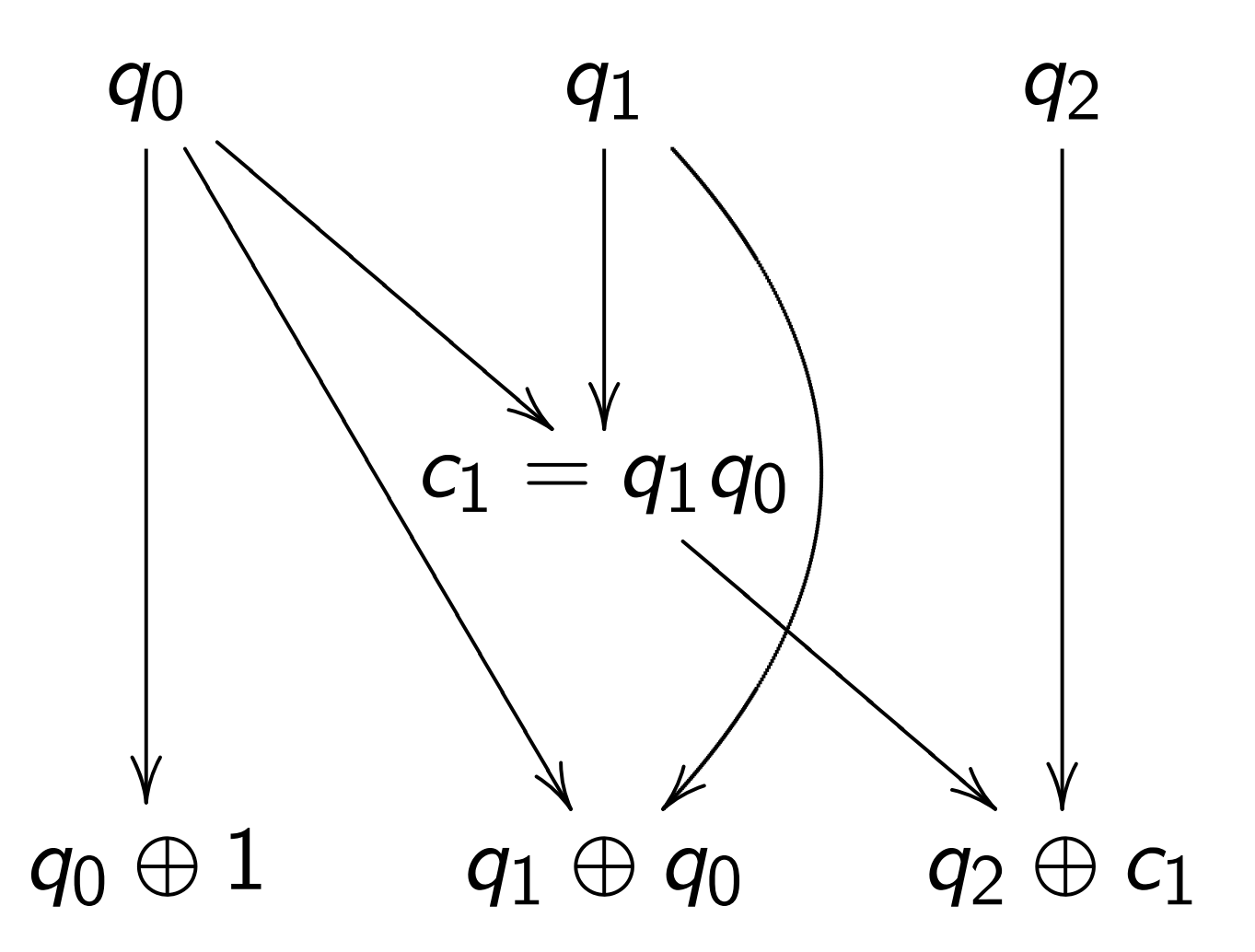

Example: Let's compute  $(a_0, a_1, a_2, a_3, a_4, a_5, a_6, a_7) \mapsto$  $(a_7, a_0, a_1, a_2, a_3, a_4, a_5, a_6);$ permutation  $q \mapsto q + 1$  mod 8.

1. Build a traditional circuit to compute  $q \mapsto q + 1$  mod 8.

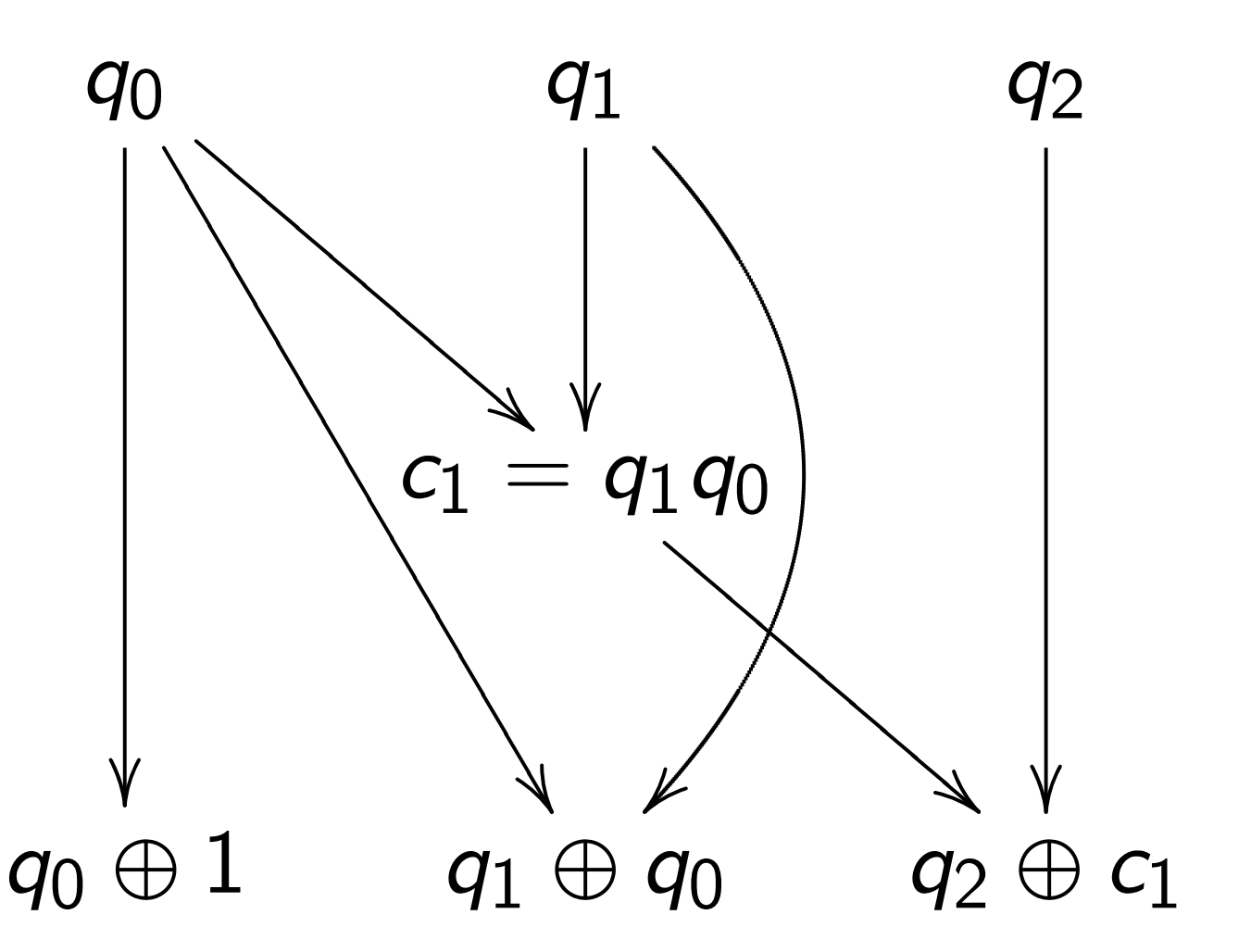

 $\overline{a}$  $n<sub>S</sub>$ 

 $SS.$ 

1. Build a traditional circuit a traditional control  $\frac{1}{2}$ 

ates: oli.

# 2. Convert into reversible gate

- Toffoli for  $q_2 \leftarrow q_2 \oplus q_1 q_0$ :
- $(a_0, a_1, a_2, a_3, a_4, a_5, a_6, a_7)$
- $(a_0, a_1, a_2, a_7, a_4, a_5, a_6, a_3).$

Example: Let's compute  $(a_0, a_1, a_2, a_3, a_4, a_5, a_6, a_7) \mapsto$  $(a_7, a_0, a_1, a_2, a_3, a_4, a_5, a_6);$ permutation  $q \mapsto q + 1$  mod 8.

1. Build a traditional circuit to compute  $q \mapsto q + 1$  mod 8.

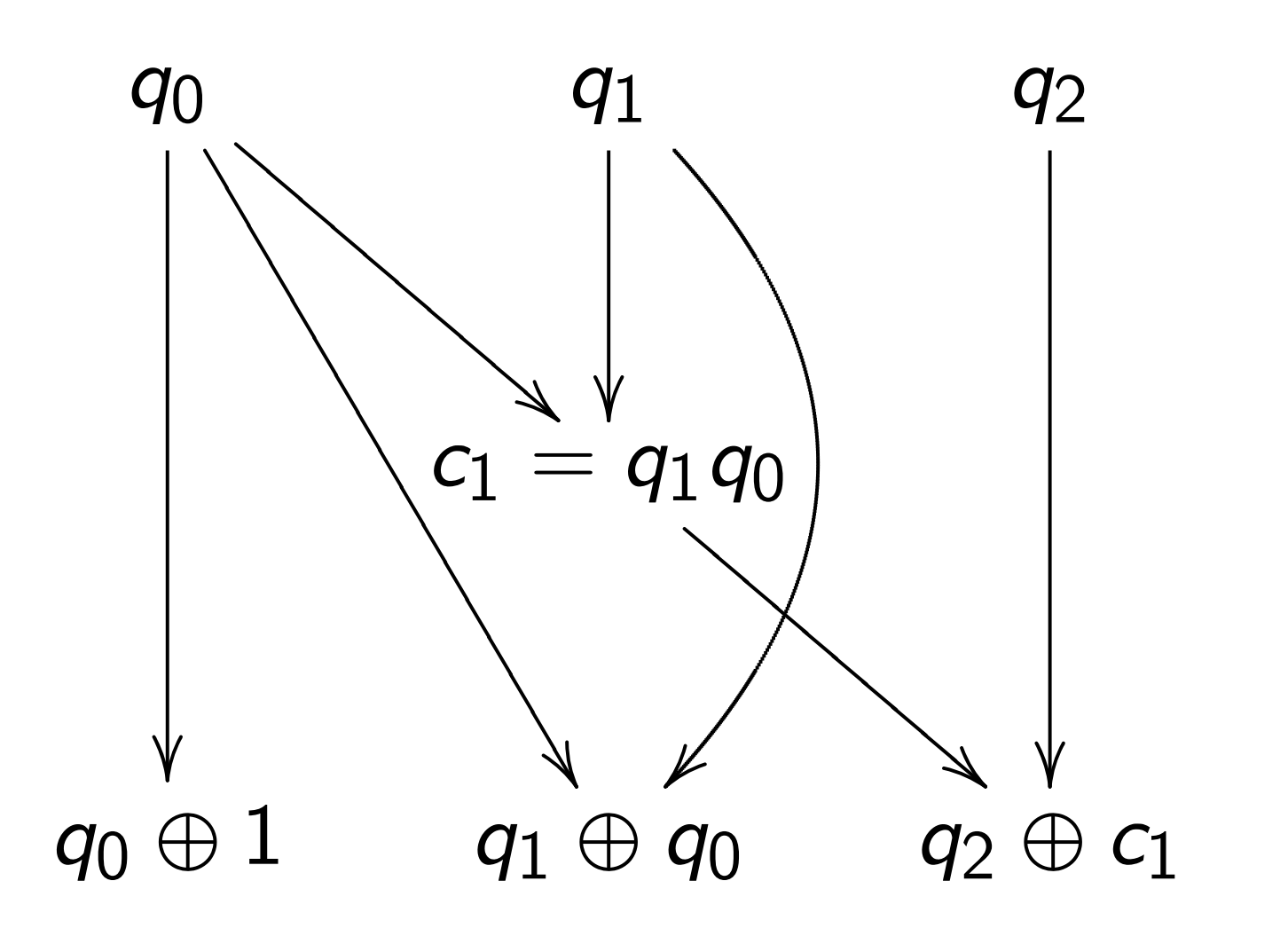

2. Convert into reversible gates.

Toffoli for  $q_2 \leftarrow q_2 \oplus q_1 q_0$ :  $(a_0, a_1, a_2, a_3, a_4, a_5, a_6, a_7) \mapsto$  $(a_0, a_1, a_2, a_7, a_4, a_5, a_6, a_3).$ 

- 
- 

Example: Let's compute  $(a_0, a_1, a_2, a_3, a_4, a_5, a_6, a_7) \mapsto$ (*a*7*; a*0*; a*1*; a*2*; a*3*; a*4*; a*5*; a*6); permutation  $q \mapsto q + 1$  mod 8.

1. Build a traditional circuit to compute  $q \mapsto q + 1$  mod 8.

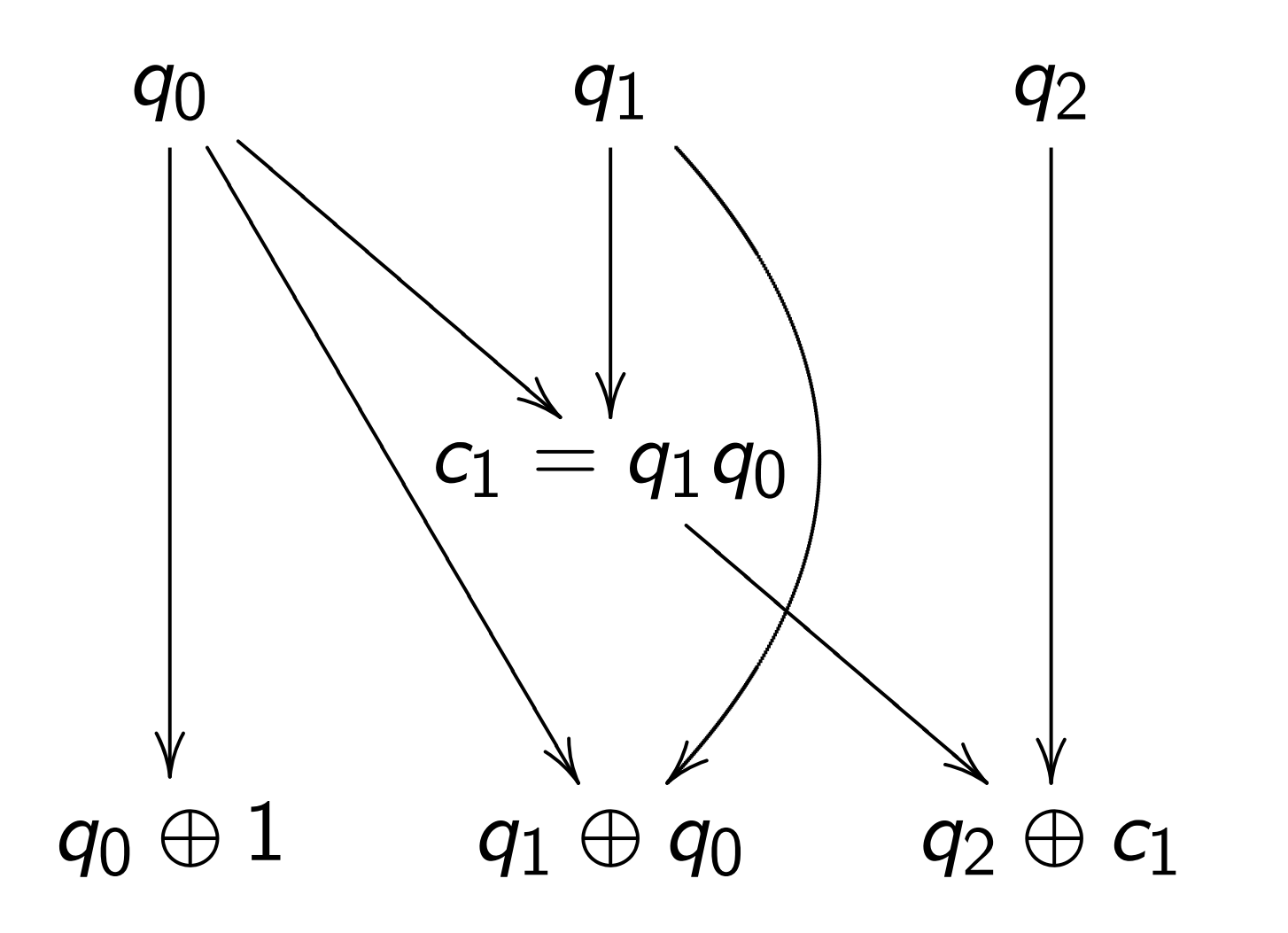

```
2. Convert into reversible gates.
Toffoli for q_2 \leftarrow q_2 \oplus q_1 q_0:
(a_0, a_1, a_2, a_3, a_4, a_5, a_6, a_7) \mapsto(a0; a1; a2; a7; a4; a5; a6; a3).
Controlled NOT for q_1 \leftarrow q_1 \oplus q_0:
(a_0, a_1, a_2, a_7, a_4, a_5, a_6, a_3) \mapsto(a0; a7; a2; a1; a4; a3; a6; a5).
```
- 
- 

- 
- 

Example: Let's compute  $(a_0, a_1, a_2, a_3, a_4, a_5, a_6, a_7) \mapsto$  $(a_7, a_0, a_1, a_2, a_3, a_4, a_5, a_6);$ permutation  $q \mapsto q + 1$  mod 8.

1. Build a traditional circuit to compute  $q \mapsto q + 1$  mod 8.

```
2. Convert into reversible gates.
Toffoli for q_2 \leftarrow q_2 \oplus q_1 q_0:
(a_0, a_1, a_2, a_3, a_4, a_5, a_6, a_7) \mapsto(a_0, a_1, a_2, a_7, a_4, a_5, a_6, a_3).Controlled NOT for q_1 \leftarrow q_1 \oplus q_0:
(a_0, a_1, a_2, a_7, a_4, a_5, a_6, a_3) \mapsto(a_0, a_7, a_2, a_1, a_4, a_3, a_6, a_5).NOT for q_0 \leftarrow q_0 \oplus 1:
(a_0, a_7, a_2, a_1, a_4, a_3, a_6, a_5) \mapsto(a_7, a_0, a_1, a_2, a_3, a_4, a_5, a_6).
```
- 
- 
- 
- 
- 
- 
- 
- 
- 

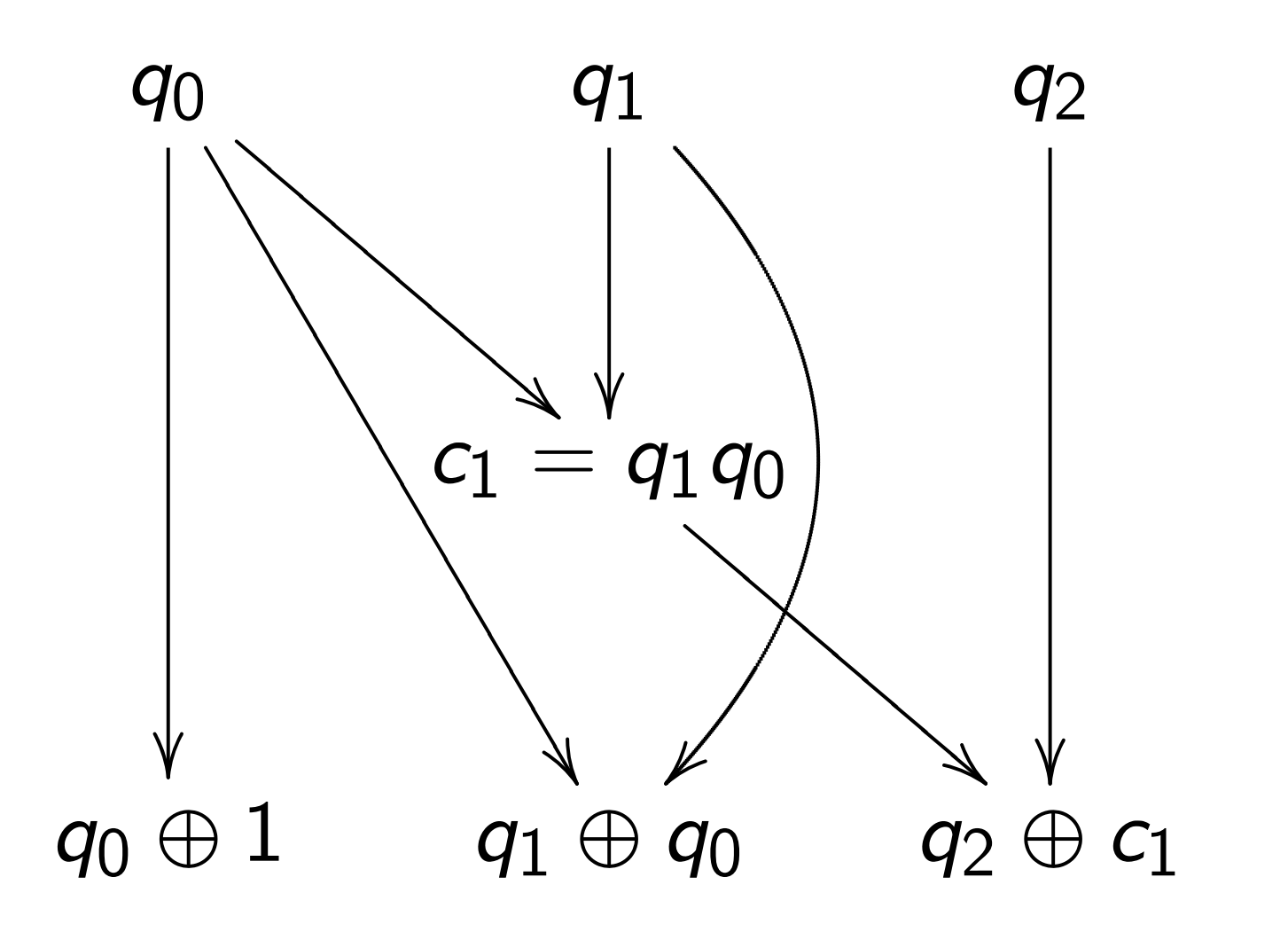

: Let's compute (*a*0*; a*1*; a*2*; a*3*; a*4*; a*5*; a*6*; a*7) 7→ (*a*7*; a*0*; a*1*; a*2*; a*3*; a*4*; a*5*; a*6); tion  $q \mapsto q + 1$  mod 8.

a traditional circuit ute  $q \mapsto q + 1$  mod 8. 2. Convert into reversible gates. Toffoli for  $q_2 \leftarrow q_2 \oplus q_1 q_0$ :  $(a_0, a_1, a_2, a_3, a_4, a_5, a_6, a_7) \mapsto$  $(a_0, a_1, a_2, a_7, a_4, a_5, a_6, a_3).$ Controlled NOT for  $q_1 \leftarrow q_1 \oplus q_0$ :  $(a_0, a_1, a_2, a_7, a_4, a_5, a_6, a_3) \mapsto$  $(a_0, a_7, a_2, a_1, a_4, a_3, a_6, a_5).$ NOT for  $q_0 \leftarrow q_0 \oplus 1$ :  $(a_0, a_7, a_2, a_1, a_4, a_3, a_6, a_5) \mapsto$  $(a_7, a_0, a_1, a_2, a_3, a_4, a_5, a_6).$ 

This per was dece

It didn't

For large need ma Really w

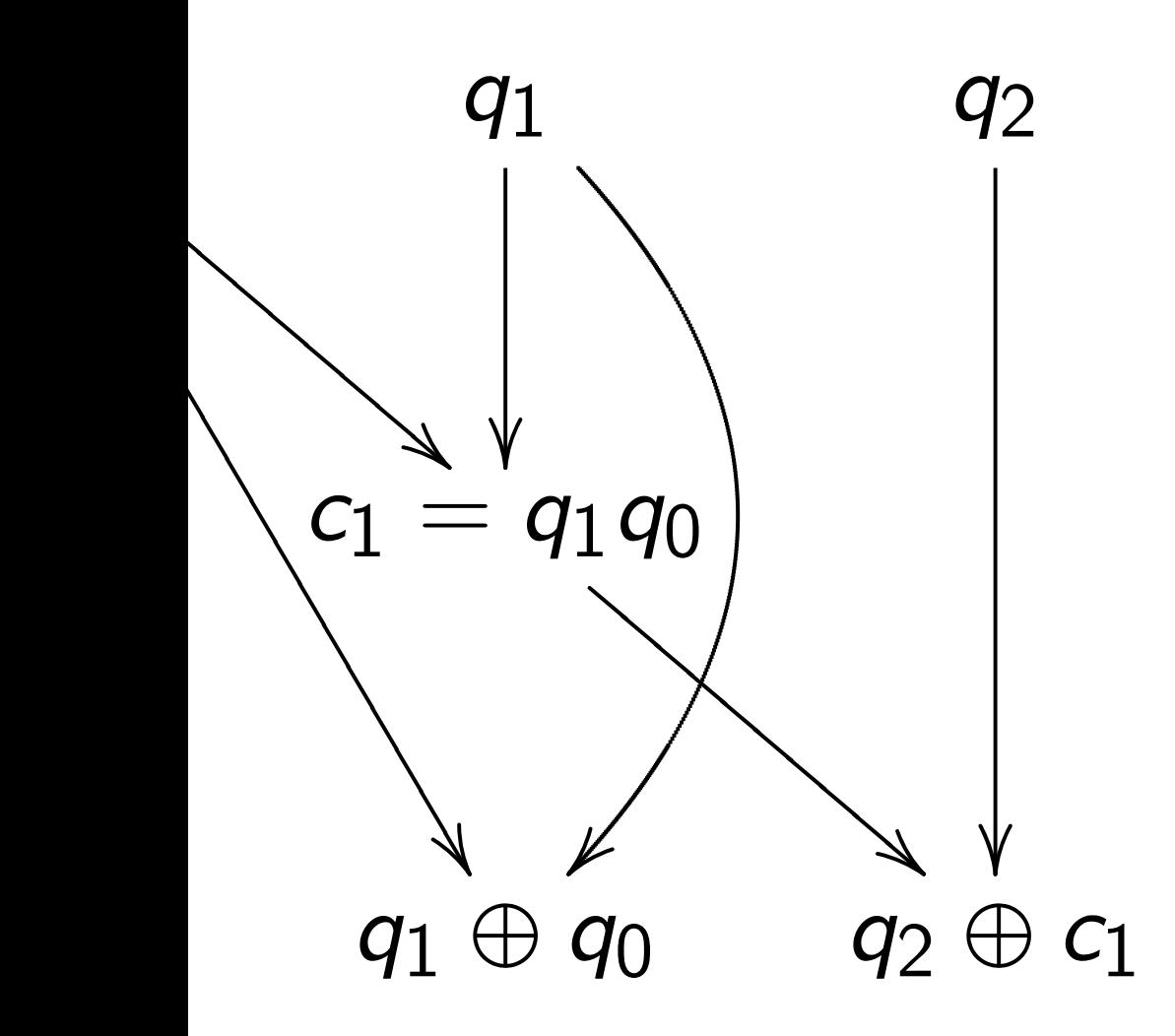

# mpute

(*a*0*; a*1*; a*2*; a*3*; a*4*; a*5*; a*6*; a*7) 7→ (*a*7*; a*0*; a*1*; a*2*; a*3*; a*4*; a*5*; a*6);  $q+1$  mod 8.

nal circuit to compute *q* 7→ *q* + 1 mod 8. 2. Convert into reversible gates. Toffoli for  $q_2 \leftarrow q_2 \oplus q_1 q_0$ :  $(a_0, a_1, a_2, a_3, a_4, a_5, a_6, a_7) \mapsto$  $(a_0, a_1, a_2, a_7, a_4, a_5, a_6, a_3).$ Controlled NOT for  $q_1 \leftarrow q_1 \oplus q_0$ :  $(a_0, a_1, a_2, a_7, a_4, a_5, a_6, a_3) \mapsto$  $(a_0, a_7, a_2, a_1, a_4, a_3, a_6, a_5).$ NOT for  $q_0 \leftarrow q_0 \oplus 1$ :  $(a_0, a_7, a_2, a_1, a_4, a_3, a_6, a_5) \mapsto$  $(a_7, a_0, a_1, a_2, a_3, a_4, a_5, a_6).$ 

# This permutation was deceptively ea It didn't need mar For large *n*, most need many operat Really want fast c

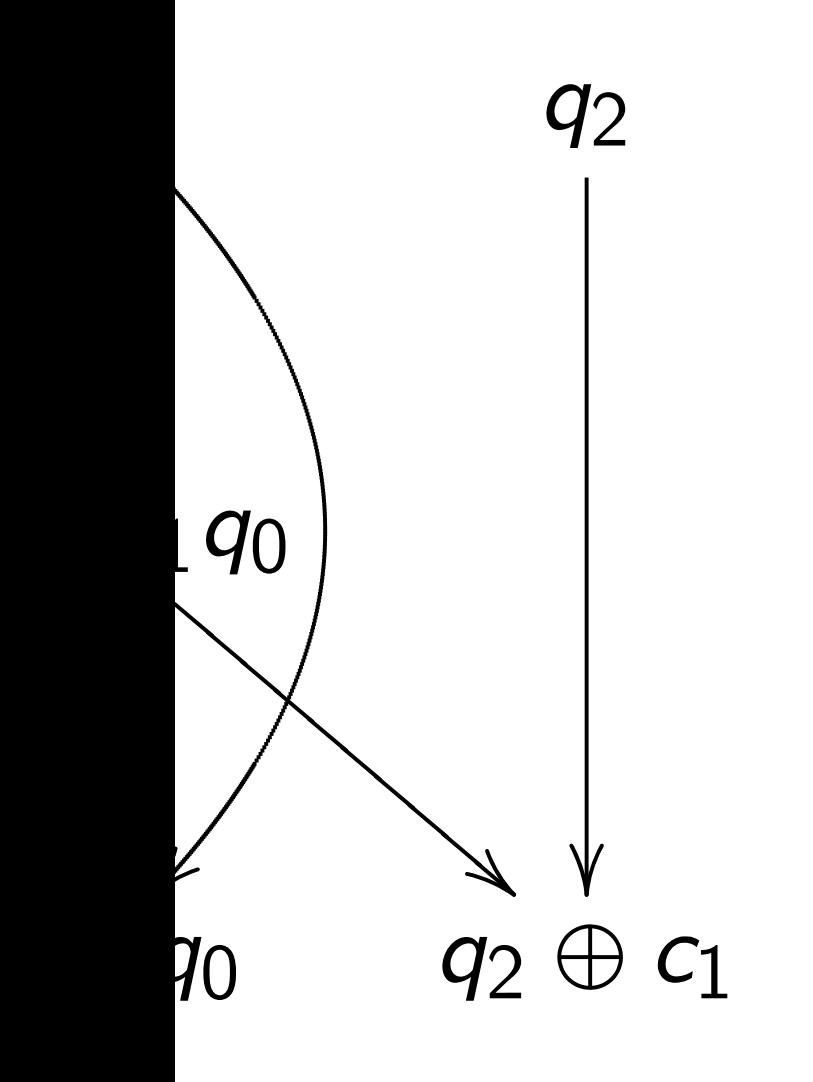

(*a*0*; a*1*; a*2*; a*3*; a*4*; a*5*; a*6*; a*7) 7→ permutation *q* 7→ *q* + 1 mod 8.  $\frac{1}{2}$ to compute *q* 7→ *q* + 1 mod 8. *q*2 |<br>|<br>| ⊕ *c*<sup>1</sup> 2. Convert into reversible gates.

Toffoli for  $q_2 \leftarrow q_2 \oplus q_1 q_0$ :  $(a_0, a_1, a_2, a_3, a_4, a_5, a_6, a_7) \mapsto$  $(a_0, a_1, a_2, a_7, a_4, a_5, a_6, a_3).$ 

Controlled NOT for  $q_1 \leftarrow q_1 \oplus q_0$ :  $(a_0, a_1, a_2, a_7, a_4, a_5, a_6, a_3) \mapsto$  $(a_0, a_7, a_2, a_1, a_4, a_3, a_6, a_5).$ 

NOT for  $q_0 \leftarrow q_0 \oplus 1$ :  $(a_0, a_7, a_2, a_1, a_4, a_3, a_6, a_5) \mapsto$  $(a_7, a_0, a_1, a_2, a_3, a_4, a_5, a_6).$ 

This permutation example was deceptively easy.

- It didn't need many operation
- For large *n*, most permutation
- need many operations  $\Rightarrow$  slow
- Really want *fast* circuits.

2. Convert into reversible gates.

Toffoli for  $q_2 \leftarrow q_2 \oplus q_1 q_0$ :  $(a_0, a_1, a_2, a_3, a_4, a_5, a_6, a_7) \mapsto$  $(a_0, a_1, a_2, a_7, a_4, a_5, a_6, a_3).$ 

Controlled NOT for  $q_1 \leftarrow q_1 \oplus q_0$ :  $(a_0, a_1, a_2, a_7, a_4, a_5, a_6, a_3) \mapsto$  $(a_0, a_7, a_2, a_1, a_4, a_3, a_6, a_5).$ 

NOT for  $q_0 \leftarrow q_0 \oplus 1$ :  $(a_0, a_7, a_2, a_1, a_4, a_3, a_6, a_5) \mapsto$  $(a_7, a_0, a_1, a_2, a_3, a_4, a_5, a_6).$ 

This permutation example was deceptively easy. It didn't need many operations. For large *n*, most permutations *p* need many operations  $\Rightarrow$  slow.

Really want *fast* circuits.

- 
- 
- 
- 
- 
- 

2. Convert into reversible gates.

Toffoli for  $q_2 \leftarrow q_2 \oplus q_1 q_0$ :  $(a_0, a_1, a_2, a_3, a_4, a_5, a_6, a_7) \mapsto$  $(a_0, a_1, a_2, a_7, a_4, a_5, a_6, a_3).$ 

Controlled NOT for  $q_1 \leftarrow q_1 \oplus q_0$ :  $(a_0, a_1, a_2, a_7, a_4, a_5, a_6, a_3) \mapsto$  $(a_0, a_7, a_2, a_1, a_4, a_3, a_6, a_5).$ 

NOT for  $q_0 \leftarrow q_0 \oplus 1$ :  $(a_0, a_7, a_2, a_1, a_4, a_3, a_6, a_5) \mapsto$  $(a_7, a_0, a_1, a_2, a_3, a_4, a_5, a_6).$ 

This permutation example was deceptively easy. It didn't need many operations. For large *n*, most permutations *p* need many operations  $\Rightarrow$  slow. Really want *fast* circuits. Also, it didn't need extra storage: circuit operated "in place" after computation  $c_1 \leftarrow q_1 q_0$  was merged into  $q_2 \leftarrow q_2 \oplus c_1$ . Typical circuits aren't in-place.

- 
- 
- 
- 
- 
- 
- 
- -
- 
- 

ert into reversible gates.

Toffoli for *q*<sup>2</sup> ← *q*<sup>2</sup> ⊕ *q*<sup>1</sup> *q*0: (*a*0*; a*1*; a*2*; a*3*; a*4*; a*5*; a*6*; a*7) 7→ (*a*0*; a*1*; a*2*; a*7*; a*4*; a*5*; a*6*; a*3).

ed NOT for  $q_1 \leftarrow q_1 \oplus q_0$ : (*a*0*; a*1*; a*2*; a*7*; a*4*; a*5*; a*6*; a*3) 7→ (*a*0*; a*7*; a*2*; a*1*; a*4*; a*3*; a*6*; a*5).

 $q_0 \leftarrow q_0 \oplus 1$ : (*a*0*; a*7*; a*2*; a*1*; a*4*; a*3*; a*6*; a*5) 7→ (*a*7*; a*0*; a*1*; a*2*; a*3*; a*4*; a*5*; a*6).

For large *n*, most permutations *p* need many operations  $\Rightarrow$  slow. Really want *fast* circuits.

Also, it didn't need extra storage: circuit operated "in place" after computation  $c_1 \leftarrow q_1 q_0$  was merged into  $q_2 \leftarrow q_2 \oplus c_1$ .

This permutation example was deceptively easy.

It didn't need many operations.

Typical circuits aren't in-place.

# Start from *inputs b*  $b_{i+1} = 1$  $b_{i+2} = 1$ *: : :*  $b_T = 1$

specified

versible gates.

← *q*<sup>2</sup> ⊕ *q*<sup>1</sup> *q*0: (*a*0*; a*1*; a*2*; a*3*; a*4*; a*5*; a*6*; a*7) 7→ (*a*0*; a*1*; a*2*; a*7*; a*4*; a*5*; a*6*; a*3).

 $\mathsf{or} \; q_1 \leftarrow q_1 \oplus q_0$ : (*a*0*; a*1*; a*2*; a*7*; a*4*; a*5*; a*6*; a*3) 7→ (*a*0*; a*7*; a*2*; a*1*; a*4*; a*3*; a*6*; a*5).

For large *n*, most permutations *p* need many operations  $\Rightarrow$  slow. Really want *fast* circuits.

Also, it didn't need extra storage: circuit operated "in place" after computation  $c_1 \leftarrow q_1 q_0$  was merged into  $q_2 \leftarrow q_2 \oplus c_1$ .

⊕ 1: (*a*0*; a*7*; a*2*; a*1*; a*4*; a*3*; a*6*; a*5) 7→ (*a*7*; a*0*; a*1*; a*2*; a*3*; a*4*; a*5*; a*6).

This permutation example was deceptively easy.

It didn't need many operations.

Typical circuits aren't in-place.

# Start from any cirinputs  $b_1, b_2, \ldots$ ,  $b_{i+1} = 1 \oplus b_{f(i+1)}$  $b_{i+2} = 1 \oplus b_{f(i+2)}$ *: : :*  $b_T = 1 \oplus b_{f(T)} b_g$

specified outputs.

ates.

(*a*0*; a*1*; a*2*; a*3*; a*4*; a*5*; a*6*; a*7) 7→

← *q*<sup>1</sup> ⊕ *q*0:

(*a*0*; a*1*; a*2*; a*7*; a*4*; a*5*; a*6*; a*3) 7→

For large *n*, most permutations *p* need many operations  $\Rightarrow$  slow. Really want *fast* circuits.

Also, it didn't need extra storage: circuit operated "in place" after computation  $c_1 \leftarrow q_1 q_0$  was merged into  $q_2 \leftarrow q_2 \oplus c_1$ .

(*a*0*; a*7*; a*2*; a*1*; a*4*; a*3*; a*6*; a*5) 7→

This permutation example was deceptively easy.

It didn't need many operations.

Typical circuits aren't in-place.

Start from any circuit: inputs *b*1*; b*2*; : : : ; b<sup>i</sup>* ;  $b_{i+1} = 1 \oplus b_{f(i+1)}b_{g(i+1)};$  $b_{i+2} = 1 \oplus b_{f(i+2)} b_{g(i+2)}$ ; *: : :*  $b_T = 1 \oplus b_{f(T)} b_{g(T)}$ ; specified outputs.

- 
- 

This permutation example was deceptively easy.

For large *n*, most permutations *p* need many operations  $\Rightarrow$  slow. Really want *fast* circuits.

It didn't need many operations.

Also, it didn't need extra storage: circuit operated "in place" after computation  $c_1 \leftarrow q_1 q_0$  was merged into  $q_2 \leftarrow q_2 \oplus c_1$ .

 $b_T = 1 \oplus b_{f(T)} b_{g(T)}$ ; specified outputs.

Typical circuits aren't in-place.

Start from any circuit: inputs *b*1*; b*2*; : : : ; b<sup>i</sup>* ;  $b_{i+1} = 1 \oplus b_{f(i+1)}b_{g(i+1)}$ ;  $b_{i+2} = 1 \oplus b_{f(i+2)} b_{g(i+2)}$ ; *: : :*

This permutation example was deceptively easy.

For large *n*, most permutations *p* need many operations  $\Rightarrow$  slow. Really want *fast* circuits.

It didn't need many operations.

Also, it didn't need extra storage: circuit operated "in place" after computation  $c_1 \leftarrow q_1 q_0$  was merged into  $q_2 \leftarrow q_2 \oplus c_1$ .

```
Start from any circuit:
inputs b1; b2; : : : ; bi
;
b_{i+1} = 1 \oplus b_{f(i+1)}b_{g(i+1)};
b_{i+2} = 1 \oplus b_{f(i+2)} b_{g(i+2)};
: : :
b_T = 1 \oplus b_{f(T)} b_{g(T)};
specified outputs.
Reversible but dirty:
inputs b_1, b_2, \ldots, b_T;
b_{i+1} \leftarrow 1 \oplus b_{i+1} \oplus b_{f(i+1)} b_{g(i+1)};b_{i+2} \leftarrow 1 \oplus b_{i+2} \oplus b_{f(i+2)} b_{g(i+2)};: : :
b_T \leftarrow 1 \oplus b_T \oplus b_{f(T)} b_{g(T)}.
Same outputs if all of
b_{i+1}, \ldots, b_{\mathcal{T}} started as 0.
```
Typical circuits aren't in-place.

mutation example eptively easy.

need many operations.

e *n*, most permutations *p* ny operations  $\Rightarrow$  slow. ant *fast* circuits.

didn't need extra storage: perated "in place" after  $_{0}$  rion  $c_{1} \leftarrow q_{1} q_{0}$  was  $\mathsf{into} \ q_2 \leftarrow q_2 \oplus c_1.$ 

circuits aren't in-place.

Start from any circuit: inputs *b*1*; b*2*; : : : ; b<sup>i</sup>* ;  $b_{i+1} = 1 \oplus b_{f(i+1)} b_{g(i+1)};$  $b_{i+2} = 1 \oplus b_{f(i+2)}b_{g(i+2)}$ ; *: : :*  $b_T = 1 \oplus b_{f(T)} b_{g(T)}$ ; specified outputs. Reversible but dirty: inputs  $b_1$ ,  $b_2$ ,  $\dots$ ,  $b_T$ ;  $b_{i+1} \leftarrow 1 \oplus b_{i+1} \oplus b_{f(i+1)} b_{g(i+1)};$  $b_{i+2} \leftarrow 1 \oplus b_{i+2} \oplus b_{f(i+2)} b_{g(i+2)};$ *: : :*  $b_T \leftarrow 1 \oplus b_T \oplus b_{f(T)} b_{g(T)}$ . Same outputs if all of  $b_{i+1}, \ldots, b_{\mathcal{T}}$  started as 0.

Reversib after fin set nonby repea on non-o Original  $($ inputs $)$  $(inputs,$ Dirty rev  $(inputs,$  $(inputs,$ Clean re  $(inputs,$ (inputs*;* zeros*;* outputs).

example

 $sy.$ 

Iy operations.

permutations *p*  $i$ ons  $\Rightarrow$  slow. ircuits.

d extra storage: n place" after

Start from any circuit: inputs *b*1*; b*2*; : : : ; b<sup>i</sup>* ;  $b_{i+1} = 1 \oplus b_{f(i+1)}b_{g(i+1)};$  $b_{i+2} = 1 \oplus b_{f(i+2)}b_{g(i+2)}$ ; *: : :*  $b_T = 1 \oplus b_{f(T)} b_{g(T)}$ ; specified outputs. Reversible but dirty: inputs  $b_1, b_2, \ldots, b_T$ ;  $b_{i+1} \leftarrow 1 \oplus b_{i+1} \oplus b_{f(i+1)} b_{g(i+1)};$  $b_{i+2} \leftarrow 1 \oplus b_{i+2} \oplus b_{f(i+2)} b_{g(i+2)};$ *: : :*  $b_T \leftarrow 1 \oplus b_T \oplus b_{f(T)} b_{g(T)}$ . Same outputs if all of  $b_{i+1}, \ldots, b_{\mathcal{T}}$  started as 0.

# Reversible and clea after finishing dirty set non-outputs ba by repeating same on non-outputs in Original computat  $($ inputs $) \mapsto$  $(inputs, dirt, outpu)$

← *q*<sup>1</sup> *q*0 was

← *q*<sup>2</sup> ⊕ *c*1.

en't in-place.

Dirty reversible com (inputs*;* zeros*;* zeros) 7→

 $($ inputs, dirt, output

Clean reversible computations

(inputs*;* zeros*;* zeros) 7→

(inputs, zeros, outputs)

ons.

For large *n*, most permutations *p* w.

brage: nfter ,<br>,

ce.

Start from any circuit: inputs *b*1*; b*2*; : : : ; b<sup>i</sup>* ;  $b_{i+1} = 1 \oplus b_{f(i+1)}b_{g(i+1)};$  $b_{i+2} = 1 \oplus b_{f(i+2)} b_{g(i+2)}$ ; *: : :*  $b_T = 1 \oplus b_{f(T)} b_{g(T)}$ ; specified outputs. Reversible but dirty: inputs  $b_1$ ,  $b_2$ ,  $\dots$ ,  $b_T$ ;  $b_{i+1} \leftarrow 1 \oplus b_{i+1} \oplus b_{f(i+1)} b_{g(i+1)};$  $b_{i+2} \leftarrow 1 \oplus b_{i+2} \oplus b_{f(i+2)} b_{g(i+2)};$ *: : :*  $b_T \leftarrow 1 \oplus b_T \oplus b_{f(T)} b_{g(T)}$ . Same outputs if all of  $b_{i+1}, \ldots, b_{\mathcal{T}}$  started as 0.

 $($ inputs $) \mapsto$ 

- Reversible and clean: after finishing dirty computa set non-outputs back to 0, by repeating same operation on non-outputs in reverse or
- Original computation:
	-
- (inputs*;* dirt*;* outputs).
- Dirty reversible computation
- (inputs*;* zeros*;* zeros) 7→
- (inputs*;* dirt*;* outputs).
- Clean reversible computation
- (inputs*;* zeros*;* zeros) 7→
- (inputs*;* zeros*;* outputs).

Start from any circuit: inputs *b*1*; b*2*; : : : ; b<sup>i</sup>* ;  $b_{i+1} = 1 \oplus b_{f(i+1)} b_{g(i+1)};$  $b_{i+2} = 1 \oplus b_{f(i+2)} b_{g(i+2)}$ ; *: : :*

 $b_T = 1 \oplus b_{f(T)} b_{g(T)}$ ; specified outputs.

Reversible but dirty: inputs  $b_1, b_2, \ldots, b_T$ ;  $b_{i+1} \leftarrow 1 \oplus b_{i+1} \oplus b_{f(i+1)} b_{g(i+1)};$  $b_{i+2} \leftarrow 1 \oplus b_{i+2} \oplus b_{f(i+2)} b_{g(i+2)};$ *: : :*  $b_T \leftarrow 1 \oplus b_T \oplus b_{f(T)} b_{g(T)}$ . Same outputs if all of  $b_{i+1}$ ,  $\dots$ ,  $b_{\mathcal{T}}$  started as 0.

Reversible and clean: after finishing dirty computation, set non-outputs back to 0, by repeating same operations on non-outputs in reverse order. Original computation:  $($ inputs $) \mapsto$ (inputs*;* dirt*;* outputs). Dirty reversible computation: (inputs*;* zeros*;* zeros) 7→ (inputs*;* dirt*;* outputs). Clean reversible computation: (inputs*;* zeros*;* zeros) 7→ (inputs*;* zeros*;* outputs).

- 
- 
- 
- 
- 
- 
- 
- 
- 
- 

m any circuit:

 $i_1, b_2, \ldots, b_i;$  $\iint_{f(i+1)} b_{g(i+1)}$ ;  $\iint_{f(i+2)} b_{g(i+2)}$ ;

> $\oplus$   $b_f(\tau)$  $b_g(\tau)$ ; outputs.

> > le but dirty:

 $i<sub>1</sub>, b<sub>2</sub>, \ldots, b<sub>T</sub>;$  $1 \oplus b_{i+1} \oplus b_{f(i+1)}b_{g(i+1)};$  $1 ⊕ b_{i+2} ⊕ b_{f(i+2)} b_{g(i+2)};$ 

 $\oplus$  *b*<sub>*T*</sub>  $\oplus$  *b*<sub>*f*</sub>(*T*)*b*<sub>*g*</sub>(*T*)*.* itputs if all of

,  $b_T$  started as 0.

# Given fa and fast build fast (*x;* zeros) 7→ (*p*(*x*)*;* zeros).

Reversible and clean: after finishing dirty computation, set non-outputs back to 0, by repeating same operations on non-outputs in reverse order.

Original computation:  $($ inputs $) \mapsto$ (inputs*;* dirt*;* outputs).

Dirty reversible computation: (inputs*;* zeros*;* zeros) 7→ (inputs*;* dirt*;* outputs).

Clean reversible computation: (inputs*;* zeros*;* zeros) 7→ (inputs*;* zeros*;* outputs).

cuit: inputs *b*1*; b*2*; : : : ; b<sup>i</sup>*  $b_{i}$  ;

> $b_g(i+1)$ ;  $b_g(i+2)$ ;

 $(\overline{T})$ <sup>;</sup>

y: inputs *b*1*; b*2*; : : : ; b<sup>T</sup>* ; *b*<sub>*f*(*i*+1)</sub>*b<sub>g</sub>*(*i*+1)<sup>;</sup>  $\theta$ *b*<sub>*f*(*i*+2)</sub>*b<sub>g</sub>*(*i*+2)<sup>*j*</sup>

> $\sigma(T)$ *b***<sub>g</sub>**(*T*).  $\mathsf I$  of

> > ed as 0.

Reversible and clean: after finishing dirty computation, set non-outputs back to 0, by repeating same operations on non-outputs in reverse order.

Original computation:  $($ inputs $) \mapsto$ (inputs*;* dirt*;* outputs).

Dirty reversible computation: (inputs*;* zeros*;* zeros) 7→ (inputs*;* dirt*;* outputs).

Clean reversible computation: (inputs*;* zeros*;* zeros) 7→ (inputs*;* zeros*;* outputs).

Given fast circuit <sup>-</sup> and fast circuit for build fast reversibl  $(x, zeros) \mapsto (p(x))$ 

# Given fast circuit for *p* and fast circuit for *p* −1 , build fast reversible circuit for  $(x, zeros) \mapsto (p(x), zeros).$

Reversible and clean: after finishing dirty computation, set non-outputs back to 0, by repeating same operations on non-outputs in reverse order.

Original computation: (inputs)  $\mapsto$ (inputs*;* dirt*;* outputs).

Dirty reversible computation: (inputs*;* zeros*;* zeros) 7→ (inputs*;* dirt*;* outputs).

Clean reversible computation: (inputs*;* zeros*;* zeros) 7→ (inputs*;* zeros*;* outputs).

 $\frac{1}{2}$  $g(i+2)$ <sup>;</sup> Reversible and clean:

after finishing dirty computation, set non-outputs back to 0, by repeating same operations on non-outputs in reverse order.

Original computation:  $($ inputs $) \mapsto$ (inputs*;* dirt*;* outputs).

Given fast circuit for *p* and fast circuit for *p* build fast reversible circuit for  $(x, zeros) \mapsto (p(x), zeros)$ .

Dirty reversible computation: (inputs*;* zeros*;* zeros) 7→ (inputs*;* dirt*;* outputs).

Clean reversible computation: (inputs*;* zeros*;* zeros) 7→ (inputs*;* zeros*;* outputs).

# −1 ,

Reversible and clean:

after finishing dirty computation, set non-outputs back to 0, by repeating same operations on non-outputs in reverse order.

Original computation:  $($ inputs $) \mapsto$ (inputs*;* dirt*;* outputs).

Given fast circuit for *p* and fast circuit for *p* build fast reversible circuit for  $(x, zeros) \mapsto (p(x), zeros).$ Replace reversible bit operations with Toffoli gates etc. permuting  $\mathbf{C}^2$ *n*+*z* Permutation on first 2<sup>n</sup> entries is  $(a_{p(0)}, a_{p(1)}, \ldots, a_{p(2^n-1)})$  $\mapsto$   $(a_0, a_1, \ldots, a_{2^n-1}).$ Typically prepare vectors supported on first 2<sup>n</sup> entries so don't care how permutation acts on last  $2^{n+z} - 2^n$ 

Dirty reversible computation: (inputs*;* zeros*;* zeros) 7→ (inputs*;* dirt*;* outputs).

- 
- $\rightarrow$  C<sup>2</sup> *n*+*z*
- 

Clean reversible computation: (inputs*;* zeros*;* zeros) 7→ (inputs*;* zeros*;* outputs).

# −1 ,

.

- 
- 
- 
- entries.

le and clean:

- ishing dirty computation,
- outputs back to 0,
- ting same operations outputs in reverse order.
- computation:

 $\mapsto$ 

Given fast circuit for *p* and fast circuit for *p* −1 , build fast reversible circuit for  $(x, zeros) \mapsto (p(x), zeros).$ 

- (inputs*;* dirt*;* outputs).
- rersible computation:
- zeros, zeros)  $\mapsto$
- (inputs*;* dirt*;* outputs).
- versible computation: zeros, zeros)  $\mapsto$ (inputs*;* zeros*;* outputs).

Replace reversible bit operations with Toffoli gates etc. permuting  $\mathbf{C}^2$ *n*+*z*  $\rightarrow$  C<sup>2</sup> *n*+*z* .

Permutation on first 2<sup>n</sup> entries is  $(a_{p(0)}, a_{p(1)}, \ldots, a_{p(2^n-1)})$  $\mapsto (a_0, a_1, \ldots, a_{2^n-1}).$ 

Typically prepare vectors supported on first 2<sup>n</sup> entries so don't care how permutation acts on last  $2^{n+z} - 2^n$ entries.

Warning  $\approx$  numb in origin This car than num in the or Many us to comp but ofte Many su Crude " don't ca but serio is much

an:

y computation,

ack to  $0,$ 

operations

reverse order.

ion:

Given fast circuit for *p* and fast circuit for *p* −1 , build fast reversible circuit for  $(x, zeros) \mapsto (p(x), zeros).$ 

(inputs*;* dirt*;* outputs).

mputation:

 $\mathsf{is}$ )  $\mapsto$  $|ts)$ .

 $p$ mputation:

 $\mathsf{S}$  $\mapsto$  $\mathsf{outs}).$ 

Replace reversible bit operations with Toffoli gates etc. permuting  $\mathbf{C}^2$ *n*+*z*  $\rightarrow$  C<sup>2</sup> *n*+*z* .

Permutation on first 2<sup>n</sup> entries is  $(a_{p(0)}, a_{p(1)}, \ldots, a_{p(2^n-1)})$  $\mapsto (a_0, a_1, \ldots, a_{2^n-1}).$ 

Typically prepare vectors supported on first 2<sup>n</sup> entries so don't care how permutation acts on last  $2^{n+z} - 2^n$ entries.

# Warning: Number  $\approx$  number of bit operations in original *p*, *p*<sup>−1</sup> o  $\overline{\mathbf{C}}$ This can be much

than number of bi in the original circula

Many useful techn to compress into f but often these los Many subtle trade

Crude "poly-time" don't care about t but serious crypta is much more prec ition,

 $|S|$ der.

 $\mathsf{d}$ :

 $\mathfrak{d}$ :

Given fast circuit for *p* and fast circuit for *p* −1 , build fast reversible circuit for  $(x, zeros) \mapsto (p(x), zeros).$ Replace reversible bit operations with Toffoli gates etc. permuting  $\mathbf{C}^2$ *n*+*z*  $\rightarrow$  C<sup>2</sup> *n*+*z* . Permutation on first 2<sup>n</sup> entries is  $(a_{p(0)}, a_{p(1)}, \ldots, a_{p(2^n-1)})$  $\mapsto (a_0, a_1, \ldots, a_{2^n-1}).$ 

# Warning: Number of qubits  $\approx$  number of bit operations in original *p; p*−<sup>1</sup> circuits.

Typically prepare vectors supported on first 2<sup>n</sup> entries so don't care how permutation acts on last  $2^{n+z} - 2^n$ entries.

- This can be much larger than number of bits stored in the original circuits.
- Many useful techniques to compress into fewer qubit but often these lose time. Many subtle tradeoffs.
- Crude "poly-time" analyses don't care about this, but serious cryptanalysis is much more precise.

Given fast circuit for *p* and fast circuit for *p* −1 , build fast reversible circuit for  $(x, zeros) \mapsto (p(x), zeros).$ 

Replace reversible bit operations with Toffoli gates etc. permuting  $\mathbf{C}^2$ *n*+*z*  $\rightarrow$  C<sup>2</sup> *n*+*z* .

Permutation on first 2<sup>n</sup> entries is  $(a_{p(0)}, a_{p(1)}, \ldots, a_{p(2^n-1)})$  $\mapsto (a_0, a_1, \ldots, a_{2^n-1}).$ 

Warning: Number of qubits  $\approx$  number of bit operations in original *p; p*−<sup>1</sup> circuits. This can be much larger than number of bits stored in the original circuits. Many useful techniques to compress into fewer qubits, but often these lose time. Many subtle tradeoffs.

Typically prepare vectors supported on first 2<sup>n</sup> entries so don't care how permutation acts on last  $2^{n+z} - 2^n$ entries.

Crude "poly-time" analyses don't care about this, but serious cryptanalysis is much more precise.

st circuit for *p* circuit for *p* −1 , t reversible circuit for  $\phi$ ;)  $\mapsto$   $(p(x),$  zeros).

reversible bit operations foli gates etc.  $\mathsf{ng}\;\mathsf{C}^2$ *n*+*z*  $\rightarrow$  C<sup>2</sup> *n*+*z* .

ition on first 2<sup>n</sup> entries is  $p(1)$ <sup>*,*</sup>  $\cdots$  *;*  $a_{p(2^n-1)})$  $\theta_1, \ldots, a_{2^n-1}).$ 

*r* prepare vectors ed on first 2<sup>n</sup> entries care how permutation last 2<sup>*n*+*z*</sup> − 2<sup>*n*</sup> entries.

Warning: Number of qubits  $\approx$  number of bit operations in original *p; p*−<sup>1</sup> circuits.

This can be much larger than number of bits stored in the original circuits.

Many useful techniques to compress into fewer qubits, but often these lose time. Many subtle tradeoffs.

Crude "poly-time" analyses don't care about this, but serious cryptanalysis is much more precise.

# <u>Fast qua</u>

# "Hadam  $(a_0, a_1)$

- for *p*  $\alpha$   $p$ −1 , e circuit for (*x;* zeros) 7→ (*p*(*x*)*;* zeros).
	- bit operations etc.  $\rightarrow$  C<sup>2</sup> *n*+*z* .
- rst 2<sup>n</sup> entries is *p*(2<sup>*n*</sup>−1)</sub>)  $^{(-1)}$ .
- *rectors*  $2^n$  $2^n$  entries
	- permutation
	- − 2 *n* entries.

Warning: Number of qubits  $\approx$  number of bit operations in original *p; p*−<sup>1</sup> circuits.

# "Hadamard":  $(a_0, a_1) \mapsto (a_0 + a)$

This can be much larger than number of bits stored in the original circuits.

Many useful techniques to compress into fewer qubits, but often these lose time. Many subtle tradeoffs.

Crude "poly-time" analyses don't care about this, but serious cryptanalysis is much more precise.

# Fast quantum ope

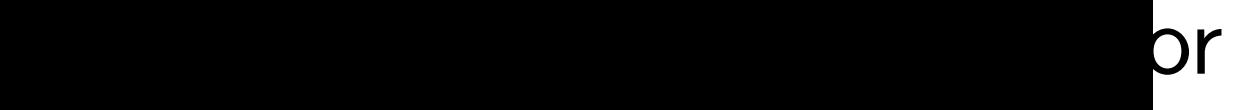

.<br>Dions

ies is

entries in the contribution of the contribution of the contribution of the contribution of the contribution of the contribution of the contribution of the contribution of the contribution of the contribution of the contrib  $\overline{a}$ 

 $\tilde{\mathsf{e}}$ ss.

Warning: Number of qubits  $\approx$  number of bit operations in original *p; p*−<sup>1</sup> circuits.

This can be much larger than number of bits stored in the original circuits.

Many useful techniques to compress into fewer qubits, but often these lose time. Many subtle tradeoffs.

Crude "poly-time" analyses don't care about this, but serious cryptanalysis is much more precise.

"Hadamard":

## Fast quantum operations, pa

# $(a_0, a_1) \mapsto (a_0 + a_1, a_0 - a_1)$

Warning: Number of **qubits**  $\approx$  number of bit operations in original *p; p*−<sup>1</sup> circuits.

This can be much larger than number of bits stored in the original circuits.

"Hadamard":  $(a_0, a_1) \mapsto (a_0 + a_1, a_0 - a_1).$ 

Many useful techniques to compress into fewer qubits, but often these lose time. Many subtle tradeoffs.

Crude "poly-time" analyses don't care about this, but serious cryptanalysis is much more precise.

# Fast quantum operations, part 2

Warning: Number of **qubits**  $\approx$  number of bit operations in original *p; p*−<sup>1</sup> circuits.

This can be much larger than number of bits stored in the original circuits.

"Hadamard":  $(a_0, a_1) \mapsto (a_0 + a_1, a_0 - a_1).$  $(a_0, a_1, a_2, a_3) \mapsto$  $(a_0 + a_1, a_0 - a_1, a_2 + a_3, a_2 - a_3).$ 

Many useful techniques to compress into fewer qubits, but often these lose time. Many subtle tradeoffs.

Crude "poly-time" analyses don't care about this, but serious cryptanalysis is much more precise.

# Fast quantum operations, part 2
Warning: Number of **qubits**  $\approx$  number of bit operations in original *p; p*−<sup>1</sup> circuits.

This can be much larger than number of bits stored in the original circuits.

```
"Hadamard":
(a_0, a_1) \mapsto (a_0 + a_1, a_0 - a_1).(a_0, a_1, a_2, a_3) \mapsto(a_0 + a_1, a_0 - a_1, a_2 + a_3, a_2 - a_3).Same for qubit 1:
(a_0, a_1, a_2, a_3) \mapsto
```
 $(a_0 + a_2, a_1 + a_3, a_0 - a_2, a_1 - a_3).$ 

Many useful techniques to compress into fewer qubits, but often these lose time. Many subtle tradeoffs.

Crude "poly-time" analyses don't care about this, but serious cryptanalysis is much more precise.

#### Fast quantum operations, part 2

Warning: Number of **qubits**  $\approx$  number of bit operations in original *p; p*−<sup>1</sup> circuits.

This can be much larger than number of bits stored in the original circuits.

```
"Hadamard":
(a_0, a_1) \mapsto (a_0 + a_1, a_0 - a_1).(a_0, a_1, a_2, a_3) \mapsto(a_0 + a_1, a_0 - a_1, a_2 + a_3, a_2 - a_3).Same for qubit 1:
(a_0, a_1, a_2, a_3) \mapsto(a_0 + a_2, a_1 + a_3, a_0 - a_2, a_1 - a_3).Qubit 0 and then qubit 1:
(a_0, a_1, a_2, a_3) \mapsto(a_0+ a_1, a_0-a_1, a_2+a_3, a_2-a_3) \mapsto(a_0 + a_1 + a_2 + a_3, a_0 - a_1 + a_2 - a_3,
```
 $a_0 + a_1 - a_2 - a_3$ ,  $a_0 - a_1 - a_2 + a_3$ ).

Many useful techniques to compress into fewer qubits, but often these lose time. Many subtle tradeoffs.

Crude "poly-time" analyses don't care about this, but serious cryptanalysis is much more precise.

#### Fast quantum operations, part 2

- : Number of qubits er of bit operations al *p*, *p*<sup>−1</sup> circuits.
	- I be much larger nber of bits stored iginal circuits.
	- seful techniques ress into fewer qubits, n these lose time. Ibtle tradeoffs.
	- poly-time" analyses re about this,
	- bus cryptanalysis
	- more precise.

### Fast quantum operations, part 2

"Hadamard":  $(a_0, a_1) \mapsto (a_0 + a_1, a_0 - a_1).$  $(a_0, a_1, a_2, a_3) \mapsto$  $(a_0 + a_1, a_0 - a_1, a_2 + a_3, a_2 - a_3).$ Same for qubit 1:  $(a_0, a_1, a_2, a_3) \mapsto$  $(a_0 + a_2, a_1 + a_3, a_0 - a_2, a_1 - a_3).$ Qubit 0 and then qubit 1:  $(a_0, a_1, a_2, a_3) \mapsto$  $(a_0+ a_1, a_0-a_1, a_2+a_3, a_2-a_3) \mapsto$  $(a_0 + a_1 + a_2 + a_3, a_0 - a_1 + a_2 - a_3,$  $a_0 + a_1 - a_2 - a_3$ ,  $a_0 - a_1 - a_2 + a_3$ ).

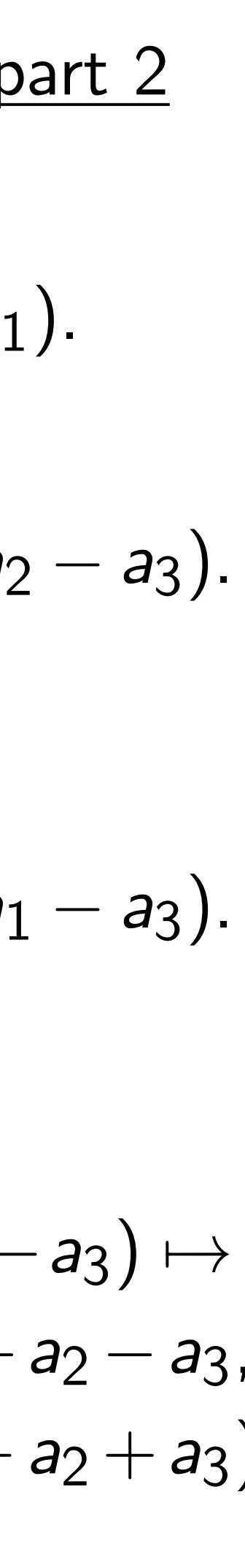

Repeat *i* (1*;* 0*;* 0*; : : : ;* 0) 7→ (1*;* 1*;* 1*; : : : ;* 1).  $Measuri$ always p  $Measuri$ can prod  $Pr$ [*outpu*  of qubits perations

circuits.

**Larger** 

ts stored

uits.

iques

ewer qubits,

se time.

offs.

analyses

his,

nalysis

ise.

Fast quantum operations, part 2 "Hadamard":  $(a_0, a_1) \mapsto (a_0 + a_1, a_0 - a_1).$  $(a_0, a_1, a_2, a_3) \mapsto$  $(a_0 + a_1, a_0 - a_1, a_2 + a_3, a_2 - a_3).$ Same for qubit 1:  $(a_0, a_1, a_2, a_3) \mapsto$  $(a_0 + a_2, a_1 + a_3, a_0 - a_2, a_1 - a_3).$ Qubit 0 and then qubit 1:  $(a_0, a_1, a_2, a_3) \mapsto$  $(a_0+ a_1, a_0-a_1, a_2+a_3, a_2-a_3) \mapsto$  $(a_0 + a_1 + a_2 + a_3, a_0 - a_1 + a_2 - a_3,$  $a_0 + a_1 - a_2 - a_3$ ,  $a_0 - a_1 - a_2 + a_3$ ).

# Repeat *n* times: e.  $(1, 0, 0, \ldots, 0) \mapsto 0$ Measuring  $(1, 0, 0)$ always produces 0. Measuring  $(1, 1, 1)$ can produce any c  $Pr[output = q] =$

Warning: Number of qubits  $\mathbf S$ 

ts,

Fast quantum operations, part 2 "Hadamard":  $(a_0, a_1) \mapsto (a_0 + a_1, a_0 - a_1).$  $(a_0, a_1, a_2, a_3) \mapsto$  $(a_0 + a_1, a_0 - a_1, a_2 + a_3, a_2 - a_3).$ Same for qubit 1:  $(a_0, a_1, a_2, a_3) \mapsto$  $(a_0 + a_2, a_1 + a_3, a_0 - a_2, a_1 - a_3).$ Qubit 0 and then qubit 1:  $(a_0, a_1, a_2, a_3) \mapsto$  $(a_0+ a_1, a_0-a_1, a_2+a_3, a_2-a_3) \mapsto$  $(a_0 + a_1 + a_2 + a_3, a_0 - a_1 + a_2 - a_3,$  $a_0 + a_1 - a_2 - a_3$ ,  $a_0 - a_1 - a_2 + a_3$ ).

# Repeat *n* times: e.g.,  $(1, 0, 0, \ldots, 0) \mapsto (1, 1, 1, \ldots)$

- Measuring (1*;* 0*;* 0*; : : : ;* 0) always produces 0.
- Measuring  $(1, 1, 1, \ldots, 1)$ can produce any output:  $Pr[output = q] = 1/2^n$ .

Fast quantum operations, part 2

"Hadamard":  $(a_0, a_1) \mapsto (a_0 + a_1, a_0 - a_1).$  $(a_0, a_1, a_2, a_3) \mapsto$  $(a_0 + a_1, a_0 - a_1, a_2 + a_3, a_2 - a_3).$ Same for qubit 1:  $(a_0, a_1, a_2, a_3) \mapsto$  $(a_0 + a_2, a_1 + a_3, a_0 - a_2, a_1 - a_3).$ Qubit 0 and then qubit 1:  $(a_0, a_1, a_2, a_3) \mapsto$  $(a_0+ a_1, a_0-a_1, a_2+a_3, a_2-a_3) \mapsto$  $(a_0 + a_1 + a_2 + a_3, a_0 - a_1 + a_2 - a_3,$  $a_0 + a_1 - a_2 - a_3$ ,  $a_0 - a_1 - a_2 + a_3$ ).

Repeat *n* times: e.g.,  $(1, 0, 0, \ldots, 0) \mapsto (1, 1, 1, \ldots, 1).$ Measuring (1*;* 0*;* 0*; : : : ;* 0) always produces 0. Measuring  $(1, 1, 1, \ldots, 1)$ can produce any output:  $Pr[output = q] = 1/2^n$ .

Fast quantum operations, part 2

"Hadamard":  $(a_0, a_1) \mapsto (a_0 + a_1, a_0 - a_1).$  $(a_0, a_1, a_2, a_3) \mapsto$  $(a_0 + a_1, a_0 - a_1, a_2 + a_3, a_2 - a_3).$ Same for qubit 1:  $(a_0, a_1, a_2, a_3) \mapsto$  $(a_0 + a_2, a_1 + a_3, a_0 - a_2, a_1 - a_3).$ Qubit 0 and then qubit 1:  $(a_0, a_1, a_2, a_3) \mapsto$  $(a_0+ a_1, a_0-a_1, a_2+a_3, a_2-a_3) \mapsto$  $(a_0 + a_1 + a_2 + a_3, a_0 - a_1 + a_2 - a_3,$  $a_0 + a_1 - a_2 - a_3$ ,  $a_0 - a_1 - a_2 + a_3$ ).

Repeat *n* times: e.g.,  $(1, 0, 0, \ldots, 0) \mapsto (1, 1, 1, \ldots, 1).$ Measuring (1*;* 0*;* 0*; : : : ;* 0) always produces 0. Measuring  $(1, 1, 1, \ldots, 1)$ can produce any output:  $Pr[output = q] = 1/2^n$ Aside from "normalization" (irrelevant to measurement), have Hadamard  $=$  Hadamard $^{-1}$ , so easily work backwards from "uniform superposition" (1*;* 1*;* 1*; : : : ;* 1) to "pure state"  $(1, 0, 0, \ldots, 0).$ 

- 
- 
- 
- 
- .
- 
- 
- 
- 
- -

 $intum$  operations, part  $2$  $ard"$ :  $\mapsto$   $(a_0 + a_1, a_0 - a_1).$ (*a*0*; a*1*; a*2*; a*3) 7→ + *a*1*; a*<sup>0</sup> − *a*1*; a*<sup>2</sup> + *a*3*; a*<sup>2</sup> − *a*3). r qubit 1: (*a*0*; a*1*; a*2*; a*3) 7→ + *a*2*; a*<sup>1</sup> + *a*3*; a*<sup>0</sup> − *a*2*; a*<sup>1</sup> − *a*3). and then qubit  $1$ : (*a*0*; a*1*; a*2*; a*3) 7→  $a_0 - a_1$ ,  $a_2 + a_3$ ,  $a_2 - a_3$ )  $\mapsto$  $+ a_2 + a_3$ ,  $a_0 - a_1 + a_2 - a_3$ ,  $- a_2 - a_3$ ,  $a_0 - a_1 - a_2 + a_3$ ).

Repeat *n* times: e.g.,  $(1, 0, 0, \ldots, 0) \mapsto (1, 1, 1, \ldots, 1).$ Measuring (1*;* 0*;* 0*; : : : ;* 0) always produces 0. Measuring  $(1, 1, 1, \ldots, 1)$ can produce any output:  $Pr[output = q] = 1/2^n$ . Aside from "normalization" (irrelevant to measurement), have Hadamard  $=$  Hadamard $^{-1}$ , so easily work backwards from "uniform superposition" (1*;* 1*;* 1*; : : : ;* 1) to "pure state"  $(1, 0, 0, \ldots, 0).$ 

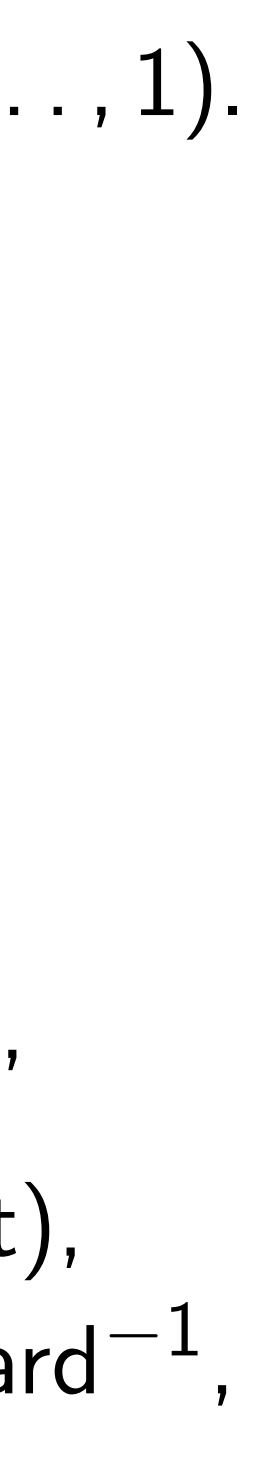

## Simon's

Assume:  $satisfies$ *for every* Can we given a fast contract contract contract contract contract and *given* a factor  $f(x)$ 

#### rations, part  $2$

+ *a*1*; a*<sup>0</sup> − *a*1).

+ *a*3*; a*<sup>0</sup> − *a*2*; a*<sup>1</sup> − *a*3). qubit 1:

− *a*1*; a*<sup>2</sup> + *a*3*; a*<sup>2</sup> − *a*3).

$$
(a_1+a_3, a_2-a_3) \mapsto
$$
  
\n
$$
a_0-a_1+a_2-a_3,
$$
  
\n
$$
a_0-a_1-a_2+a_3).
$$

Repeat *n* times: e.g.,  $(1, 0, 0, \ldots, 0) \mapsto (1, 1, 1, \ldots, 1).$ Measuring (1*;* 0*;* 0*; : : : ;* 0) always produces 0. Measuring  $(1, 1, 1, \ldots, 1)$ can produce any output:  $Pr[output = q] = 1/2^n$ . Aside from "normalization" (irrelevant to measurement), have Hadamard  $=$  Hadamard $^{-1}$ , so easily work backwards

from "uniform superposition" (1*;* 1*;* 1*; : : : ;* 1) to "pure state" (1*;* 0*;* 0*; : : : ;* 0).

### Simon's algorithm

## Assume: nonzero satisfies  $f(x) = f(x)$ for every  $x \in \{0, 1\}$ Can we find this p given a fast circuit

 $\operatorname{art} 2$ 

− *a*1).

 $- a_3$ ).

 $- a_3$ ).

 $a_3$ )  $\mapsto$ +*a*<sup>2</sup> −*a*3, −*a*<sup>2</sup> +*a*3).

### Assume: nonzero  $s \in \{0, 1\}$ satisfies  $f(x) = f(x \oplus s)$ for every  $x \in \{0, 1\}^n$ . Can we find this period *s*, given a fast circuit for *f* ?

Repeat *n* times: e.g.,  $(1, 0, 0, \ldots, 0) \mapsto (1, 1, 1, \ldots, 1).$ Measuring (1*;* 0*;* 0*; : : : ;* 0) always produces 0. Measuring  $(1, 1, 1, \ldots, 1)$ can produce any output:  $Pr[output = q] = 1/2^n$ . Aside from "normalization" (irrelevant to measurement), have Hadamard  $=$  Hadamard $^{-1}$ , so easily work backwards from "uniform superposition" (1*;* 1*;* 1*; : : : ;* 1) to "pure state" (1*;* 0*;* 0*; : : : ;* 0).

#### Simon's algorithm

Repeat *n* times: e.g.,  $(1, 0, 0, \ldots, 0) \mapsto (1, 1, 1, \ldots, 1).$ 

Measuring (1*;* 0*;* 0*; : : : ;* 0) always produces 0.

Measuring  $(1, 1, 1, \ldots, 1)$ can produce any output:  $Pr[output = q] = 1/2^n$ .

Aside from "normalization" (irrelevant to measurement), have Hadamard  $=$  Hadamard $^{-1}$ , so easily work backwards from "uniform superposition" (1*;* 1*;* 1*; : : : ;* 1) to "pure state" (1*;* 0*;* 0*; : : : ;* 0).

Simon's algorithm

Assume: nonzero *s* ∈ {0*;* 1} *n* satisfies  $f(x) = f(x \oplus s)$ for every  $x \in \{0, 1\}^n$ Can we find this period *s*, given a fast circuit for *f* ?

.

Repeat *n* times: e.g.,  $(1, 0, 0, \ldots, 0) \mapsto (1, 1, 1, \ldots, 1).$ 

Measuring (1*;* 0*;* 0*; : : : ;* 0) always produces 0.

Measuring  $(1, 1, 1, \ldots, 1)$ can produce any output:  $Pr[output = q] = 1/2^n$ .

Aside from "normalization" (irrelevant to measurement), have Hadamard  $=$  Hadamard $^{-1}$ , so easily work backwards from "uniform superposition" (1*;* 1*;* 1*; : : : ;* 1) to "pure state" (1*;* 0*;* 0*; : : : ;* 0).

Simon's algorithm

Assume: nonzero *s* ∈ {0*;* 1} *n* satisfies  $f(x) = f(x \oplus s)$ for every  $x \in \{0, 1\}^n$ Can we find this period *s*, given a fast circuit for *f* ?

- .
- We don't have enough data
- Assume: only periods are 0*; s*.

if *f* has many periods.

Repeat *n* times: e.g.,  $(1, 0, 0, \ldots, 0) \mapsto (1, 1, 1, \ldots, 1).$ 

Measuring (1*;* 0*;* 0*; : : : ;* 0) always produces 0.

Measuring  $(1, 1, 1, \ldots, 1)$ can produce any output:  $Pr[output = q] = 1/2^n$ .

Aside from "normalization" (irrelevant to measurement), have Hadamard  $=$  Hadamard $^{-1}$ , so easily work backwards from "uniform superposition" (1*;* 1*;* 1*; : : : ;* 1) to "pure state" (1*;* 0*;* 0*; : : : ;* 0).

sort, analyze collisions. Success probability is very low until #inputs approaches 2<sup>n/2</sup>.

Simon's algorithm

- .
- 
- 
- 
- 
- 
- 
- 
- 

Assume: nonzero *s* ∈ {0*;* 1} *n* satisfies  $f(x) = f(x \oplus s)$ for every  $x \in \{0, 1\}^n$ Can we find this period *s*, given a fast circuit for *f* ? We don't have enough data if *f* has many periods. Assume: only periods are 0*; s*. Traditional solution: Compute *f* for many inputs,

n times: e.g.,  $(1, 1, 1, \ldots, 1).$ 

Measuring (1*;* 0*;* 0*; : : : ;* 0) roduces 0.

Measuring (1*;* 1*;* 1*; : : : ;* 1) luce any output:  $\mathfrak{p}[\mathfrak{p}]=1/2^n$ .

om "normalization" nt to measurement),  ${\sf damard} = {\sf Hadamard}^{-1}$  , work backwards niform superposition" .., 1) to "pure state" (1*;* 0*;* 0*; : : : ;* 0).

Simon's algorithm

Assume: nonzero *s* ∈ {0*;* 1} *n* We don't have enough data Assume: only periods are 0*; s*. Traditional solution: Compute *f* for many inputs, sort, analyze collisions. Success probability is very low until #inputs approaches 2<sup>n/2</sup>.

satisfies  $f(x) = f(x \oplus s)$ for every  $x \in \{0, 1\}^n$ . Can we find this period *s*, given a fast circuit for *f* ?

Simon's is much, Say *f* m using z for rever  $Prepare$ in pure z vector (1*;* 0*;* 0*; : : :*). Use *n*-fo to move into unif (1*;* 1*;* 1*; : : : ;* 1*;* 0*;* 0*; : : :*) with 2*<sup>n</sup>*

if *f* has many periods.

.g., (1*;* 0*;* 0*; : : : ;* 0) 7→ (1*;* 1*;* 1*; : : : ;* 1). Measuring (1*;* 0*;* 0*; : : : ;* 0) always produces 0.

utput:  $1/2^n$ .

alization" surement), Hadamard $^{-1}$ , kwards erposition" "pure state"

Simon's algorithm

Measuring (1*;* 1*;* 1*; : : : ;* 1)

We don't have enough data if *f* has many periods. Assume: only periods are 0*; s*.

Traditional solution: Compute *f* for many inputs, sort, analyze collisions. Success probability is very low until #inputs approaches 2<sup>n/2</sup>.

Simon's algorithm is much, much, m Say *f* maps *n* bits using z "ancilla" b for reversibility. Prepare  $n + m + z$ in pure zero state: vector (1*;* 0*;* 0*; : : :*). Use *n*-fold Hadam to move first *n* qu into uniform super  $(1, 1, 1, \ldots, 1, 0, 0, \ldots)$ with 2<sup>n</sup> entries 1,

Assume: nonzero *s* ∈ {0*;* 1} *n* satisfies  $f(x) = f(x \oplus s)$ for every  $x \in \{0, 1\}^n$ . Can we find this period *s*, given a fast circuit for *f* ?

(1*;* 0*;* 0*; : : : ;* 0) 7→ (1*;* 1*;* 1*; : : : ;* 1).

 $\mathsf{d}^{-1}.$ 

(irrelevant to measurement), controller internet), in the controller measurement (internet), in the controller measurement (internet),  $\mathbf{r}$ 

 $\mathbf{v}$ 

We don't have enough data if *f* has many periods. Assume: only periods are 0*; s*.

Traditional solution: Compute *f* for many inputs, sort, analyze collisions. Success probability is very low until #inputs approaches 2<sup>n/2</sup>.

(1*;* 1*;* 1*; : : : ;* 1) to "pure state"

 ${\mathsf d}^{-1}$ 

#### Simon's algorithm

- Simon's algorithm
- is much, much, much faster.
- Say *f* maps *n* bits to *m* bits, using *z* "ancilla" bits for reversibility.
- Prepare  $n + m + z$  qubits in pure zero state: vector (1*;* 0*;* 0*; : : :*).
- Use *n*-fold Hadamard
- to move first *n* qubits
- into uniform superposition:
- $(1, 1, 1, \ldots, 1, 0, 0, \ldots)$
- with 2<sup>n</sup> entries 1, others 0.

Assume: nonzero *s* ∈ {0*;* 1} *n* satisfies  $f(x) = f(x \oplus s)$ for every  $x \in \{0, 1\}^n$ . Can we find this period *s*, given a fast circuit for *f* ?

## Simon's algorithm

Assume: nonzero *s* ∈ {0*;* 1} *n* satisfies  $f(x) = f(x \oplus s)$ for every  $x \in \{0, 1\}^n$ . Can we find this period *s*, given a fast circuit for *f* ?

Traditional solution: Compute *f* for many inputs, sort, analyze collisions. Success probability is very low until #inputs approaches 2<sup>n/2</sup>.

We don't have enough data if *f* has many periods. Assume: only periods are 0*; s*.

Use *n*-fold Hadamard to move first *n* qubits into uniform superposition: (1*;* 1*;* 1*; : : : ;* 1*;* 0*;* 0*; : : :*) with 2<sup>n</sup> entries 1, others 0.

- 
- 
- 
- 
- 
- 

Simon's algorithm is much, much, much faster. Say *f* maps *n* bits to *m* bits, using *z* "ancilla" bits for reversibility. Prepare  $n + m + z$  qubits in pure zero state: vector (1*;* 0*;* 0*; : : :*).

### algorithm

nonzero  $s \in \{0,1\}^n$  $f(x) = f(x \oplus s)$  $x \in \{0, 1\}^n$ . find this period *s*, fast circuit for *f*?

> t have enough data many periods.

only periods are 0, s.

nal solution:

e *f* for many inputs, alyze collisions.

probability is very low nputs approaches 2<sup>n/2</sup>.

Prepare  $n + m + z$  qubits in pure zero state: vector (1*;* 0*;* 0*; : : :*).

Use *n*-fold Hadamard to move first *n* qubits into uniform superposition:  $(1, 1, 1, \ldots, 1, 0, 0, \ldots)$ with 2<sup>n</sup> entries 1, others 0.

Apply fa for rever 1 in pos moves to Note syn 1 at  $(q,$ 1 at  $(q \in$ Apply *n*-Measure output is Repeat *i* Use Gau to (prob

Simon's algorithm is much, much, much faster.

Say *f* maps *n* bits to *m* bits, using *z* "ancilla" bits for reversibility.

 $s \in \{0,1\}^n$  $\left[ x \oplus s \right]$ **}** *n* . eriod *s*, for *f* ? ough data ods.

ods are 0, s.

n:

Compute *f* for many inputs,

ions.

, is very low oaches 2<sup>n/2</sup>.

Prepare  $n + m + z$  qubits in pure zero state: vector (1*;* 0*;* 0*; : : :*).

Use *n*-fold Hadamard to move first *n* qubits into uniform superposition:  $(1, 1, 1, \ldots, 1, 0, 0, \ldots)$ with 2<sup>n</sup> entries 1, others 0.

Apply fast vector for reversible f com 1 in position (*q;* 0*;* 0) moves to position

Note symmetry be 1 at  $(q, f(q), 0)$  and

1 at  $(q \oplus s, f(q))$ , 0

Apply *n*-fold Hada

Measure. By symn output is orthogor

Repeat  $n + 10$  tim Use Gaussian elim to (probably) find

Simon's algorithm is much, much, much faster. Say *f* maps *n* bits to *m* bits, using *z* "ancilla" bits for reversibility.

```
\mathcal{S}(\mathcal{S})\frac{1}{2}\frac{1}{2}
```
S.

*n*

Prepare  $n + m + z$  qubits in pure zero state: vector (1*;* 0*;* 0*; : : :*).

Use *n*-fold Hadamard to move first *n* qubits into uniform superposition:  $(1, 1, 1, \ldots, 1, 0, 0, \ldots)$ with 2<sup>n</sup> entries 1, others 0.

Apply fast vector permutation for reversible *f* computation: 1 in position (*q;* 0*;* 0) moves to position  $(q, f(q))$ , 0

Simon's algorithm is much, much, much faster.

Say *f* maps *n* bits to *m* bits, using *z* "ancilla" bits for reversibility.

- Note symmetry between
- 1 at (*q; f* (*q*)*;* 0) and 1 at  $(q \oplus s, f(q), 0)$ .
- Apply *n*-fold Hadamard.
- Measure. By symmetry,
- output is orthogonal to *s*.
- Repeat  $n + 10$  times. Use Gaussian elimination to (probably) find *s*.

Simon's algorithm is much, much, much faster.

Say *f* maps *n* bits to *m* bits, using *z* "ancilla" bits for reversibility.

Prepare  $n + m + z$  qubits in pure zero state: vector (1*;* 0*;* 0*; : : :*).

Use *n*-fold Hadamard to move first *n* qubits into uniform superposition:  $(1, 1, 1, \ldots, 1, 0, 0, \ldots)$ with 2<sup>n</sup> entries 1, others 0. Apply fast vector permutation for reversible *f* computation: 1 in position (*q;* 0*;* 0) moves to position  $(q, f(q), 0)$ . Note symmetry between 1 at (*q; f* (*q*)*;* 0) and 1 at  $(q \oplus s, f(q), 0)$ . Apply *n*-fold Hadamard. Measure. By symmetry, output is orthogonal to *s*. Repeat  $n + 10$  times. Use Gaussian elimination to (probably) find *s*.

- 
- 
- 
- 
- 
- 
- 
- 
- 
- 
- 

algorithm much, much faster.

aps *n* bits to *m* bits, "ancilla" bits sibility.

 $n + m + z$  qubits zero state: vector (1*;* 0*;* 0*; : : :*).

Id Hadamard first *n* qubits form superposition:

Apply fast vector permutation for reversible *f* computation: 1 in position (*q;* 0*;* 0) moves to position  $(q, f(q), 0)$ .

Note symmetry between 1 at (*q; f* (*q*)*;* 0) and 1 at  $(q \oplus s, f(q), 0)$ .

(1*;* 1*;* 1*; : : : ;* 1*;* 0*;* 0*; : : :*) entries 1, others 0.

Repeat  $n + 10$  times. Use Gaussian elimination to (probably) find *s*.

## Grover's

Assume: has  $f(s)$ 

- Tradition
- $complete$
- hope to
- Success
- until  $\#$ in
- Grover's
- reversibl
- Typically is small
- easily be

Apply *n*-fold Hadamard.

Measure. By symmetry, output is orthogonal to *s*. uch faster.

to *m* bits, using *z* "ancilla" bits

*r* qubits

ard bits

(1*;* 1*;* 1*; : : : ;* 1*;* 0*;* 0*; : : :*) others 0. Apply fast vector permutation for reversible *f* computation: 1 in position (*q;* 0*;* 0) moves to position  $(q, f(q), 0)$ .

vector (1*;* 0*;* 0*; : : :*).

position:

Note symmetry between 1 at (*q; f* (*q*)*;* 0) and 1 at  $(q \oplus s, f(q), 0)$ .

Repeat  $n + 10$  times. Use Gaussian elimination to (probably) find *s*.

Apply *n*-fold Hadamard.

Measure. By symmetry, output is orthogonal to *s*.

### Grover's algorithm

Assume: unique *s* has  $f(s) = 0$ .

Traditional algorit compute  $f$  for ma hope to find output Success probability until #inputs appr

Grover's algorithm reversible computa Typically: reversib is small enough th easily beats tradition

is much, much, much faster.

Say *f* maps *n* bits to *m* bits,

Apply fast vector permutation for reversible *f* computation: 1 in position (*q;* 0*;* 0) moves to position  $(q, f(q), 0)$ .

Note symmetry between 1 at (*q; f* (*q*)*;* 0) and 1 at  $(q \oplus s, f(q), 0)$ .

Repeat  $n + 10$  times. Use Gaussian elimination to (probably) find *s*.

has  $f(s) = 0$ .

- Assume: unique *s* ∈ {0*;* 1} *n*
- Traditional algorithm to find compute *f* for many inputs,
- hope to find output 0.
- Success probability is very Ic
- until #inputs approaches 2<sup>n</sup>
- Grover's algorithm takes onl
- reversible computations of f.
- Typically: reversibility overh
- is small enough that this
- easily beats traditional algor

Apply *n*-fold Hadamard.

Measure. By symmetry, output is orthogonal to *s*.

### Grover's algorithm

Apply fast vector permutation for reversible *f* computation: 1 in position (*q;* 0*;* 0) moves to position  $(q, f(q), 0)$ .

Note symmetry between 1 at (*q; f* (*q*)*;* 0) and 1 at  $(q \oplus s, f(q), 0)$ .

Repeat  $n + 10$  times. Use Gaussian elimination to (probably) find *s*.

Assume: unique *s* ∈ {0*;* 1} *n* has  $f(s) = 0$ .

Traditional algorithm to find *s*: compute *f* for many inputs, hope to find output 0. Success probability is very low until #inputs approaches 2<sup>n</sup>.

Apply *n*-fold Hadamard.

Measure. By symmetry, output is orthogonal to *s*.

### Grover's algorithm

Grover's algorithm takes only  $2^{n/2}$ reversible computations of *f* . Typically: reversibility overhead is small enough that this easily beats traditional algorithm.

Assume: unique *s* ∈ {0*;* 1} *n* has  $f(s) = 0$ . Traditional algorithm to find *s*: compute *f* for many inputs, hope to find output 0. Success probability is very low until #inputs approaches 2<sup>n</sup>.

- st vector permutation sible *f* computation: ition  $(q,0,0)$  $p$  position  $(q, f(q), 0)$ .
- nmetry between  $f(q)$ , 0) and  $\exists$  *s*,  $f(q)$ , 0).
- Apply *n*-fold Hadamard.
- . By symmetry, s orthogonal to *s*.
- $n+10$  times. ssian elimination ably) find *s*.

Grover's algorithm

Grover's algorithm takes only  $2^{n/2}$ reversible computations of *f* . Typically: reversibility overhead is small enough that this easily beats traditional algorithm.

Start from over all Step 1:  $b_q = -a$  $b_q = a_q$ This is f Step 2: **Negate** This is a Repeat s about 0. Measure With hig

permutation mputation: 1 **a**)  $(q, f(q), 0)$ . etween 1<br> **1** 1 at (*q* ⊕ *s; f* (*q*)*;* 0). mard. metry, nal to *s*.  $\overline{\textsf{res}}$ .

ination

S.

Assume: unique *s* ∈ {0*;* 1} *n* has  $f(s) = 0$ .

Traditional algorithm to find *s*: compute *f* for many inputs, hope to find output 0. Success probability is very low until #inputs approaches 2<sup>n</sup>.

### Grover's algorithm

Grover's algorithm takes only  $2^{n/2}$ reversible computations of *f* . Typically: reversibility overhead is small enough that this easily beats traditional algorithm.

Start from uniform over all *n*-bit string

Step 1: Set  $a \leftarrow b$ 

 $b_q = -a_q$  if  $f(q) = 0$  $b_q = a_q$  otherwise. This is fast.

Step 2: "Grover d

Negate a around it

Repeat steps 1 and about 0*:*58 · 2 0*:*5*n*

Measure the *n* qul With high probabi

This is also fast.

วท

for reversible *f* computation:

# moves to position (*q; f* (*q*)*;* 0).

Assume: unique *s* ∈ {0*;* 1} *n* has  $f(s) = 0$ .

Traditional algorithm to find *s*: compute *f* for many inputs, hope to find output 0. Success probability is very low until #inputs approaches 2<sup>n</sup>.

### Grover's algorithm

Grover's algorithm takes only  $2^{n/2}$ reversible computations of *f* . Typically: reversibility overhead is small enough that this easily beats traditional algorithm.

Start from uniform superpos over all *n*-bit strings *q*. Step 1: Set  $a \leftarrow b$  where  $b_q = -a_q$  if  $f(q) = 0$ ,  $b_q = a_q$  otherwise. This is fast.

Step 2: "Grover diffusion". Negate *a* around its average. This is also fast.

Repeat steps 1 and 2

about 0*:*58 · 2 0*:*5*n* times.

Measure the *n* qubits.

With high probability this find

## Grover's algorithm

Assume: unique *s* ∈ {0*;* 1} *n* has  $f(s) = 0$ .

Traditional algorithm to find *s*: compute *f* for many inputs, hope to find output 0. Success probability is very low until #inputs approaches 2<sup>n</sup>.

Grover's algorithm takes only  $2^{n/2}$ reversible computations of *f* . Typically: reversibility overhead is small enough that this easily beats traditional algorithm.

Step 2: "Grover diffusion". Negate *a* around its average. This is also fast.

Start from uniform superposition over all *n*-bit strings *q*. Step 1: Set  $a \leftarrow b$  where  $b_q = -a_q$  if  $f(q) = 0$ ,  $b_q = a_q$  otherwise. This is fast.

Repeat steps 1 and 2 about 0*:*58 · 2 0*:*5*n* times.

### algorithm

unique  $s \in \{0, 1\}^n$  $= 0.$ 

Traditional algorithm to find *s*:  $f$  for many inputs, find output 0. probability is very low nputs approaches 2<sup>n</sup>.

> algorithm takes only 2<sup>n/2</sup> e computations of *f* . /: reversibility overhead enough that this eats traditional algorithm.

Step 1: Set  $a \leftarrow b$  where  $b_q = -a_q$  if  $f(q) = 0$ ,  $b_q = a_q$  otherwise. This is fast.

Step 2: "Grover diffusion". Negate *a* around its average. This is also fast.

Start from uniform superposition over all *n*-bit strings *q*.

Repeat steps 1 and 2 about 0*:*58 · 2 0*:*5*n* times.

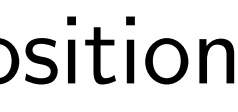

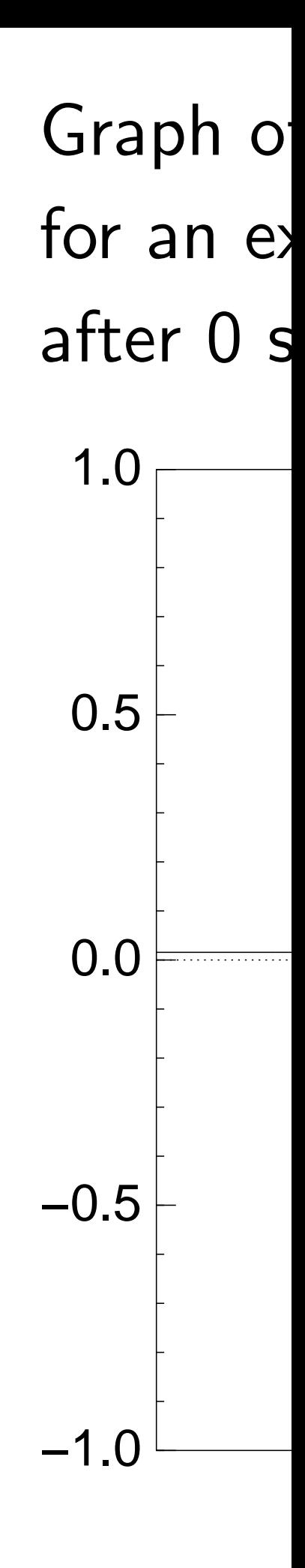

 $A \in \{0, 1\}^n$ 

 $\overline{\phantom{a}}$ 

hm to find *s*: ny inputs,

ut 0.

, is very low

roaches 2<sup>n</sup>.

takes only  $2^{n/2}$ ations of *f* .

ility overhead

at this

onal algorithm.

Step 1: Set  $a \leftarrow b$  where  $b_q = -a_q$  if  $f(q) = 0$ ,  $b_q = a_q$  otherwise. This is fast.

## Graph of  $q \mapsto a_q$ for an example with after 0 steps:

Start from uniform superposition over all *n*-bit strings *q*.

Step 2: "Grover diffusion". Negate *a* around its average. This is also fast.

Repeat steps 1 and 2 about 0*:*58 · 2 0*:*5*n* times.

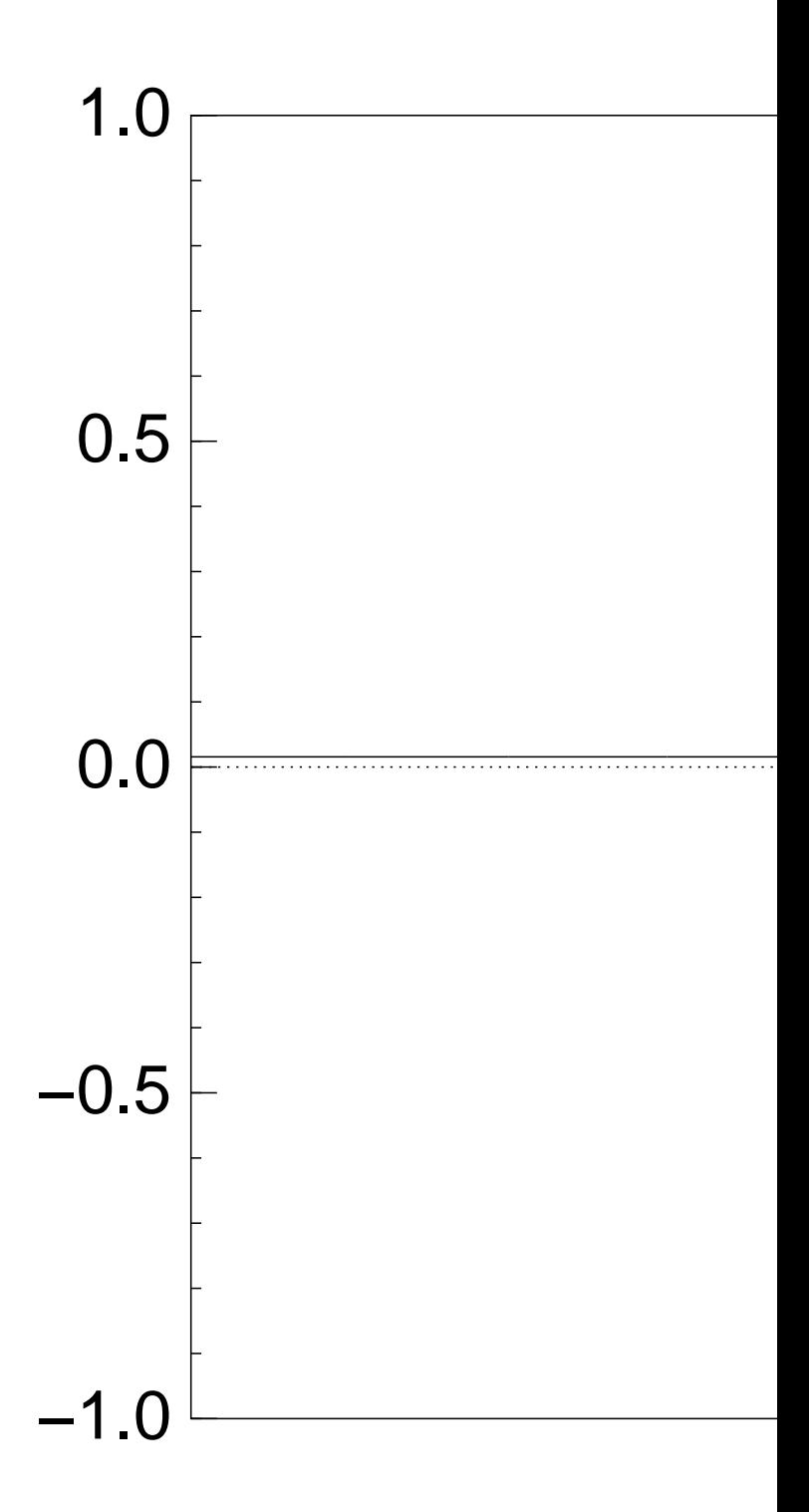

until #inputs approaches 2*<sup>n</sup>*

.

reversible computations of *f* .

## Graph of  $q \mapsto a_q$ for an example with  $n = 12$ after 0 steps:

```
\mid S:
\mathcal{S}(\mathcal{S})y 2n/2ead
                          ithm.
                                     Start from uniform superposition
                                    over all n-bit strings q.
                                     Step 1: Set a \leftarrow b where
                                     b_q = -a_q if f(q) = 0,
                                     b_q = a_q otherwise.
                                     This is fast.
                                     Step 2: "Grover diffusion".
                                     Negate a around its average.
                                     This is also fast.
                                     Repeat steps 1 and 2
                                     about 0:58 · 2
0:5n
                                                      times.
                                     Measure the n qubits.
                                     With high probability this finds s.
                                                                          −1.0
                                                                          −0.5
                                                                           0.0
                                                                           0.5
                                                                           1.0
```
Step 1: Set  $a \leftarrow b$  where  $b_q = -a_q$  if  $f(q) = 0$ ,  $b_q = a_q$  otherwise. This is fast.

Step 2: "Grover diffusion". Negate *a* around its average. This is also fast.

Graph of  $q \mapsto a_q$ for an example with  $n = 12$ after 0 steps:

```
Repeat steps 1 and 2
about 0:58 · 2
0:5n
                   times.
```
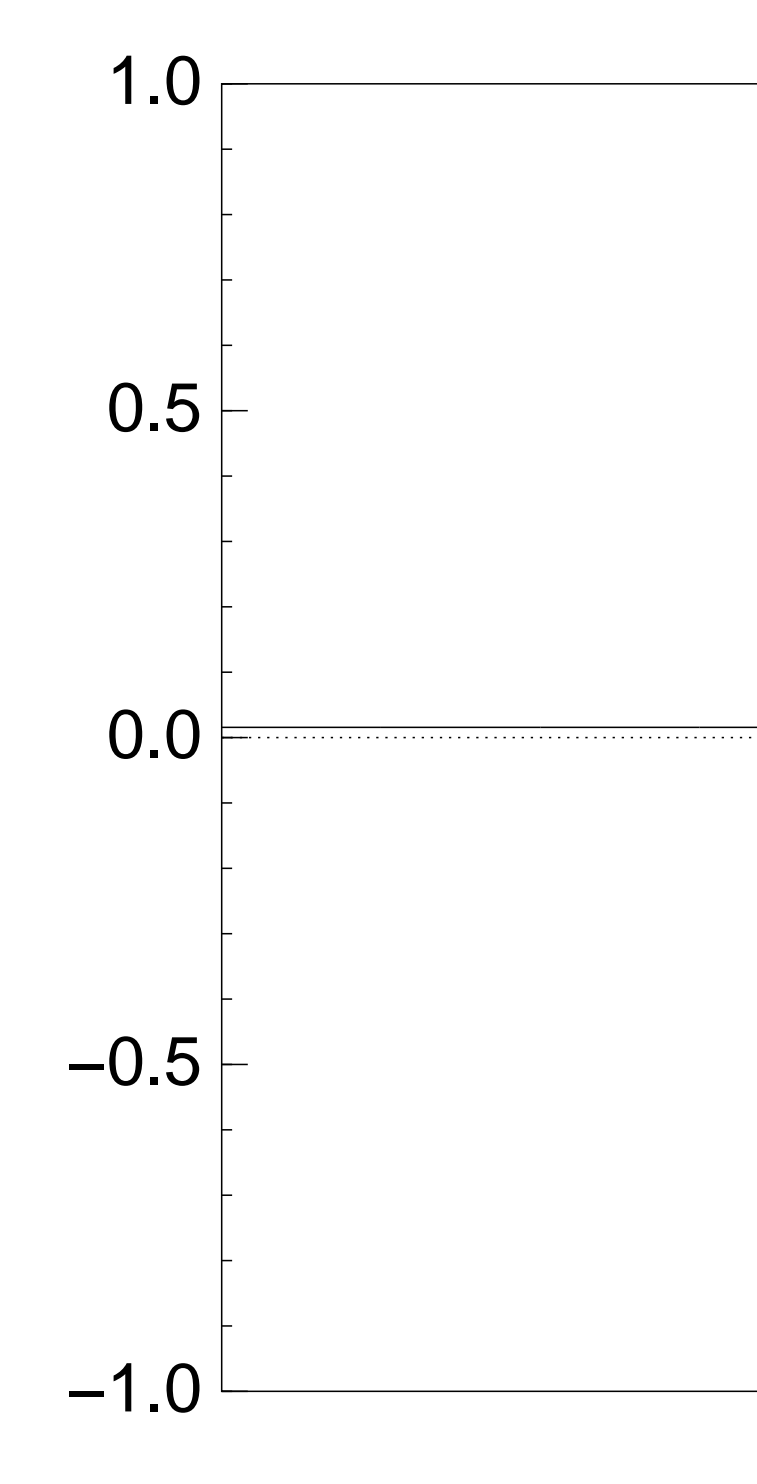

Step 1: Set  $a \leftarrow b$  where  $b_q = -a_q$  if  $f(q) = 0$ ,  $b_q = a_q$  otherwise. This is fast.

Step 2: "Grover diffusion". Negate *a* around its average. This is also fast.

Graph of  $q \mapsto a_q$ for an example with  $n = 12$ after Step 1: 1.0

```
Repeat steps 1 and 2
about 0:58 · 2
0:5n
                   times.
```
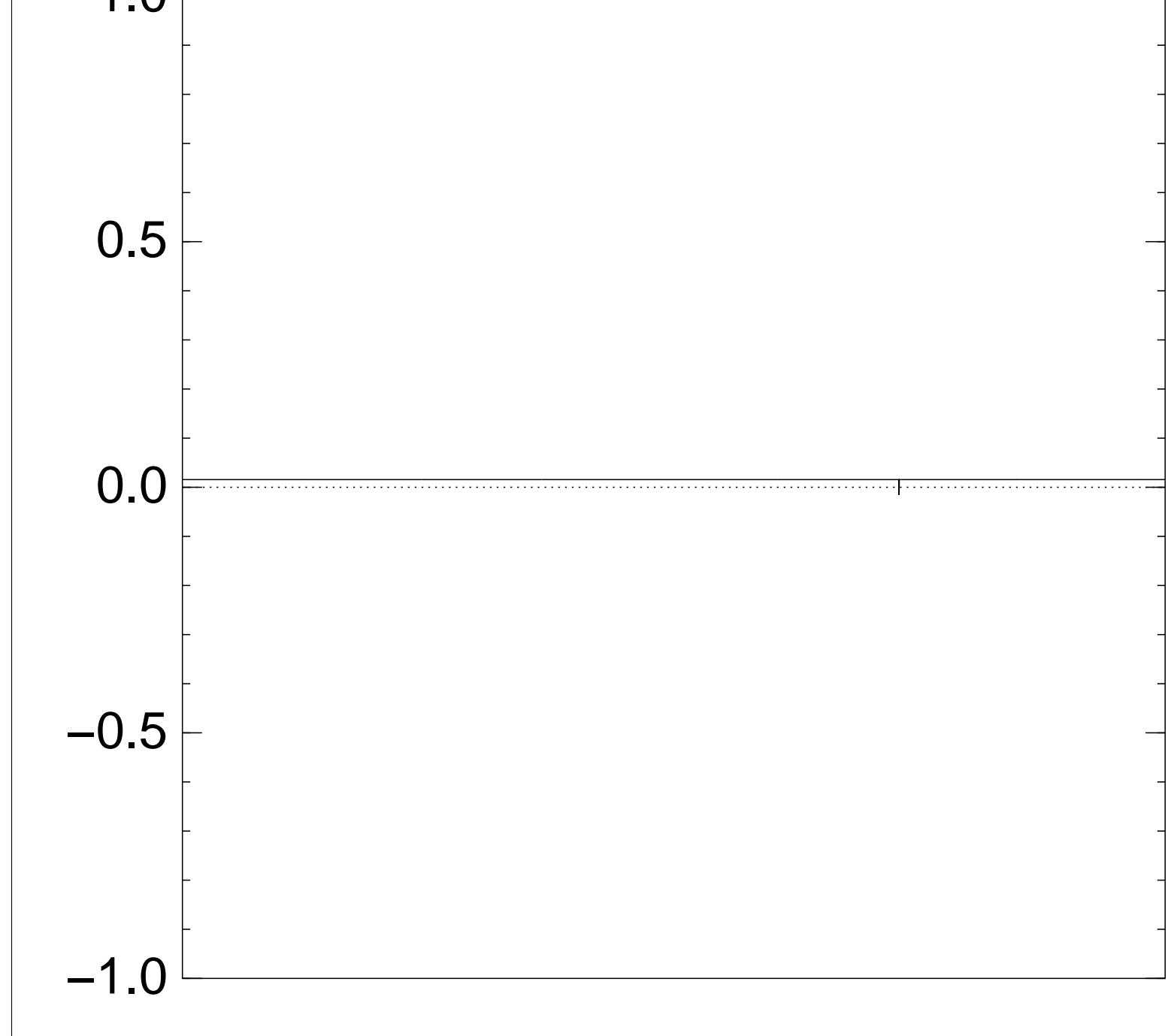

Step 1: Set  $a \leftarrow b$  where  $b_q = -a_q$  if  $f(q) = 0$ ,  $b_q = a_q$  otherwise. This is fast.

Step 2: "Grover diffusion". Negate *a* around its average. This is also fast.

```
Repeat steps 1 and 2
about 0:58 · 2
0:5n
                   times.
```
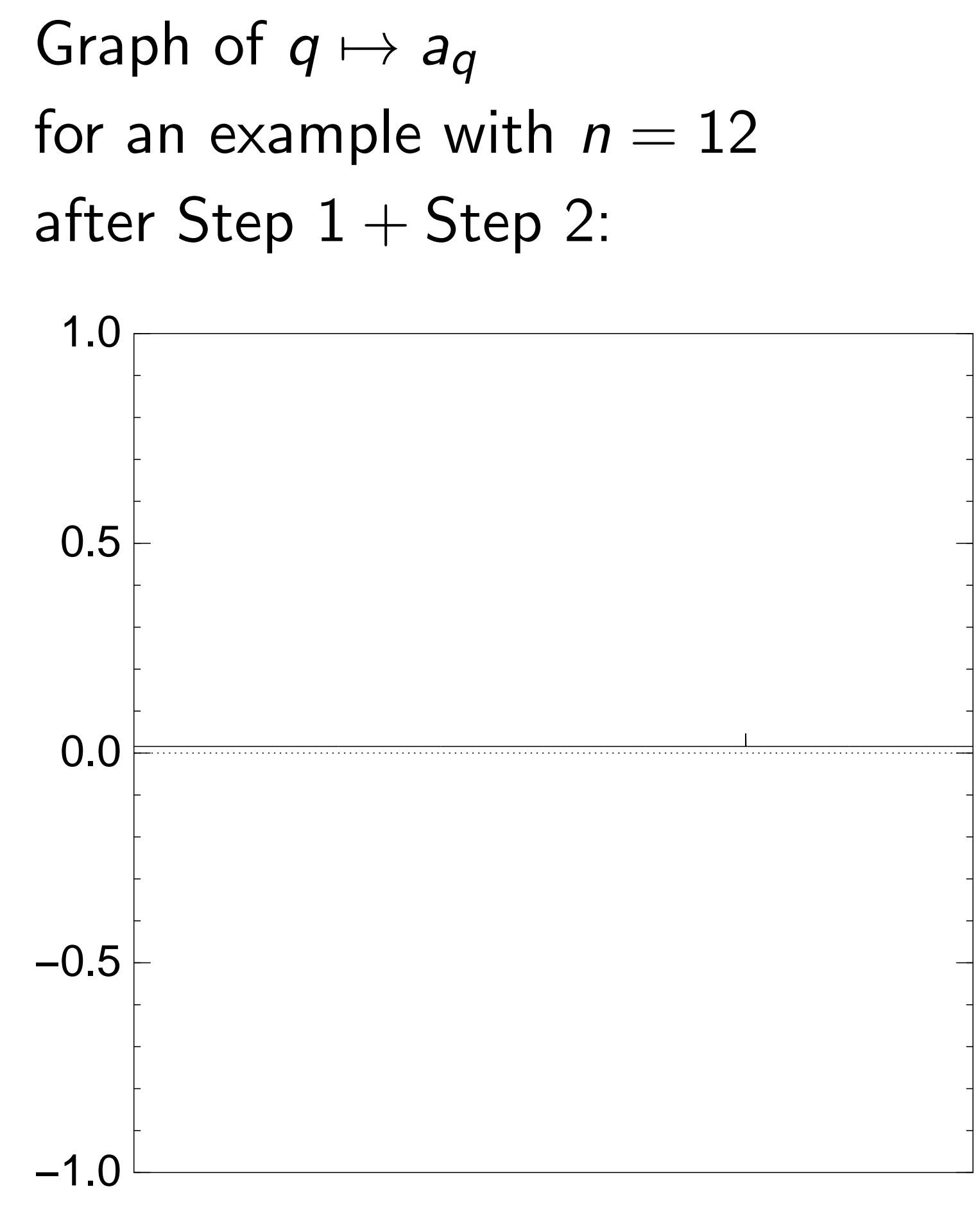

Step 1: Set  $a \leftarrow b$  where  $b_q = -a_q$  if  $f(q) = 0$ ,  $b_q = a_q$  otherwise. This is fast.

Step 2: "Grover diffusion". Negate *a* around its average. This is also fast.

```
Repeat steps 1 and 2
about 0:58 · 2
0:5n
                   times.
```
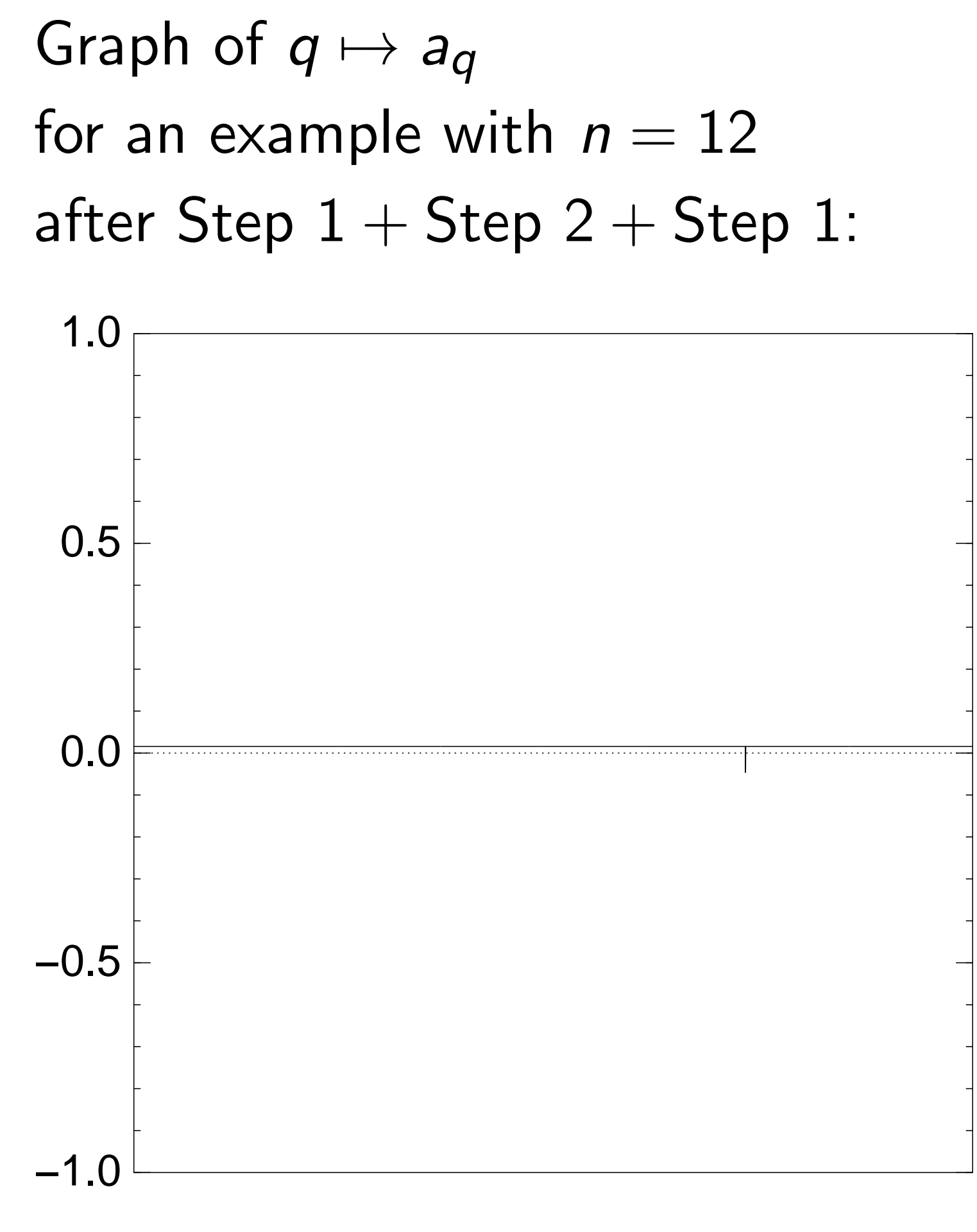
Step 1: Set  $a \leftarrow b$  where  $b_q = -a_q$  if  $f(q) = 0$ ,  $b_q = a_q$  otherwise. This is fast.

Step 2: "Grover diffusion". Negate *a* around its average. This is also fast.

```
Repeat steps 1 and 2
about 0:58 · 2
0:5n
                   times.
```
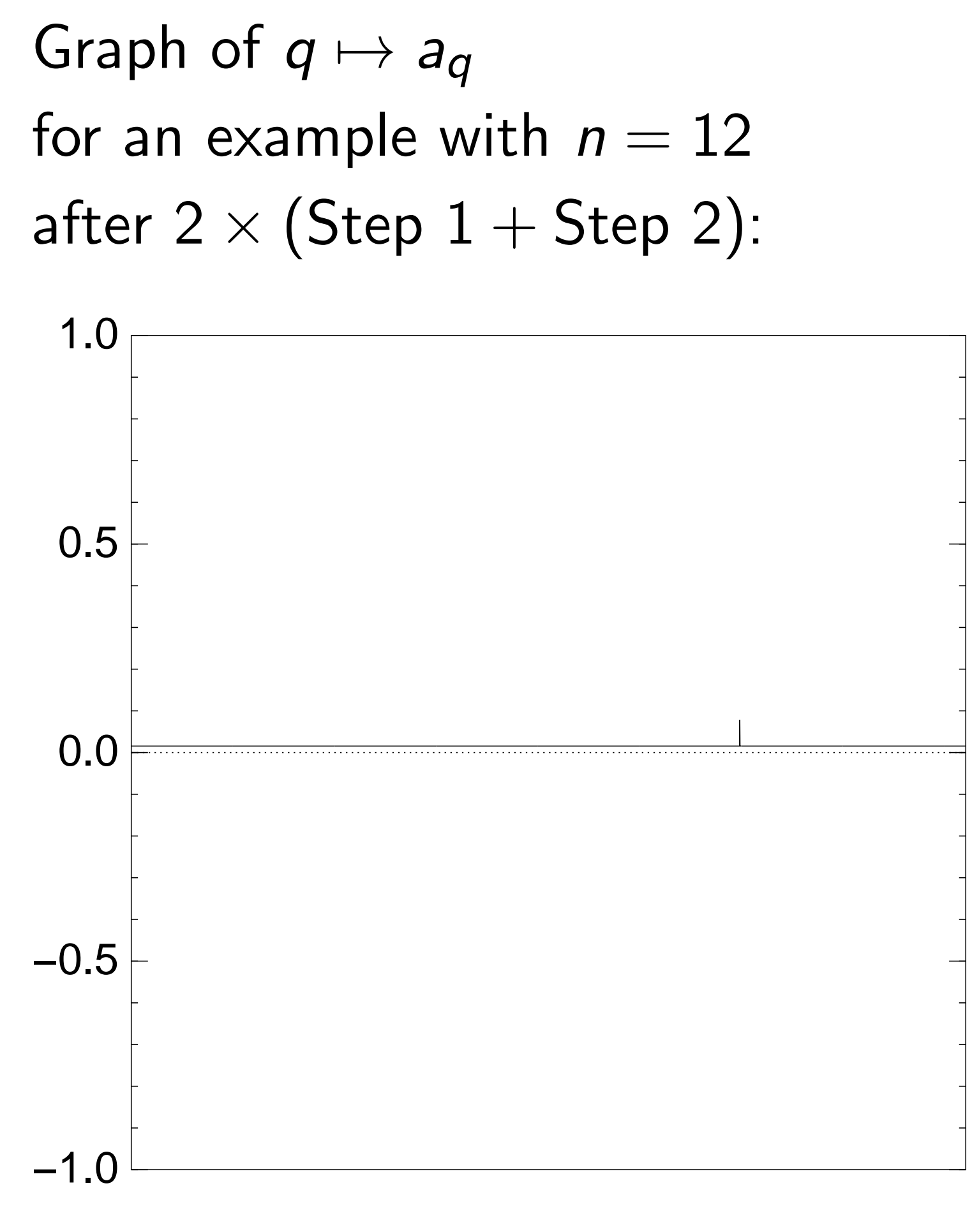

Step 1: Set  $a \leftarrow b$  where  $b_q = -a_q$  if  $f(q) = 0$ ,  $b_q = a_q$  otherwise. This is fast.

Step 2: "Grover diffusion". Negate *a* around its average. This is also fast.

Graph of  $q \mapsto a_q$ for an example with  $n = 12$ after  $3 \times (Step 1 + Step 2)$ : −1.0 −0.5 0.0 0.5 1.0

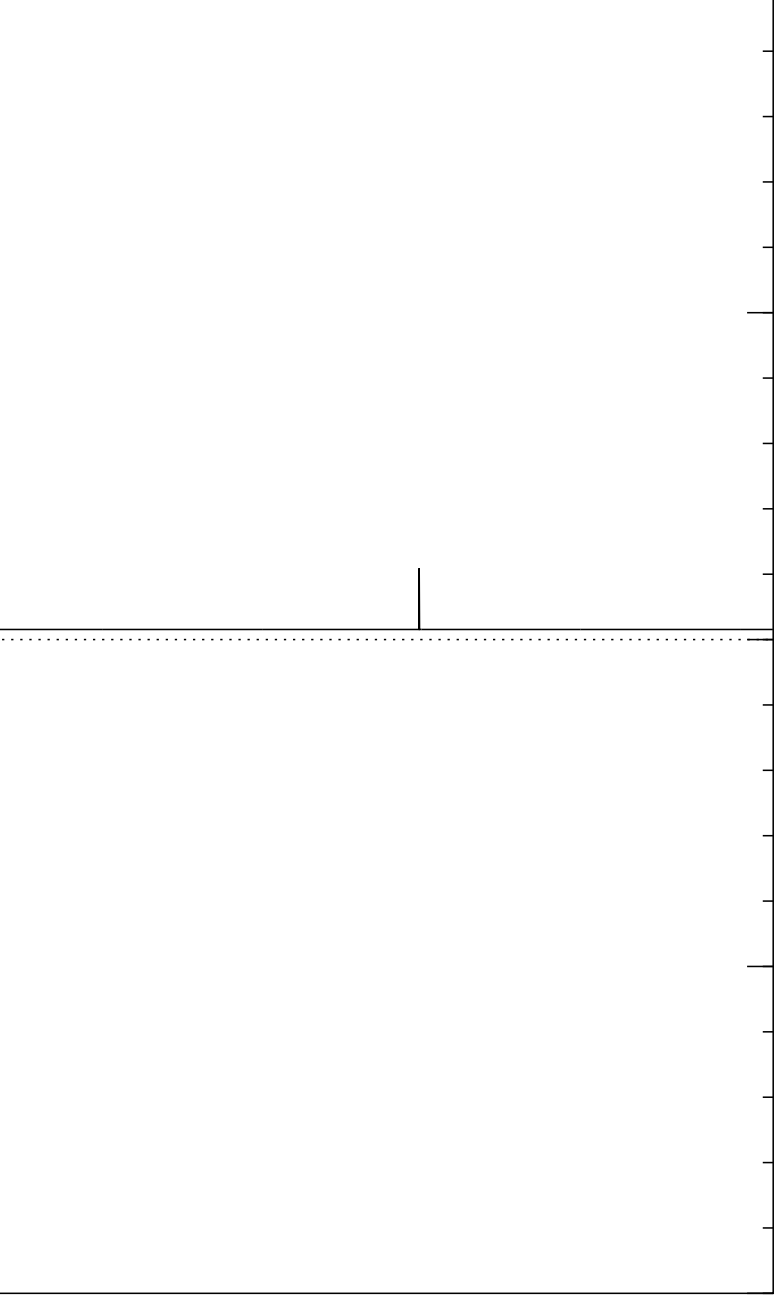

```
Repeat steps 1 and 2
about 0:58 · 2
0:5n
                   times.
```
Step 1: Set  $a \leftarrow b$  where  $b_q = -a_q$  if  $f(q) = 0$ ,  $b_q = a_q$  otherwise. This is fast.

Step 2: "Grover diffusion". Negate *a* around its average. This is also fast.

```
Repeat steps 1 and 2
about 0:58 · 2
0:5n
                   times.
```
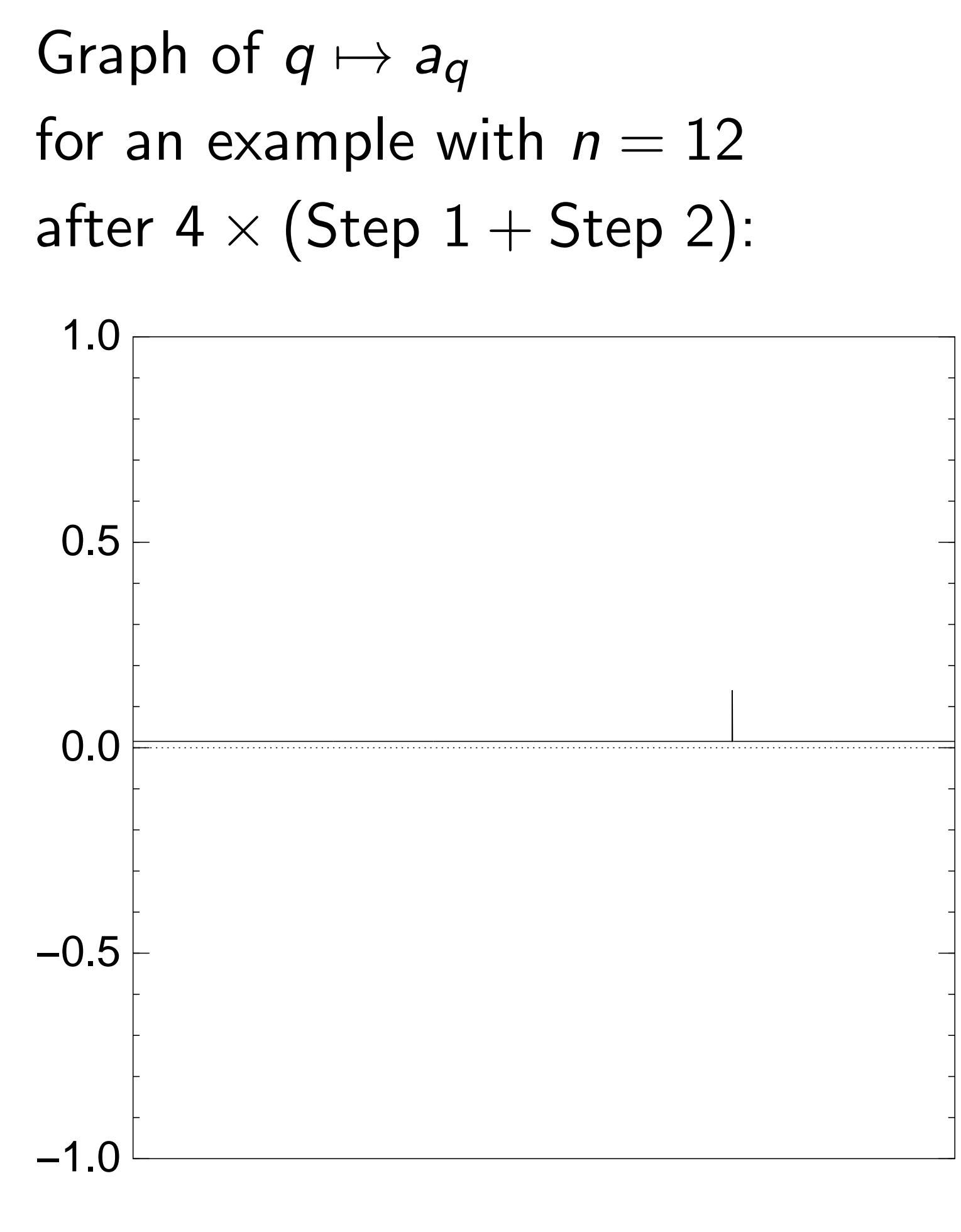

Step 1: Set  $a \leftarrow b$  where  $b_q = -a_q$  if  $f(q) = 0$ ,  $b_q = a_q$  otherwise. This is fast.

Step 2: "Grover diffusion". Negate *a* around its average. This is also fast.

```
Repeat steps 1 and 2
about 0:58 · 2
0:5n
                   times.
```
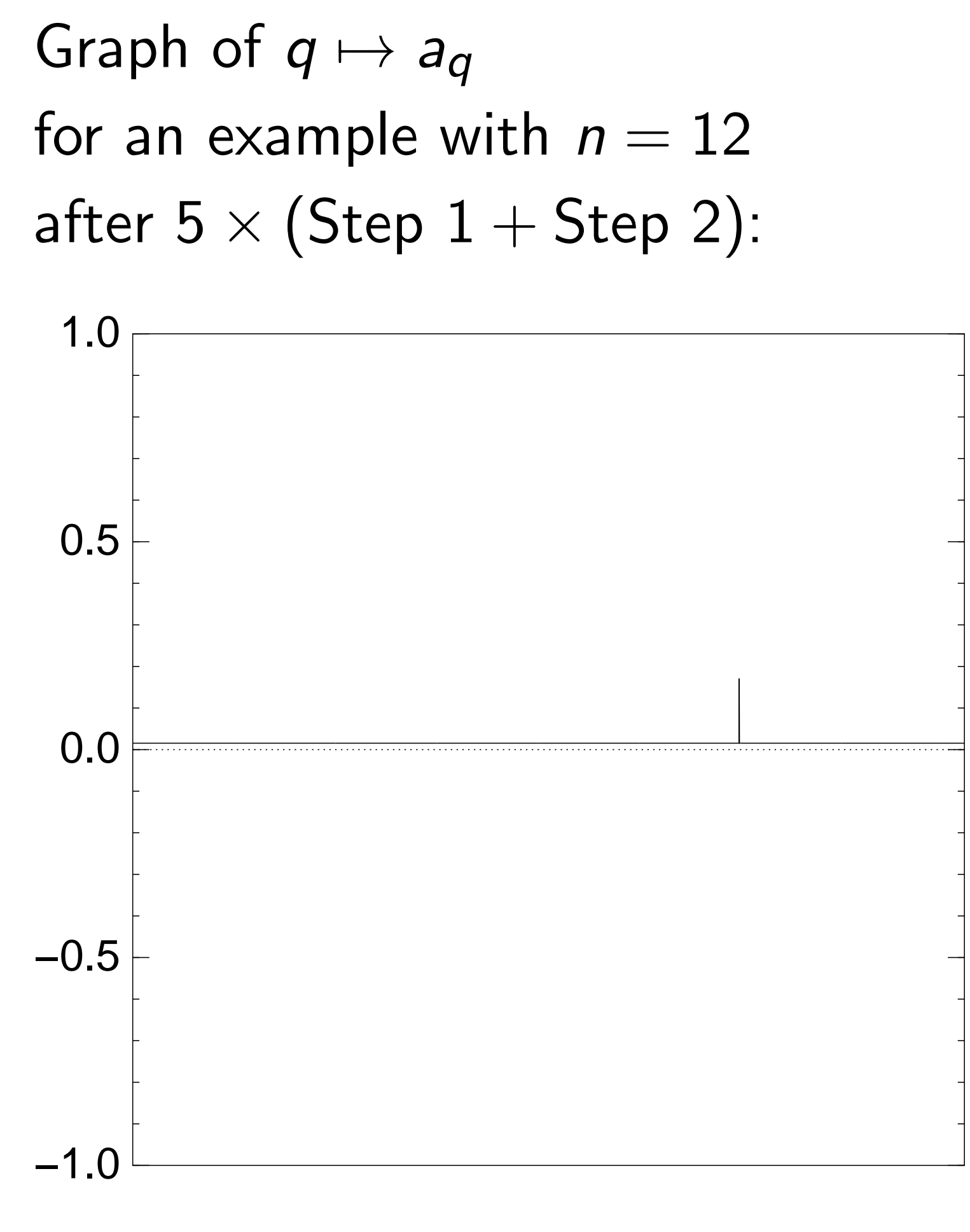

Step 1: Set  $a \leftarrow b$  where  $b_q = -a_q$  if  $f(q) = 0$ ,  $b_q = a_q$  otherwise. This is fast.

Step 2: "Grover diffusion". Negate *a* around its average. This is also fast.

```
Repeat steps 1 and 2
about 0:58 · 2
0:5n
                   times.
```
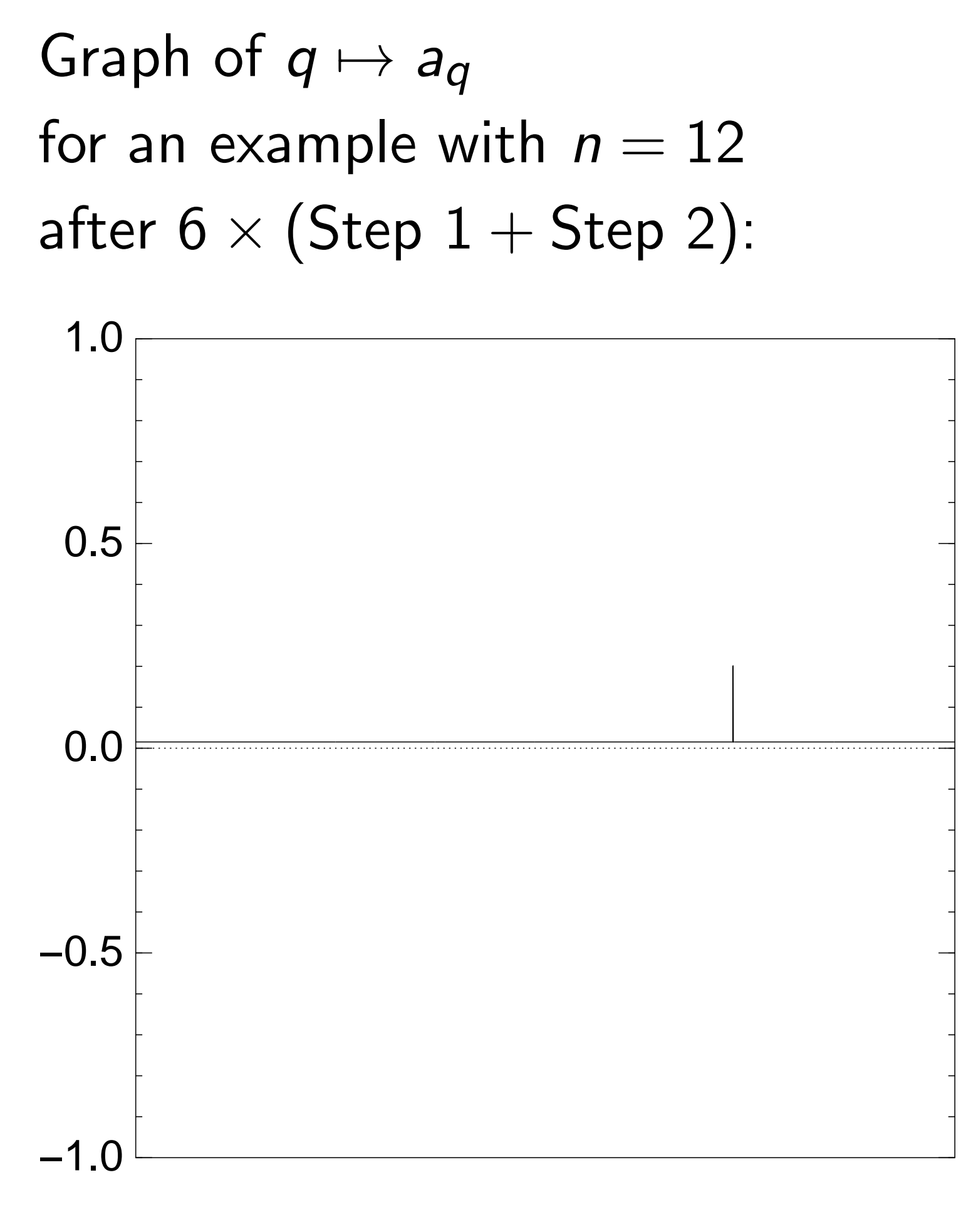

Step 1: Set  $a \leftarrow b$  where  $b_q = -a_q$  if  $f(q) = 0$ ,  $b_q = a_q$  otherwise. This is fast.

Step 2: "Grover diffusion". Negate *a* around its average. This is also fast.

```
Repeat steps 1 and 2
about 0:58 · 2
0:5n
                   times.
```
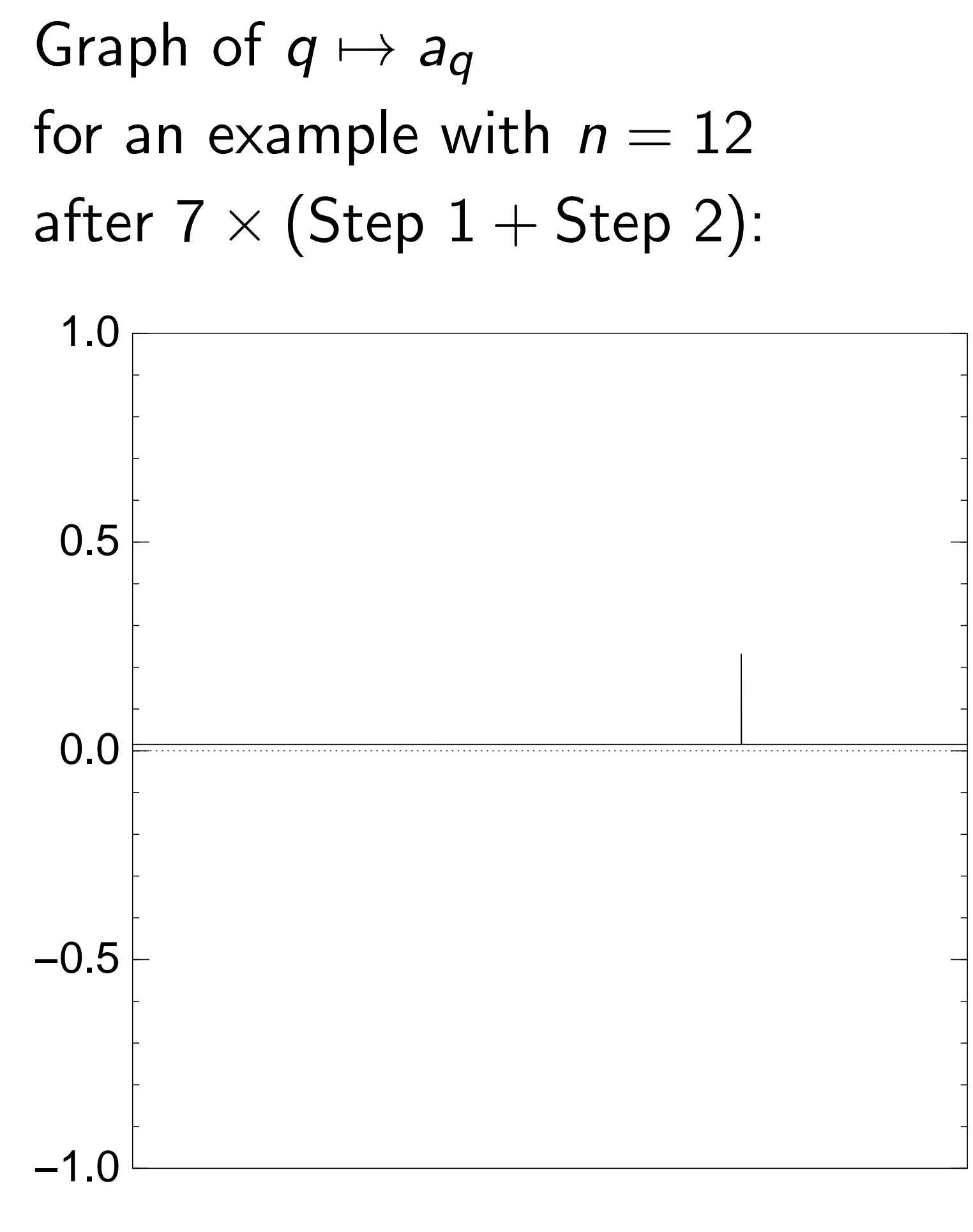

Step 1: Set  $a \leftarrow b$  where  $b_q = -a_q$  if  $f(q) = 0$ ,  $b_q = a_q$  otherwise. This is fast.

Step 2: "Grover diffusion". Negate *a* around its average. This is also fast.

```
Repeat steps 1 and 2
about 0:58 · 2
0:5n
                   times.
```
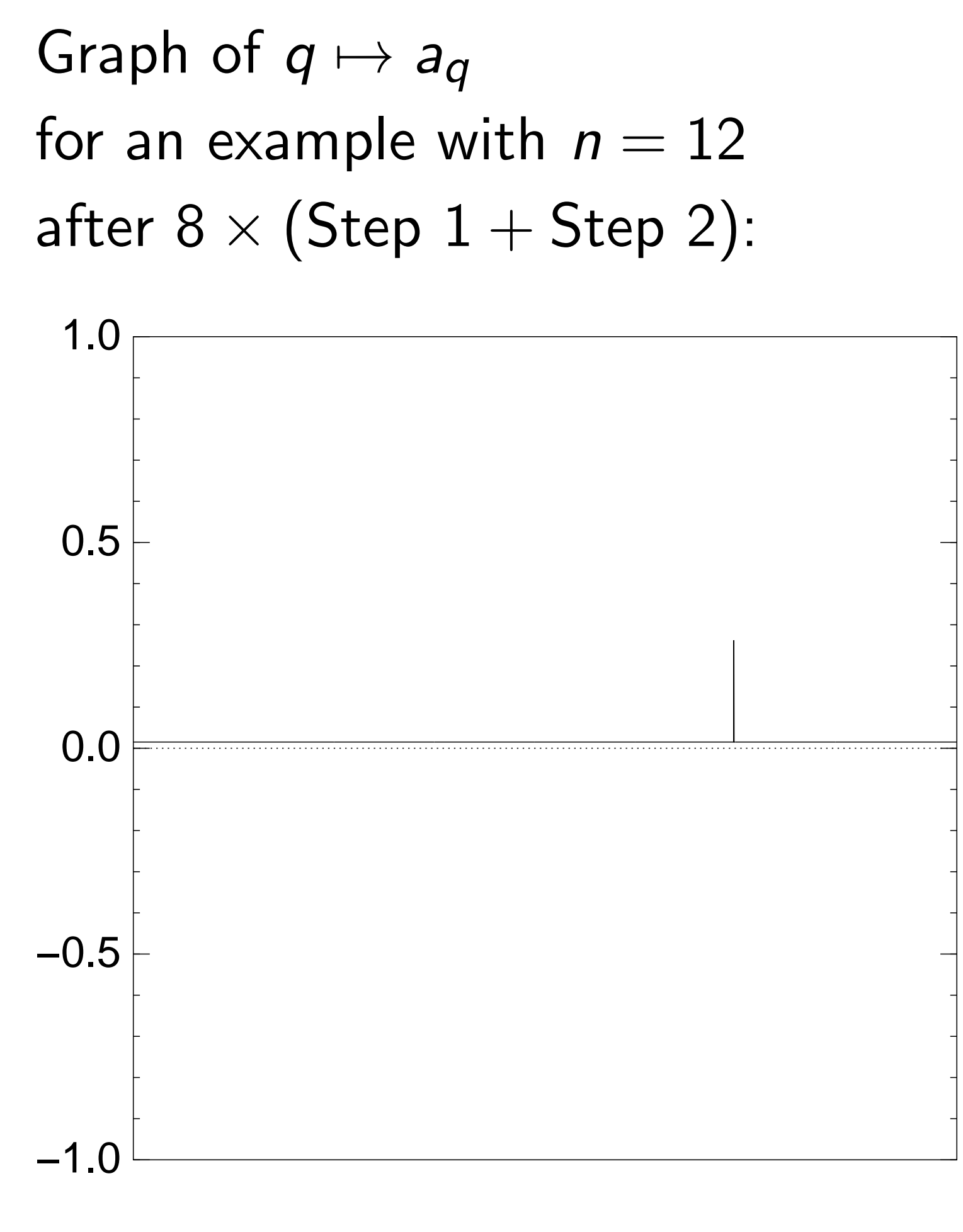

Step 1: Set  $a \leftarrow b$  where  $b_q = -a_q$  if  $f(q) = 0$ ,  $b_q = a_q$  otherwise. This is fast.

Step 2: "Grover diffusion". Negate *a* around its average. This is also fast.

```
Repeat steps 1 and 2
about 0:58 · 2
0:5n
                   times.
```
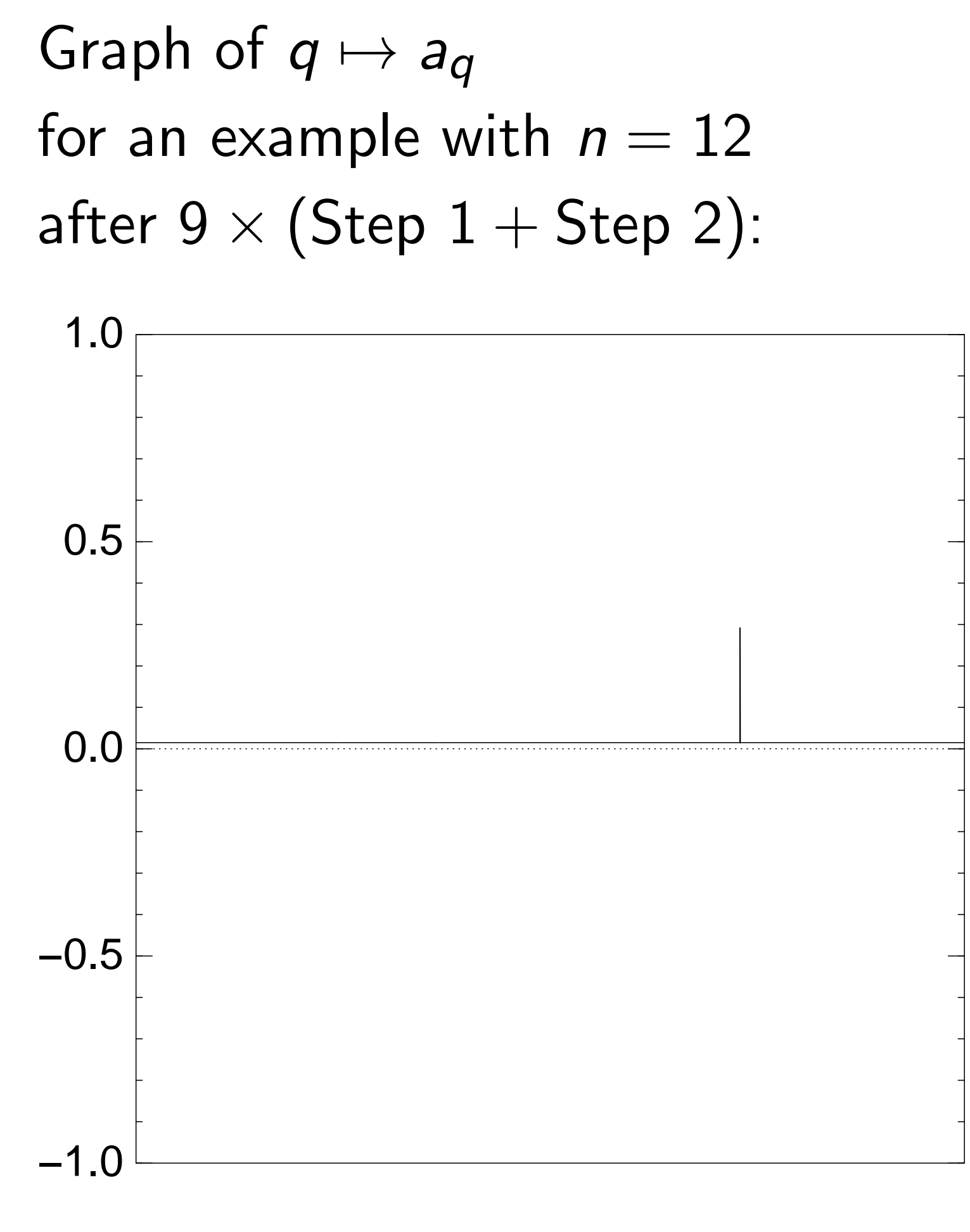

Step 1: Set  $a \leftarrow b$  where  $b_q = -a_q$  if  $f(q) = 0$ ,  $b_q = a_q$  otherwise. This is fast.

Step 2: "Grover diffusion". Negate *a* around its average. This is also fast.

```
Repeat steps 1 and 2
about 0:58 · 2
0:5n
                   times.
```
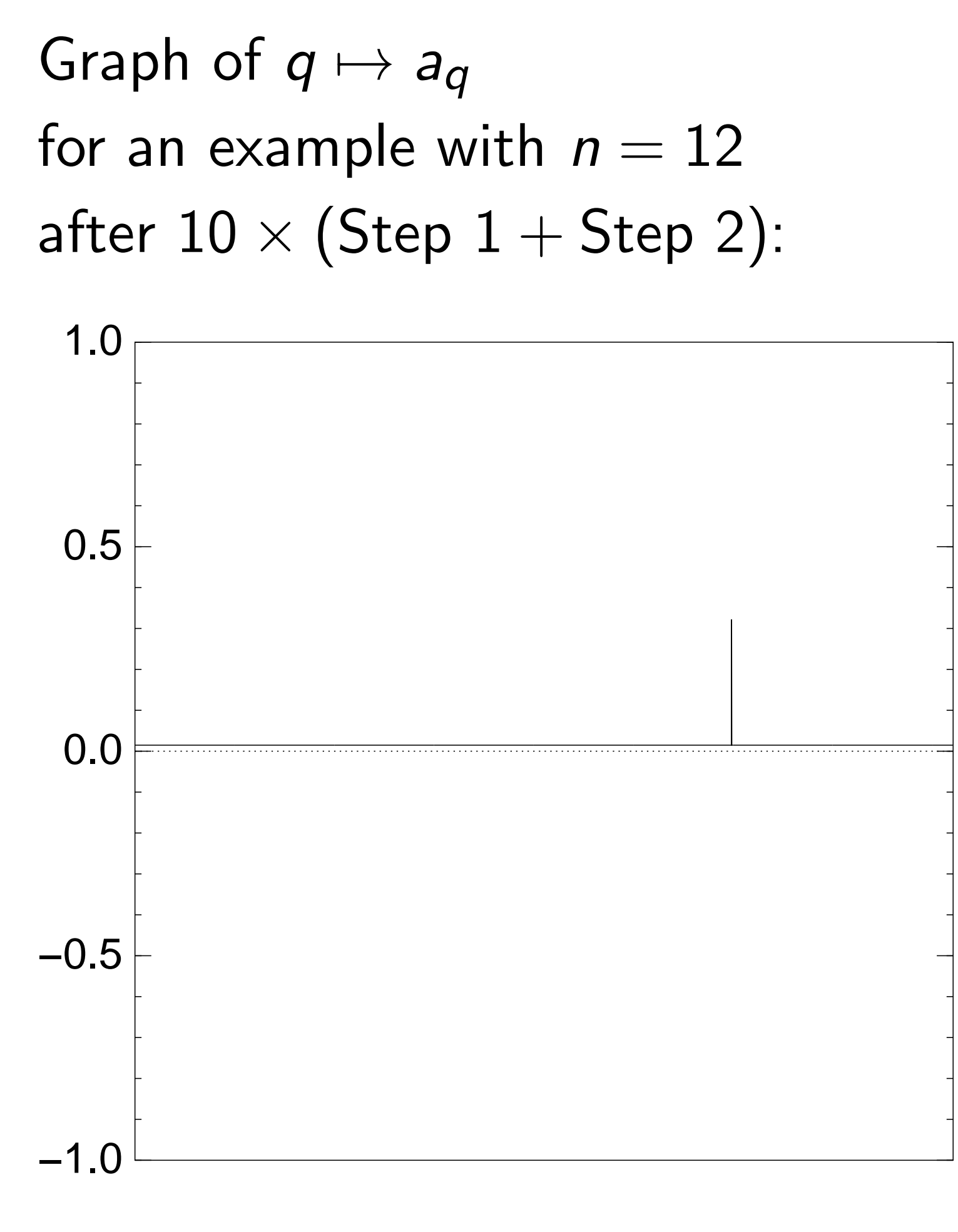

Step 1: Set  $a \leftarrow b$  where  $b_q = -a_q$  if  $f(q) = 0$ ,  $b_q = a_q$  otherwise. This is fast.

Step 2: "Grover diffusion". Negate *a* around its average. This is also fast.

```
Repeat steps 1 and 2
about 0:58 · 2
0:5n
                   times.
```
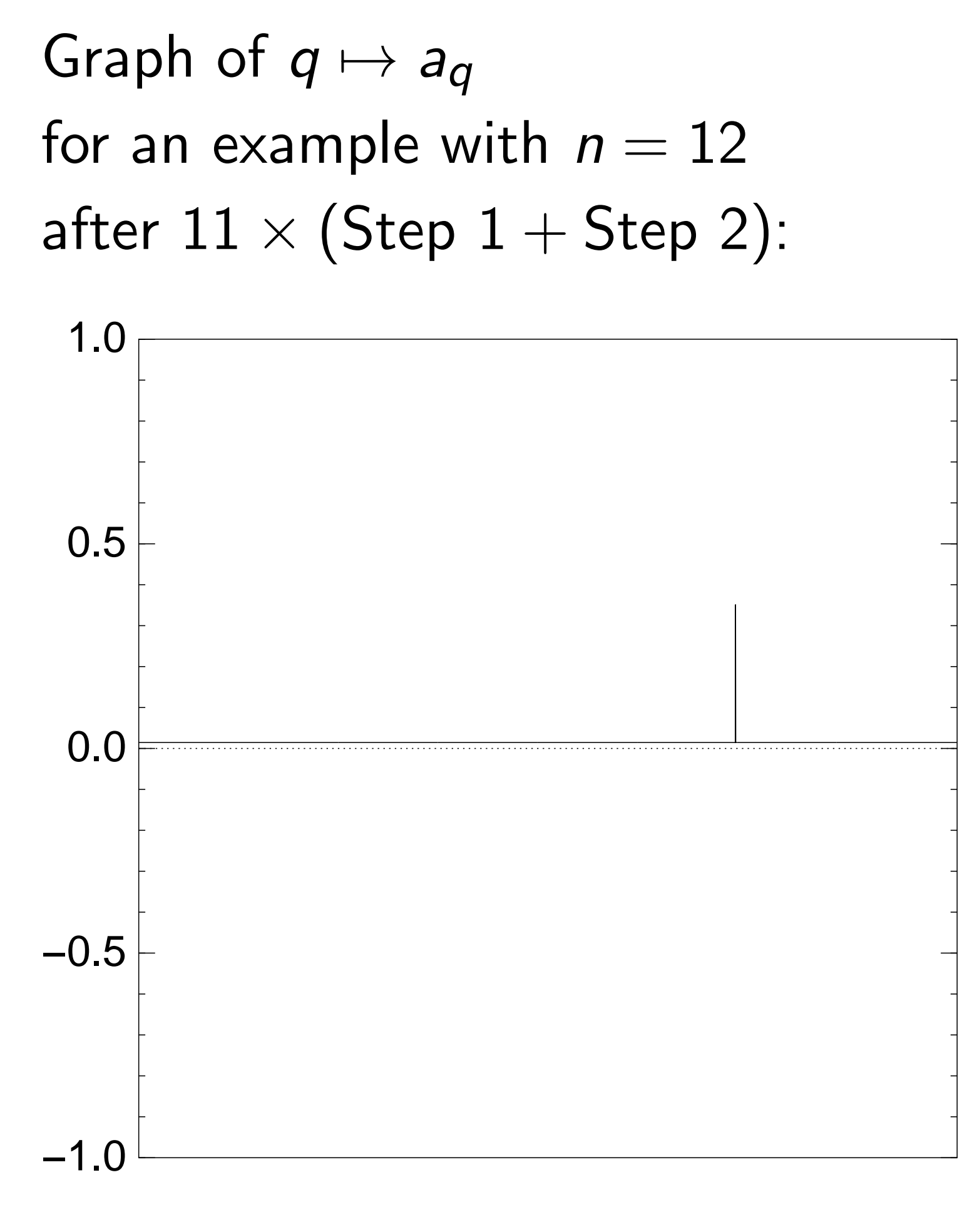

Step 1: Set  $a \leftarrow b$  where  $b_q = -a_q$  if  $f(q) = 0$ ,  $b_q = a_q$  otherwise. This is fast.

Step 2: "Grover diffusion". Negate *a* around its average. This is also fast.

```
Repeat steps 1 and 2
about 0:58 · 2
0:5n
                   times.
```
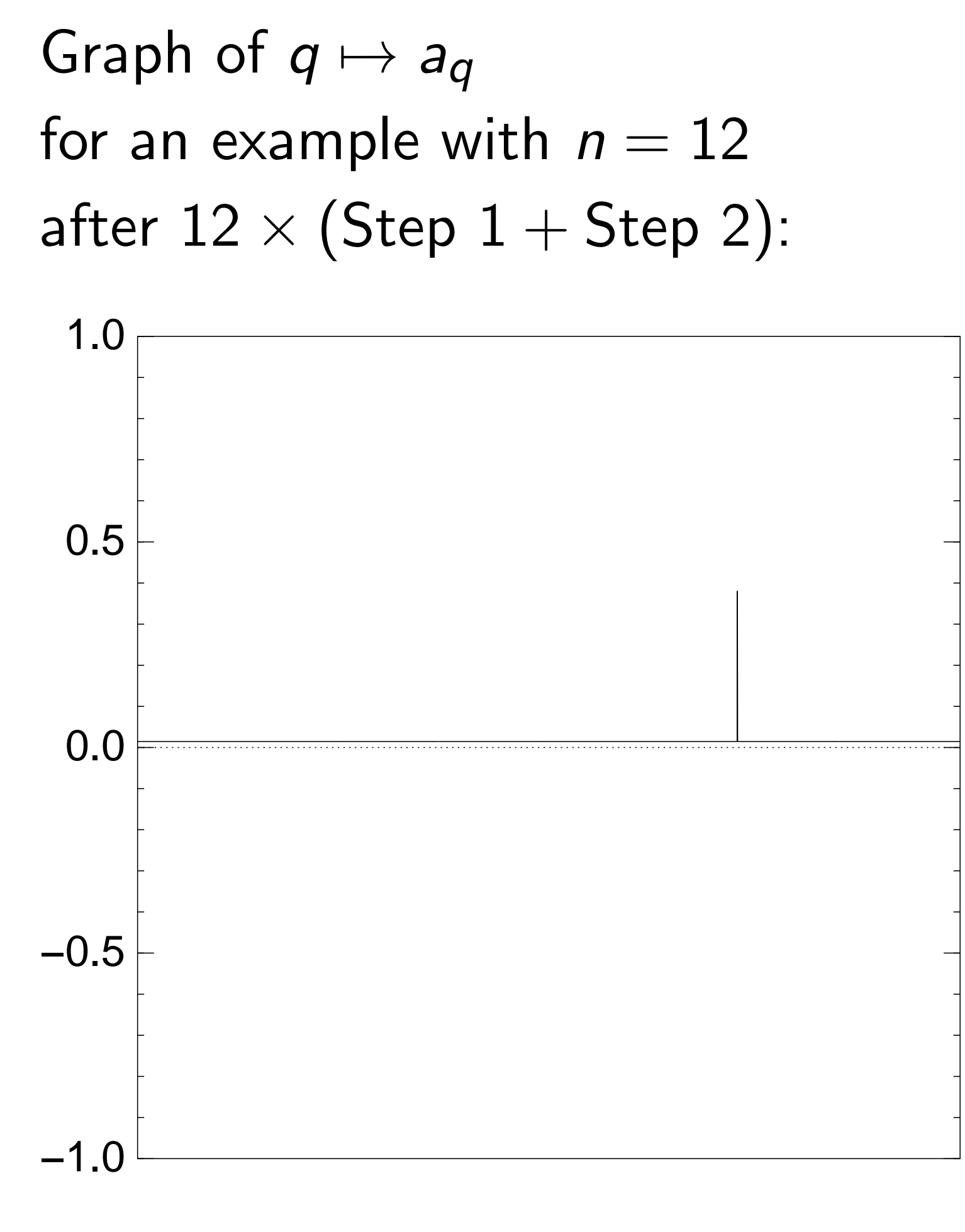

Step 1: Set  $a \leftarrow b$  where  $b_q = -a_q$  if  $f(q) = 0$ ,  $b_q = a_q$  otherwise. This is fast.

Step 2: "Grover diffusion". Negate *a* around its average. This is also fast.

```
Repeat steps 1 and 2
about 0:58 · 2
0:5n
                   times.
```
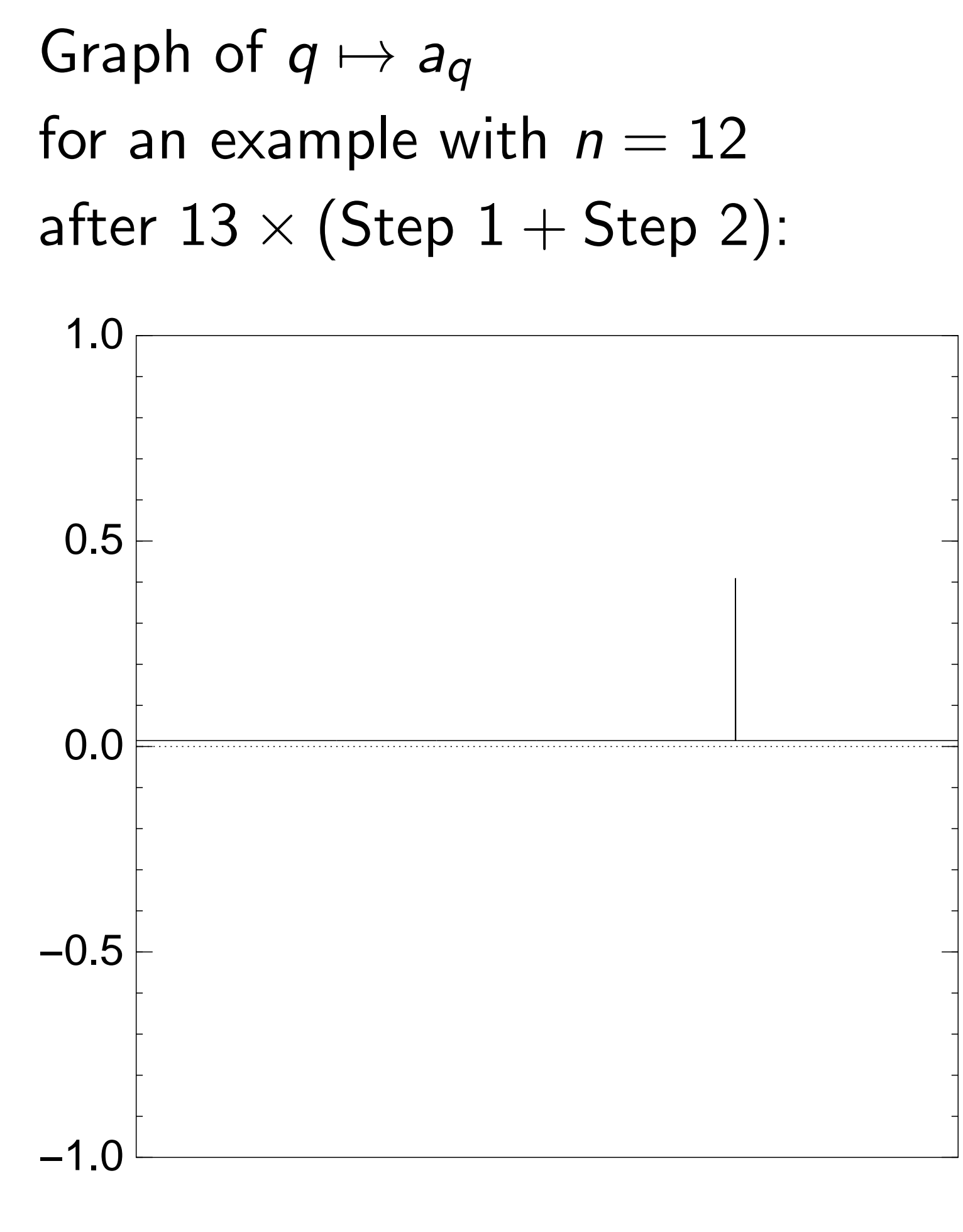

Step 1: Set  $a \leftarrow b$  where  $b_q = -a_q$  if  $f(q) = 0$ ,  $b_q = a_q$  otherwise. This is fast.

Step 2: "Grover diffusion". Negate *a* around its average. This is also fast.

```
Repeat steps 1 and 2
about 0:58 · 2
0:5n
                   times.
```
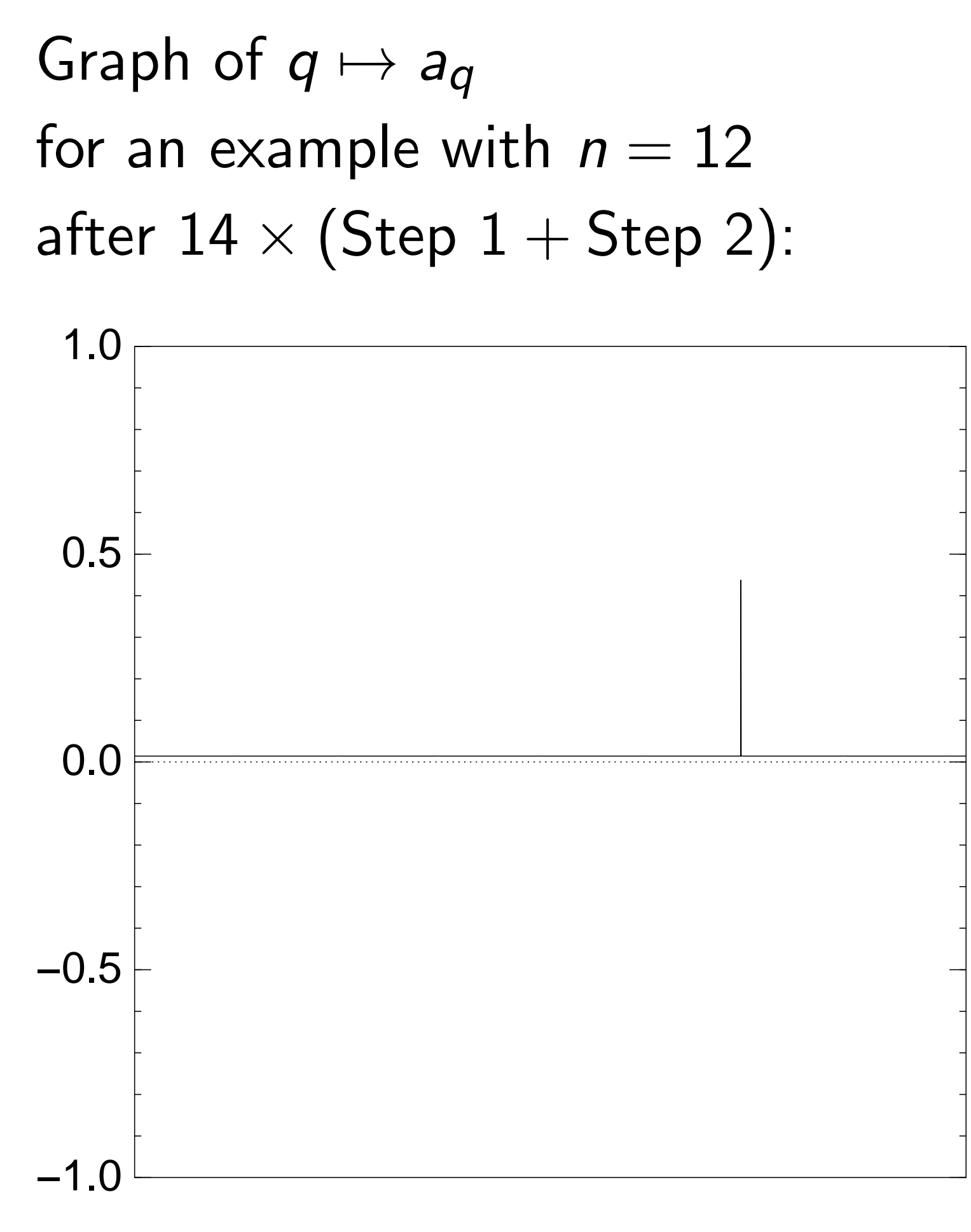

Step 1: Set  $a \leftarrow b$  where  $b_q = -a_q$  if  $f(q) = 0$ ,  $b_q = a_q$  otherwise. This is fast.

Step 2: "Grover diffusion". Negate *a* around its average. This is also fast.

```
Repeat steps 1 and 2
about 0:58 · 2
0:5n
                   times.
```
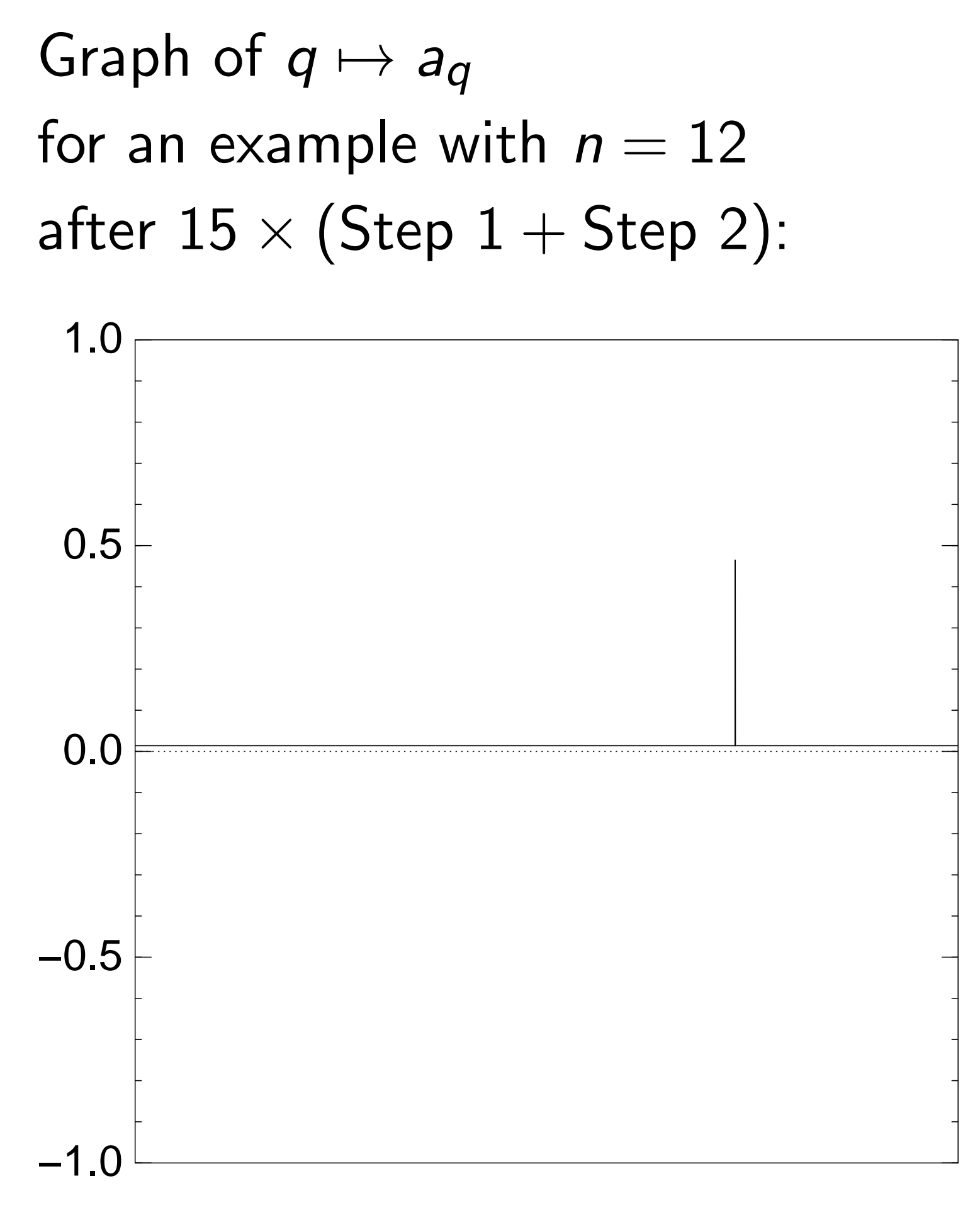

Step 1: Set  $a \leftarrow b$  where  $b_q = -a_q$  if  $f(q) = 0$ ,  $b_q = a_q$  otherwise. This is fast.

Step 2: "Grover diffusion". Negate *a* around its average. This is also fast.

```
Repeat steps 1 and 2
about 0:58 · 2
0:5n
                   times.
```
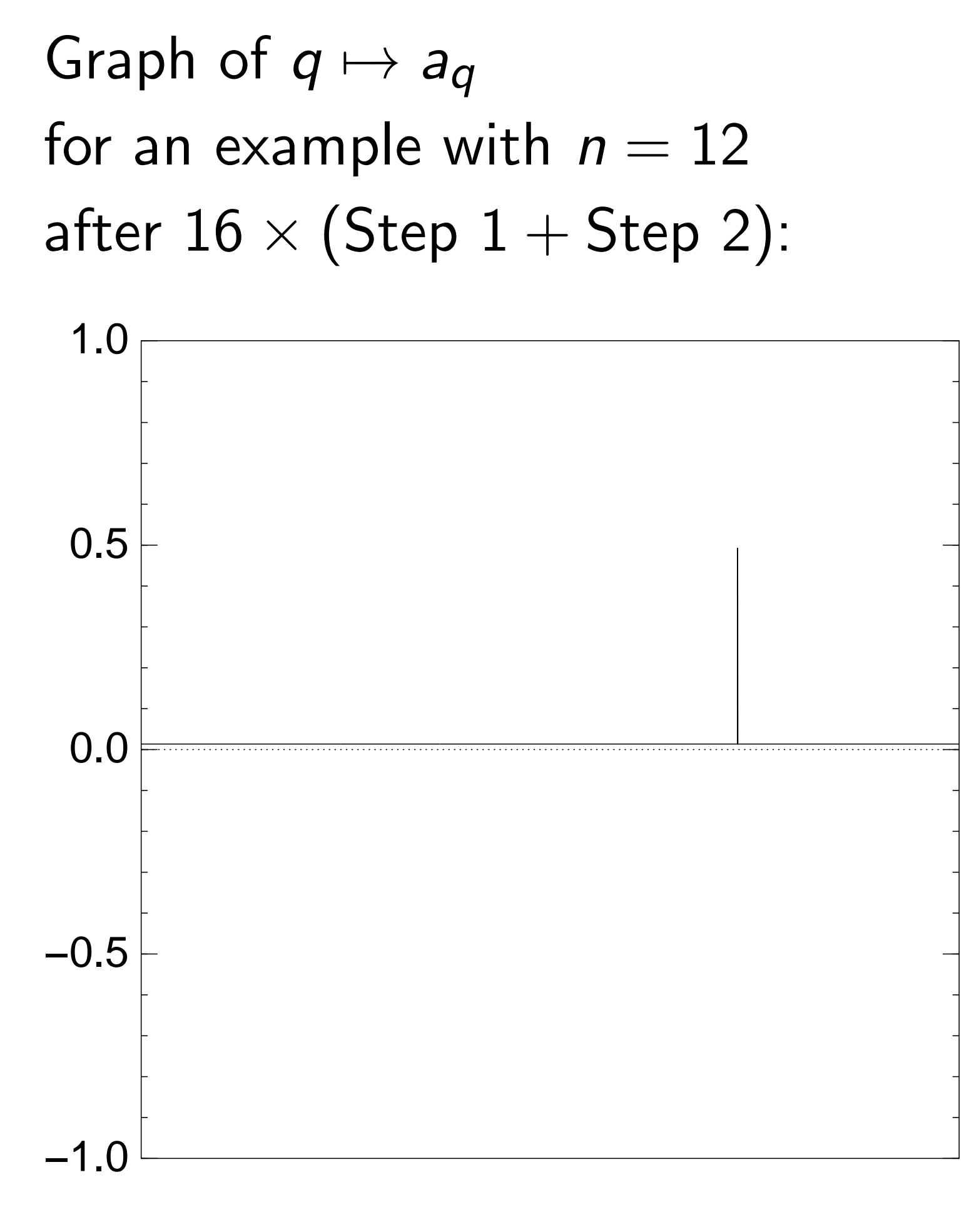

Step 1: Set  $a \leftarrow b$  where  $b_q = -a_q$  if  $f(q) = 0$ ,  $b_q = a_q$  otherwise. This is fast.

Step 2: "Grover diffusion". Negate *a* around its average. This is also fast.

```
Repeat steps 1 and 2
about 0:58 · 2
0:5n
                   times.
```
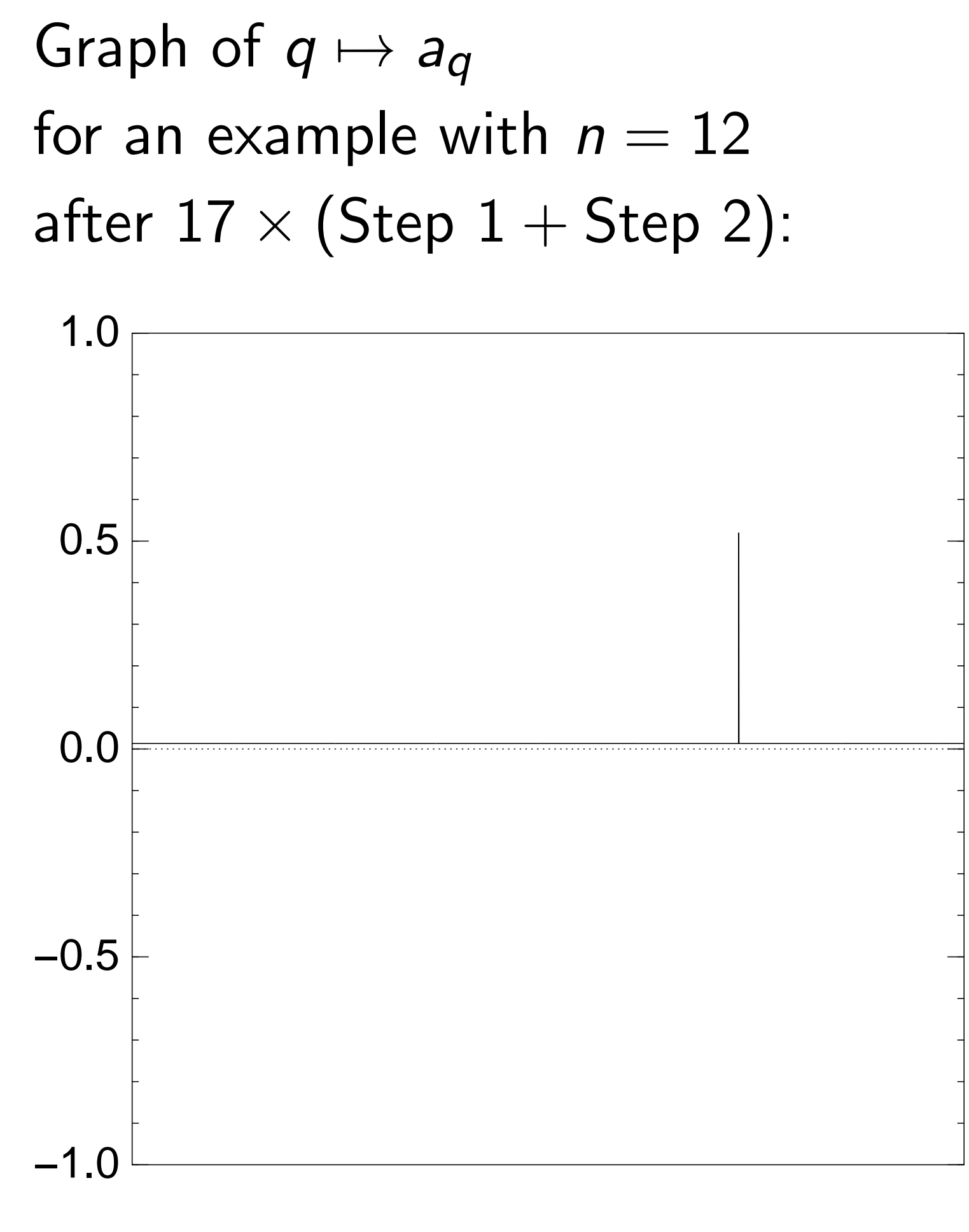

Step 1: Set  $a \leftarrow b$  where  $b_q = -a_q$  if  $f(q) = 0$ ,  $b_q = a_q$  otherwise. This is fast.

Step 2: "Grover diffusion". Negate *a* around its average. This is also fast.

```
Repeat steps 1 and 2
about 0:58 · 2
0:5n
                   times.
```
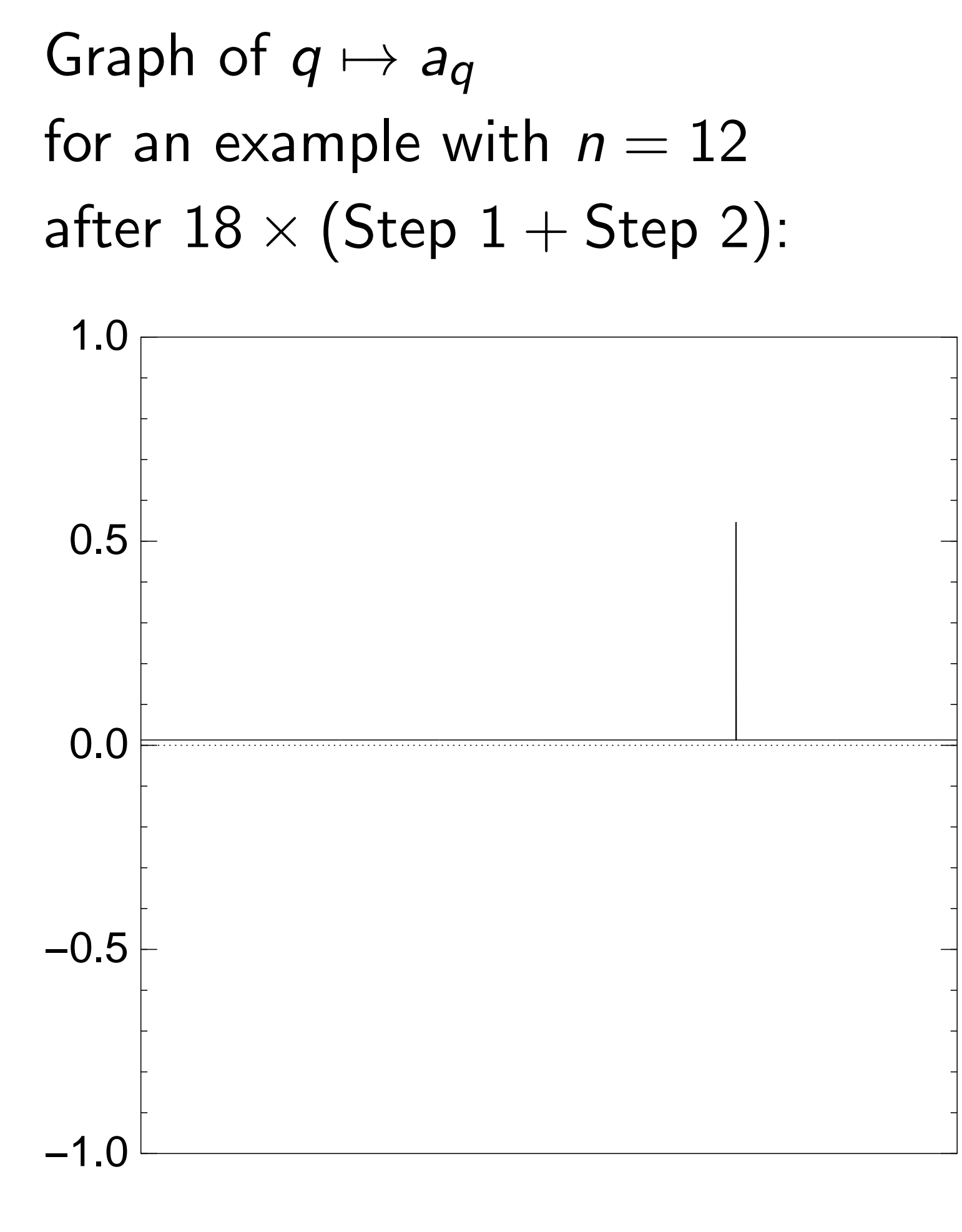

Step 1: Set  $a \leftarrow b$  where  $b_q = -a_q$  if  $f(q) = 0$ ,  $b_q = a_q$  otherwise. This is fast.

Step 2: "Grover diffusion". Negate *a* around its average. This is also fast.

```
Repeat steps 1 and 2
about 0:58 · 2
0:5n
                   times.
```
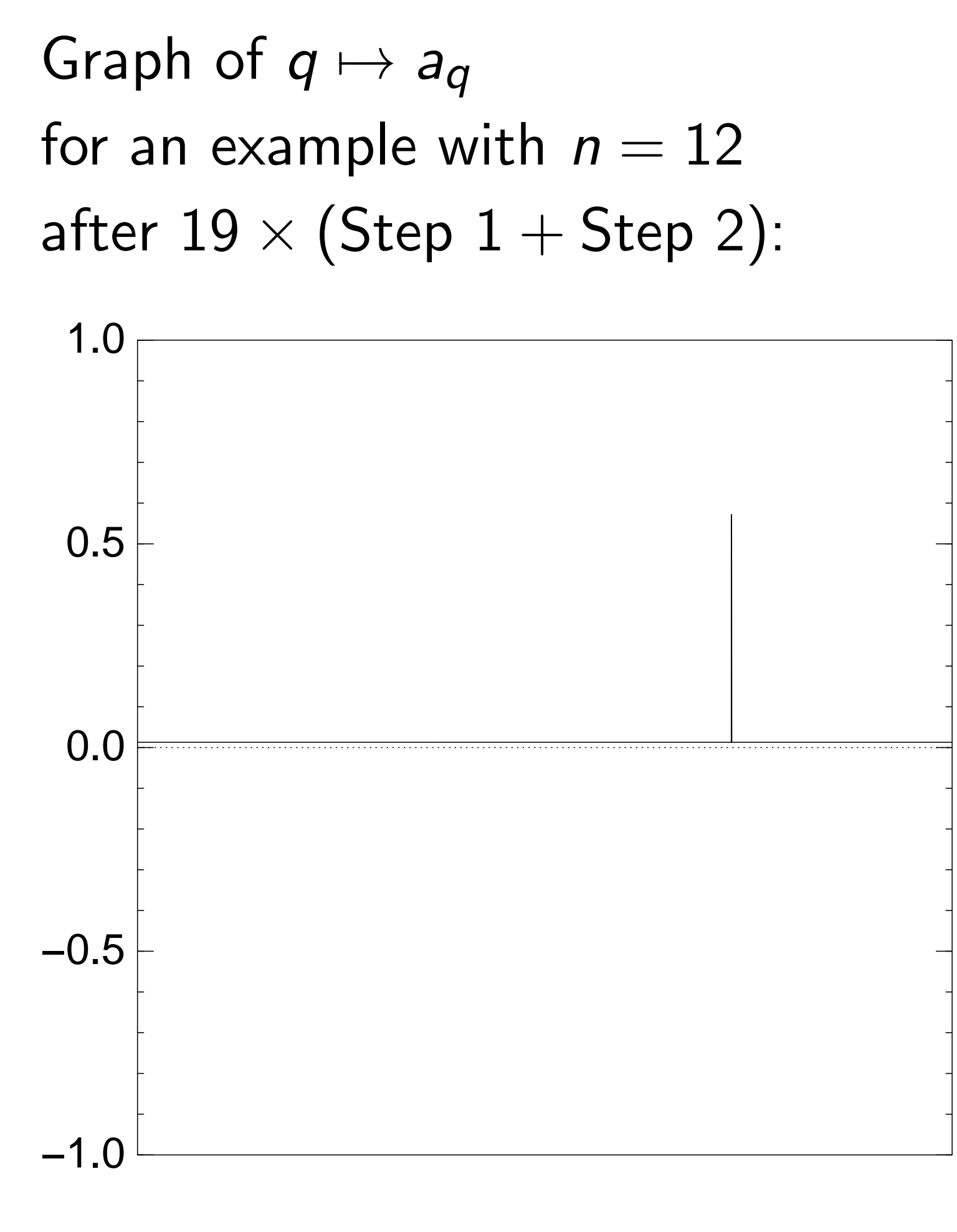

Step 1: Set  $a \leftarrow b$  where  $b_q = -a_q$  if  $f(q) = 0$ ,  $b_q = a_q$  otherwise. This is fast.

Step 2: "Grover diffusion". Negate *a* around its average. This is also fast.

```
Repeat steps 1 and 2
about 0:58 · 2
0:5n
                   times.
```
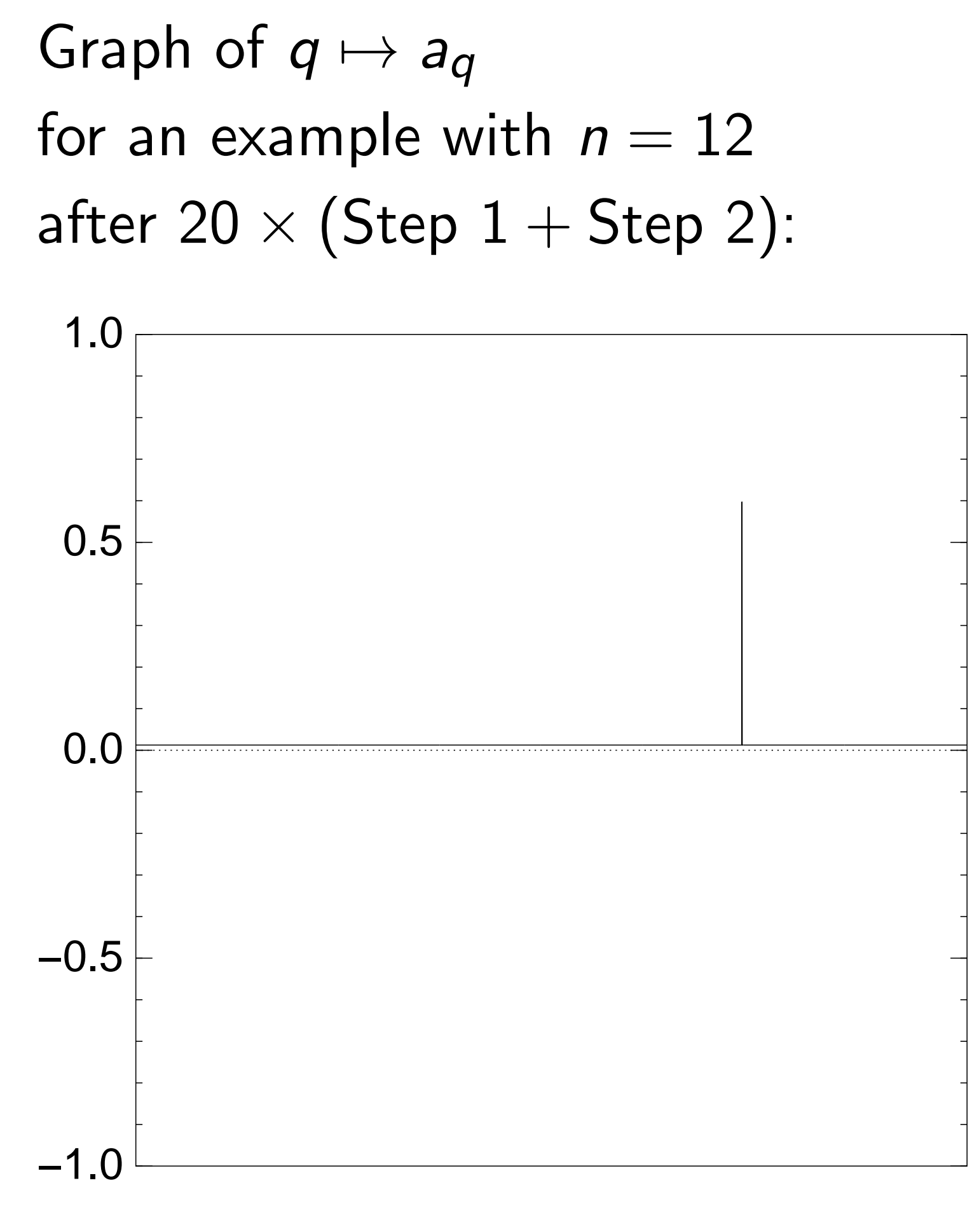

Step 1: Set  $a \leftarrow b$  where  $b_q = -a_q$  if  $f(q) = 0$ ,  $b_q = a_q$  otherwise. This is fast.

Step 2: "Grover diffusion". Negate *a* around its average. This is also fast.

```
Repeat steps 1 and 2
about 0:58 · 2
0:5n
                   times.
```
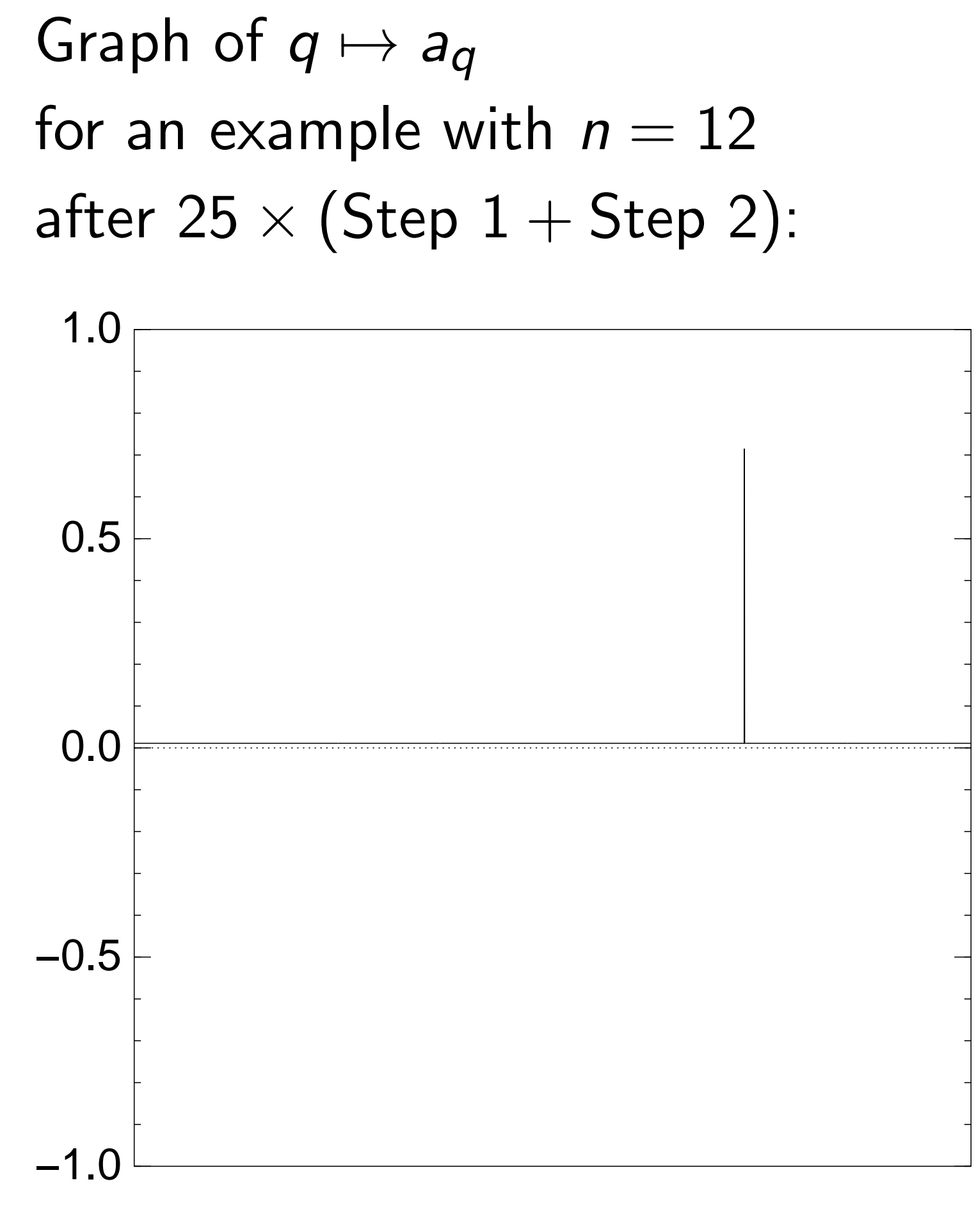

Step 1: Set  $a \leftarrow b$  where  $b_q = -a_q$  if  $f(q) = 0$ ,  $b_q = a_q$  otherwise. This is fast.

Step 2: "Grover diffusion". Negate *a* around its average. This is also fast.

```
Repeat steps 1 and 2
about 0:58 · 2
0:5n
                   times.
```
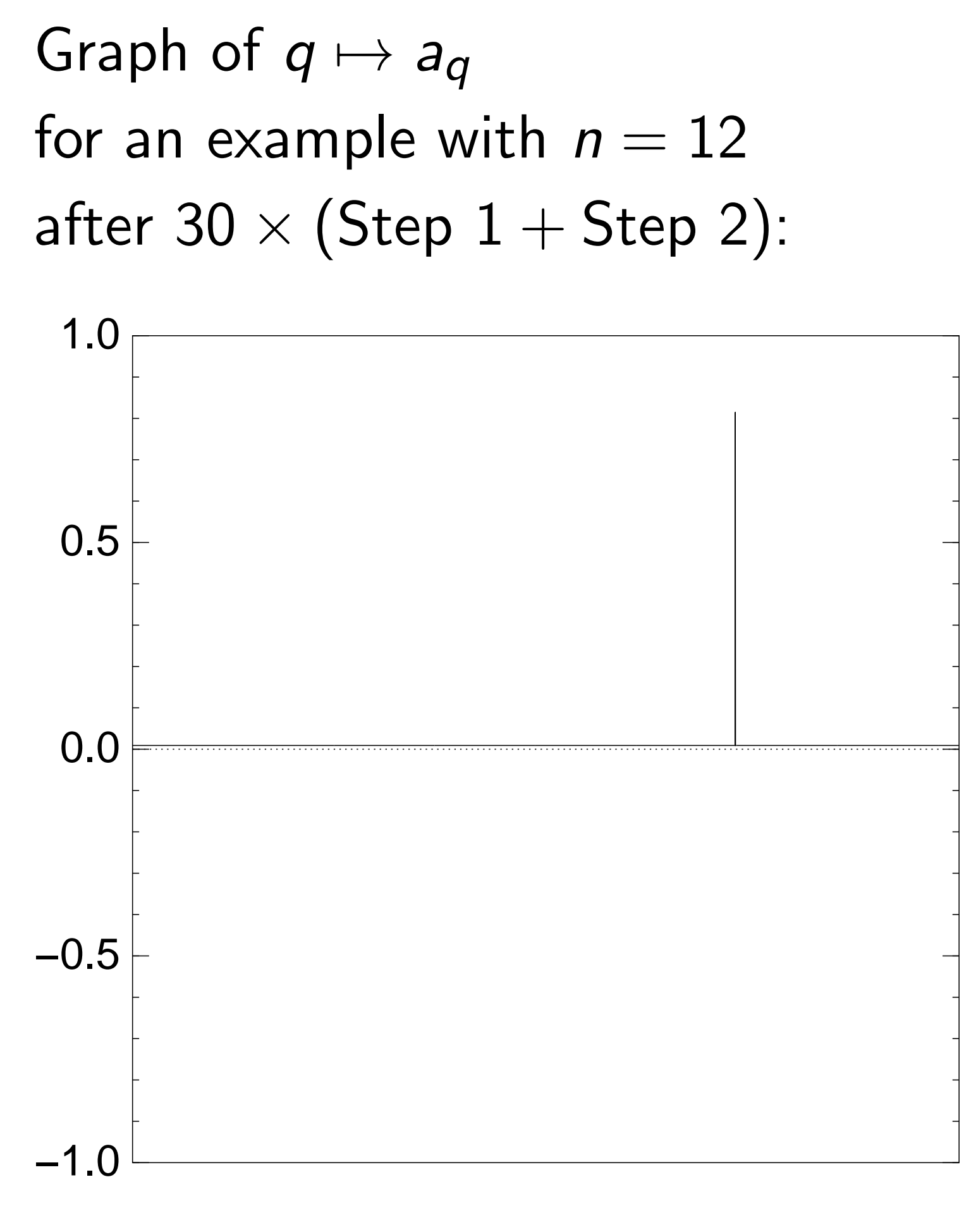

Step 1: Set  $a \leftarrow b$  where  $b_q = -a_q$  if  $f(q) = 0$ ,  $b_q = a_q$  otherwise. This is fast.

Step 2: "Grover diffusion". Negate *a* around its average. This is also fast.

```
Repeat steps 1 and 2
about 0:58 · 2
0:5n
                   times.
```
Measure the *n* qubits.

With high probability this finds *s*.

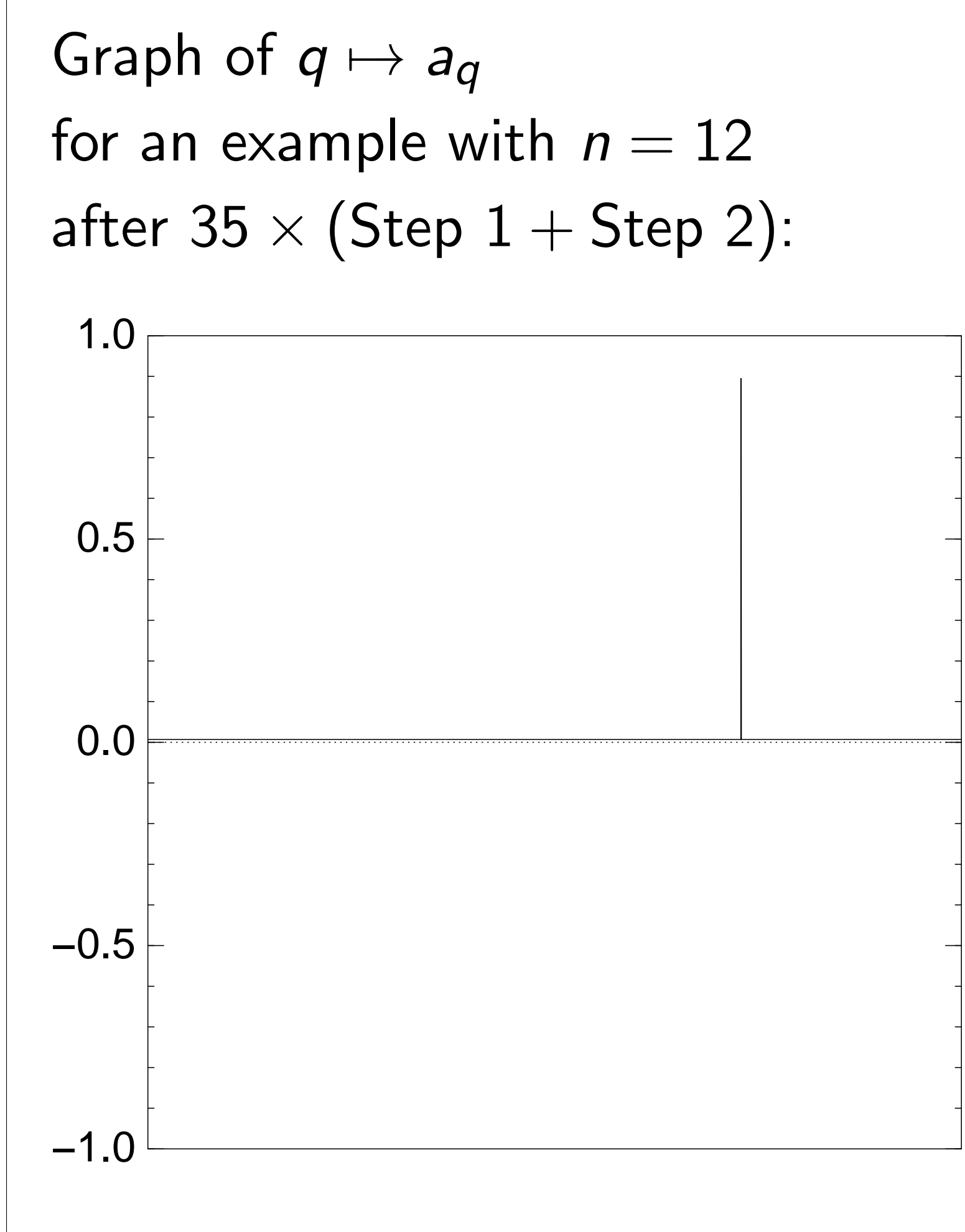

Good moment to stop, measure.

Step 1: Set  $a \leftarrow b$  where  $b_q = -a_q$  if  $f(q) = 0$ ,  $b_q = a_q$  otherwise. This is fast.

Step 2: "Grover diffusion". Negate *a* around its average. This is also fast.

```
Repeat steps 1 and 2
about 0:58 · 2
0:5n
                   times.
```
Measure the *n* qubits. With high probability this finds *s*.

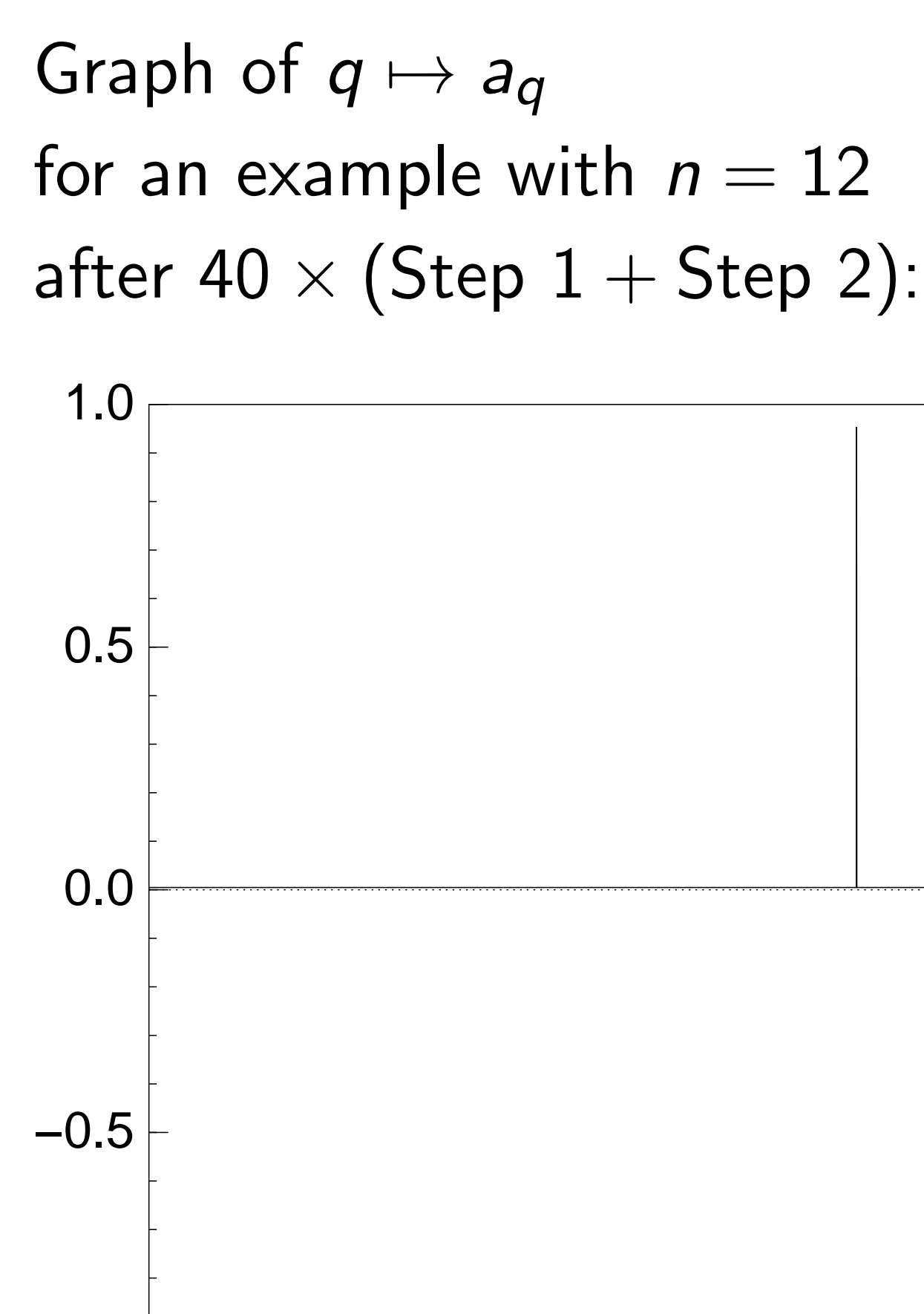

−1.0

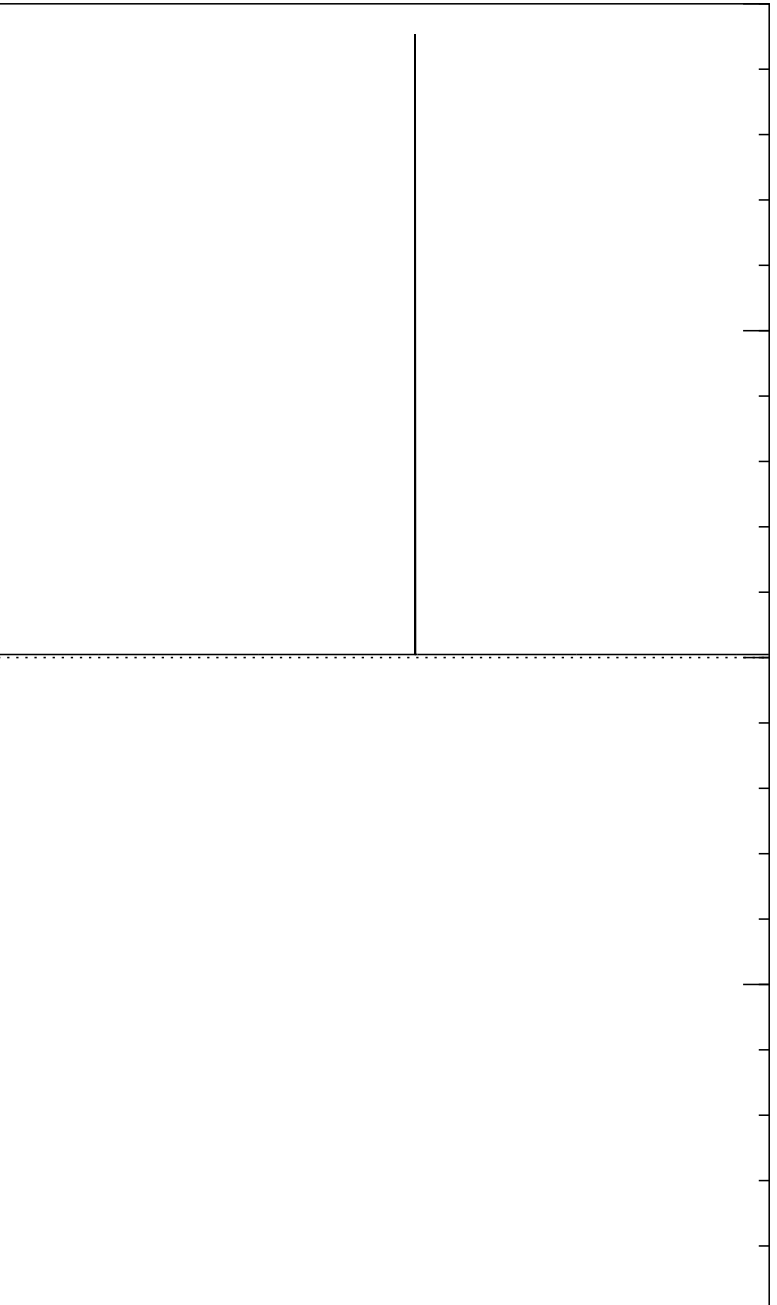

Step 1: Set  $a \leftarrow b$  where  $b_q = -a_q$  if  $f(q) = 0$ ,  $b_q = a_q$  otherwise. This is fast.

Step 2: "Grover diffusion". Negate *a* around its average. This is also fast.

Graph of  $q \mapsto a_q$ for an example with  $n = 12$ after  $45 \times (Step 1 + Step 2)$ : −1.0 −0.5 0.0 0.5 1.0

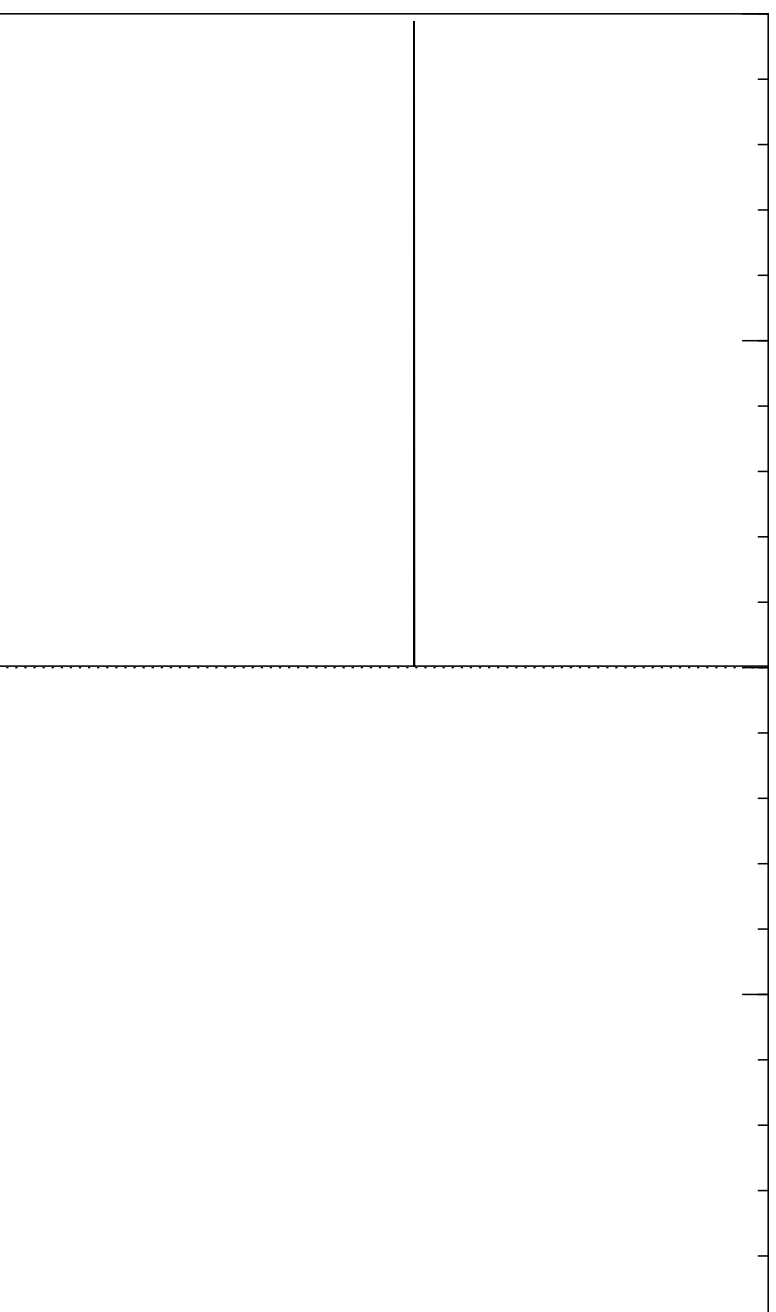

```
Repeat steps 1 and 2
about 0:58 · 2
0:5n
                   times.
```
Step 1: Set  $a \leftarrow b$  where  $b_q = -a_q$  if  $f(q) = 0$ ,  $b_q = a_q$  otherwise. This is fast.

Step 2: "Grover diffusion". Negate *a* around its average. This is also fast.

```
Repeat steps 1 and 2
about 0:58 · 2
0:5n
                   times.
```
Measure the *n* qubits.

With high probability this finds *s*.

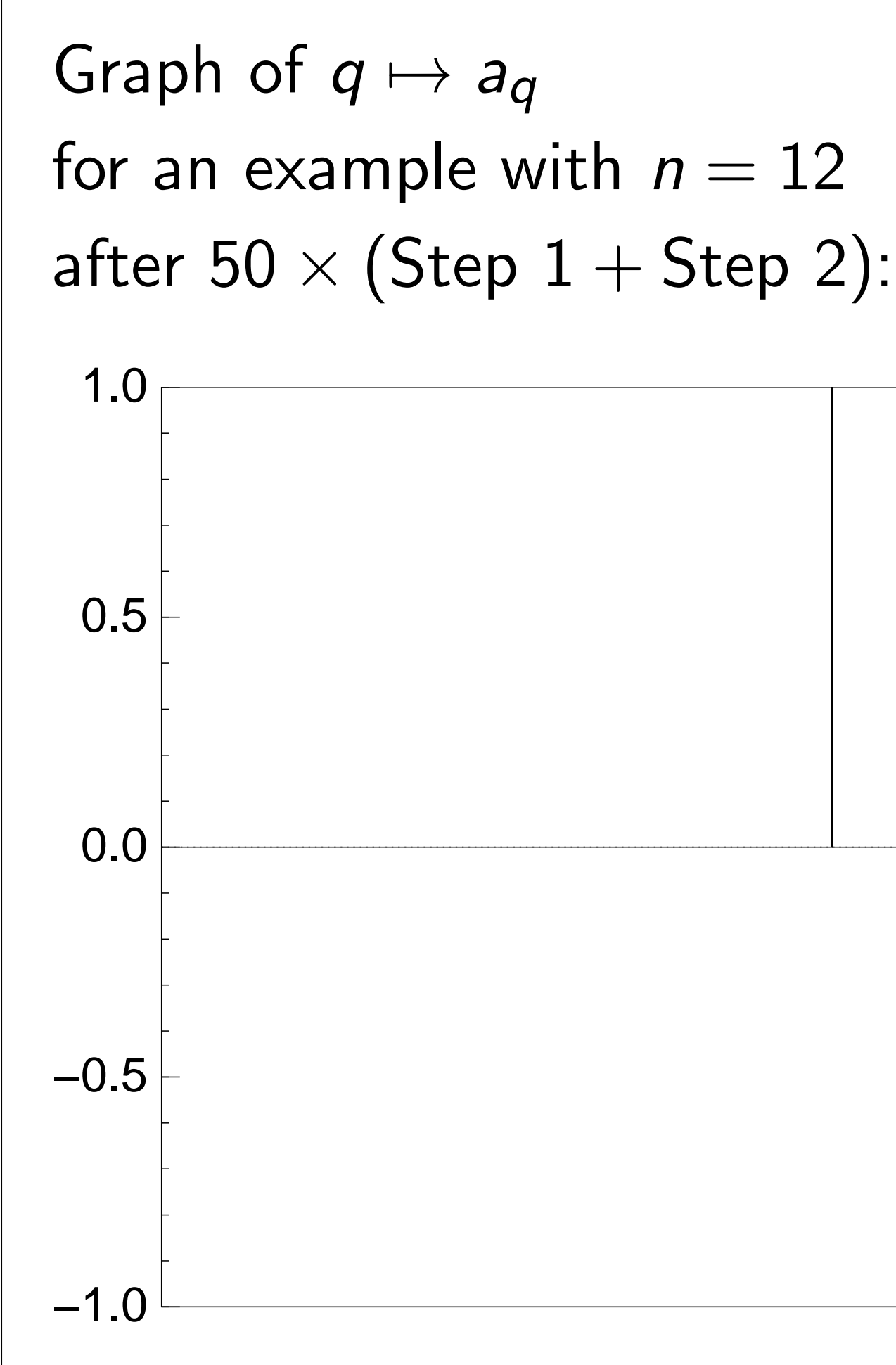

Traditional stopping point.

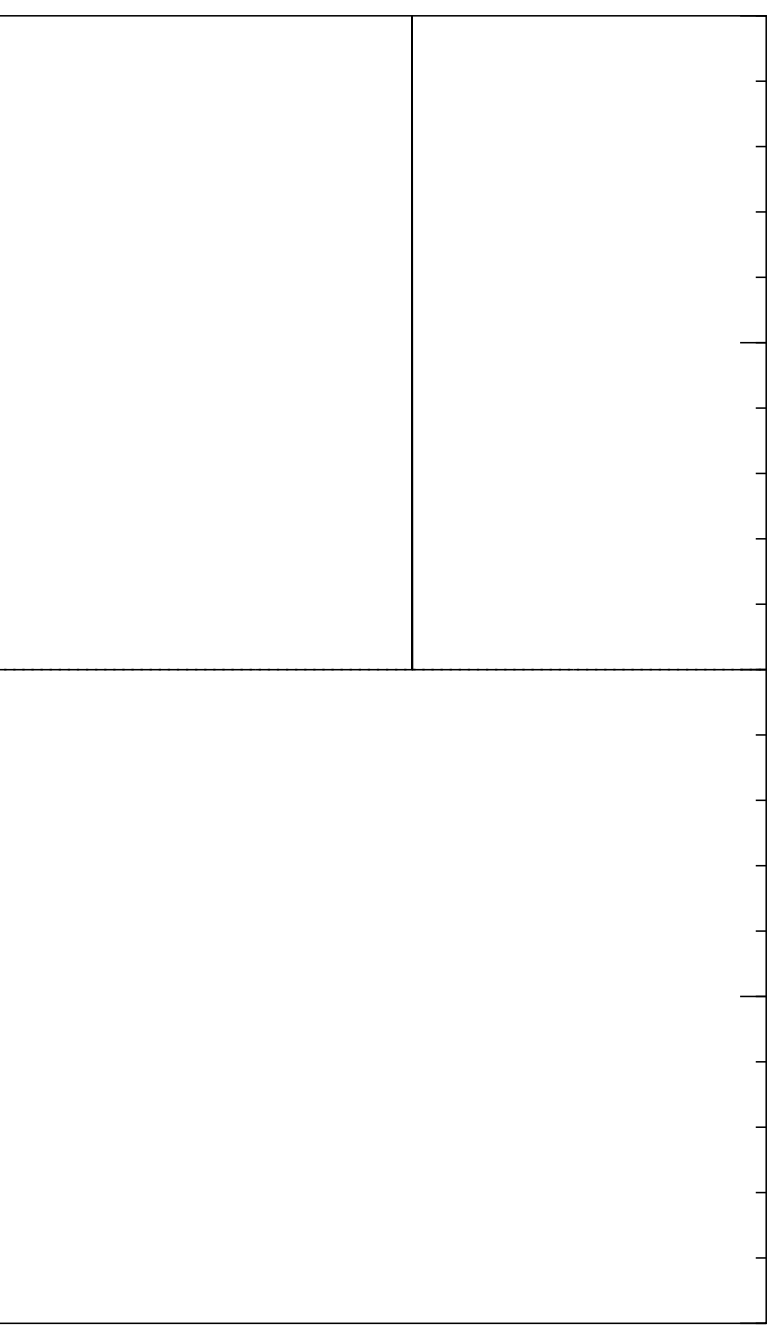

Step 1: Set  $a \leftarrow b$  where  $b_q = -a_q$  if  $f(q) = 0$ ,  $b_q = a_q$  otherwise. This is fast.

Step 2: "Grover diffusion". Negate *a* around its average. This is also fast.

Graph of  $q \mapsto a_q$ for an example with  $n = 12$ after  $60 \times (Step 1 + Step 2)$ : 1.0

```
Repeat steps 1 and 2
about 0:58 · 2
0:5n
                   times.
```
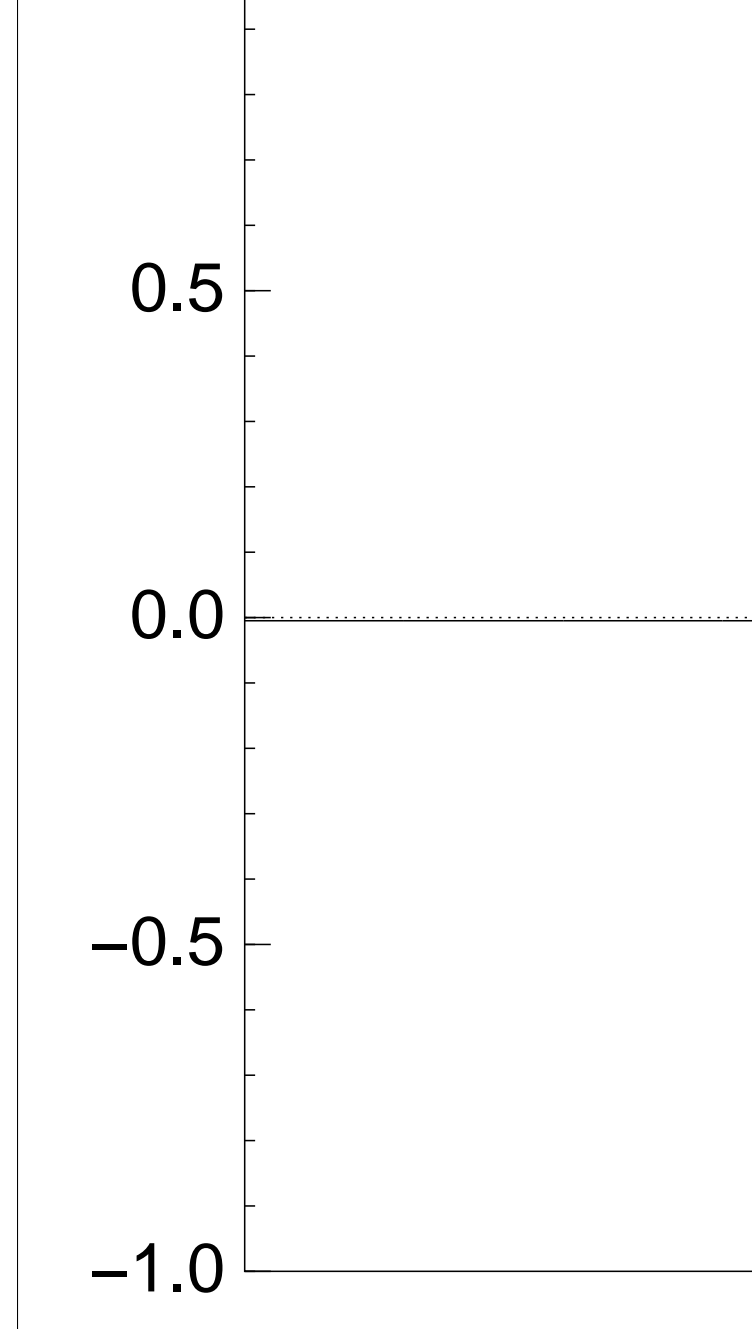

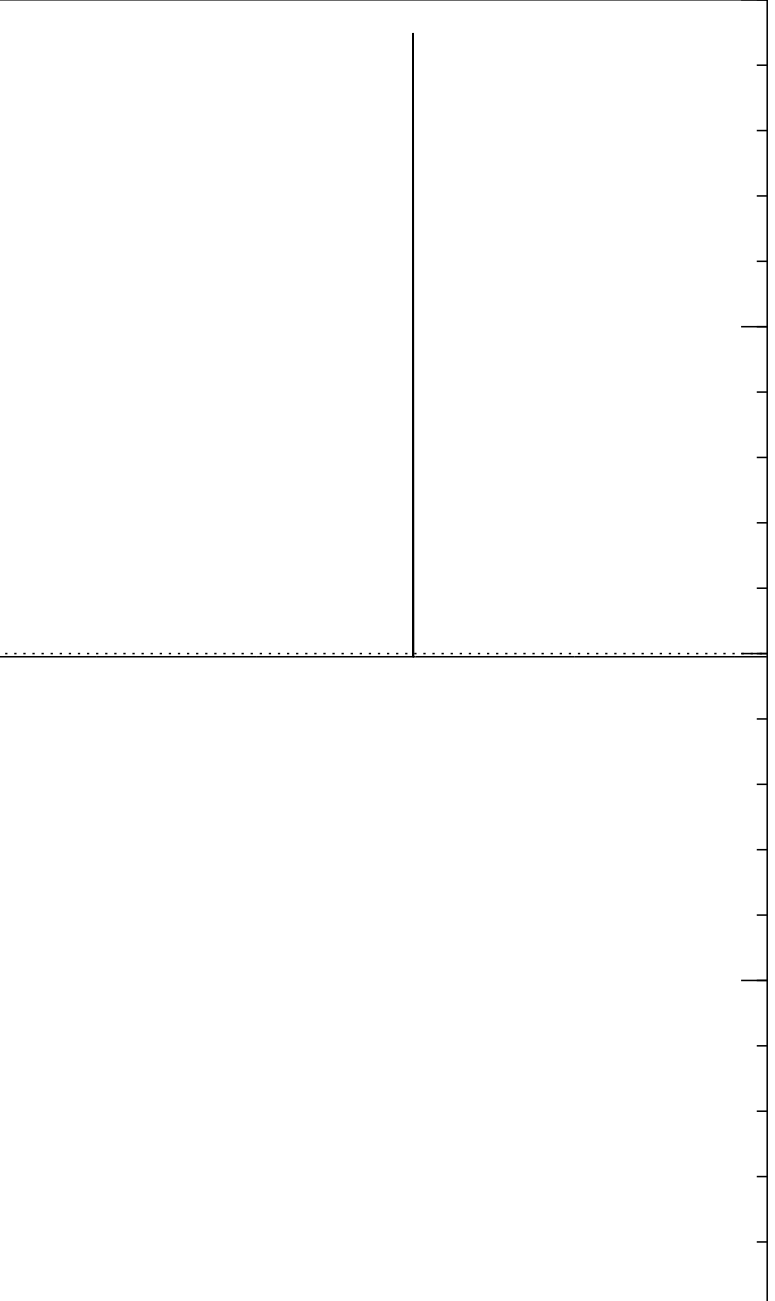

Step 1: Set  $a \leftarrow b$  where  $b_q = -a_q$  if  $f(q) = 0$ ,  $b_q = a_q$  otherwise. This is fast.

Step 2: "Grover diffusion". Negate *a* around its average. This is also fast.

```
Repeat steps 1 and 2
about 0:58 · 2
0:5n
                   times.
```
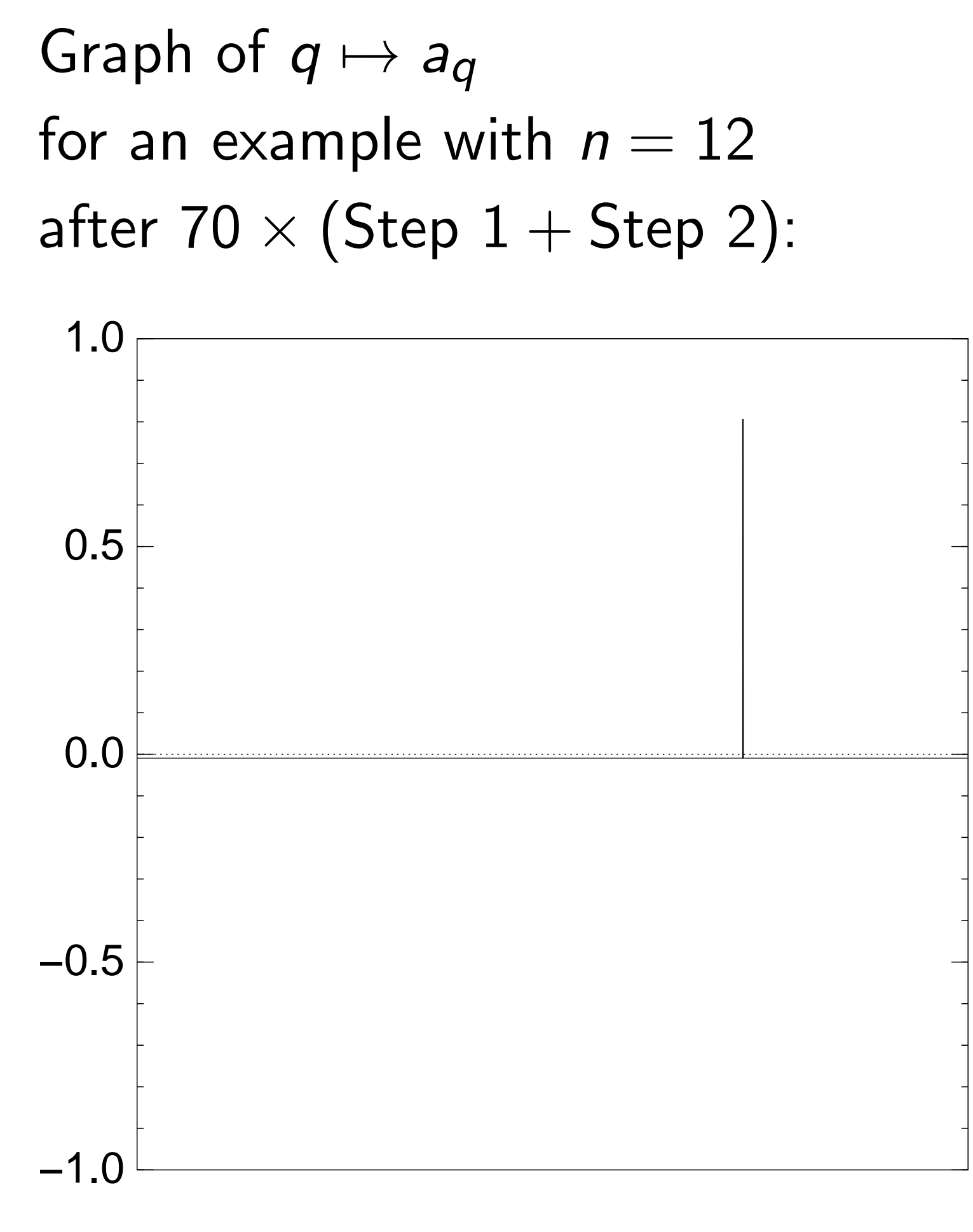

Step 1: Set  $a \leftarrow b$  where  $b_q = -a_q$  if  $f(q) = 0$ ,  $b_q = a_q$  otherwise. This is fast.

Step 2: "Grover diffusion". Negate *a* around its average. This is also fast.

```
Repeat steps 1 and 2
about 0:58 · 2
0:5n
                   times.
```
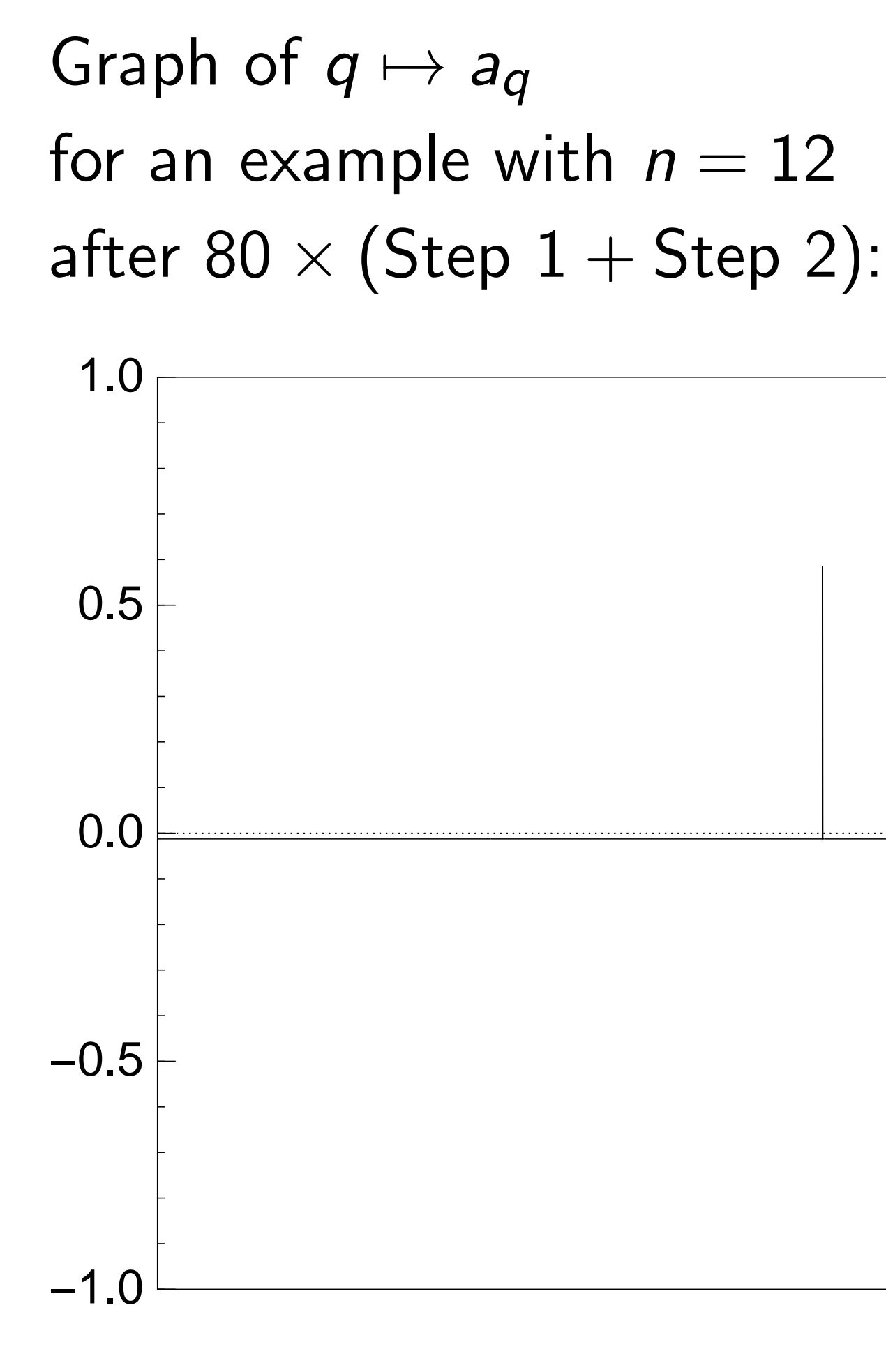

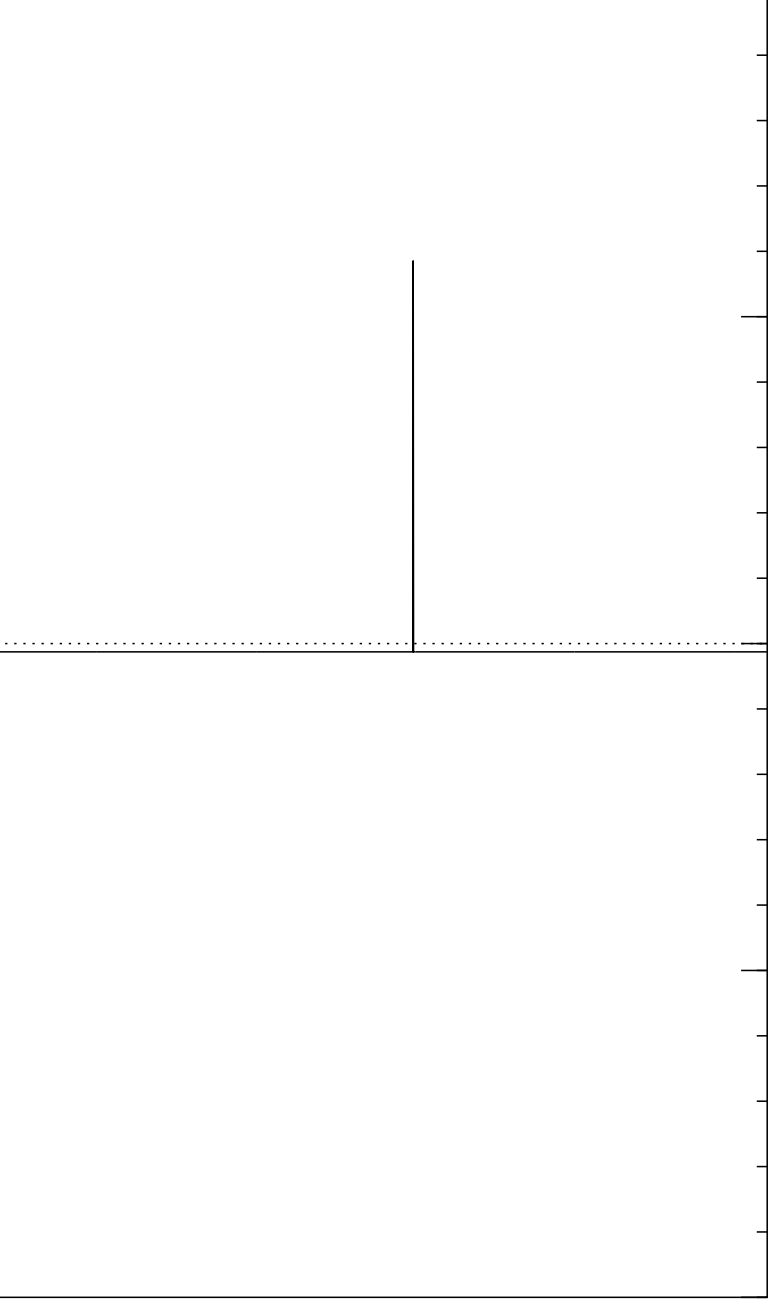

Step 1: Set  $a \leftarrow b$  where  $b_q = -a_q$  if  $f(q) = 0$ ,  $b_q = a_q$  otherwise. This is fast.

Step 2: "Grover diffusion". Negate *a* around its average. This is also fast.

```
Repeat steps 1 and 2
about 0:58 · 2
0:5n
                   times.
```
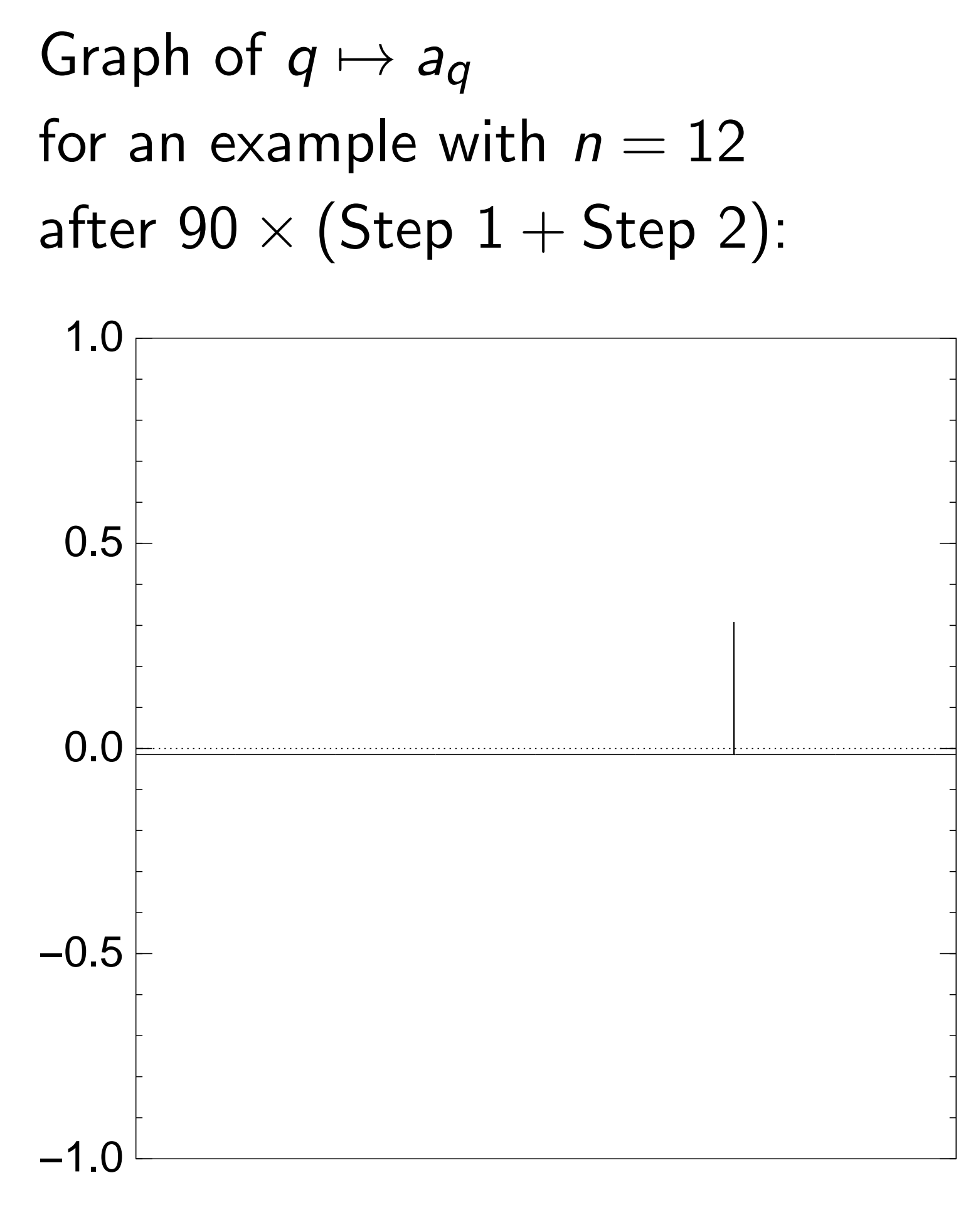

Step 1: Set  $a \leftarrow b$  where  $b_q = -a_q$  if  $f(q) = 0$ ,  $b_q = a_q$  otherwise. This is fast.

Step 2: "Grover diffusion". Negate *a* around its average. This is also fast.

```
Repeat steps 1 and 2
about 0:58 · 2
0:5n
                   times.
```
Measure the *n* qubits.

With high probability this finds *s*.

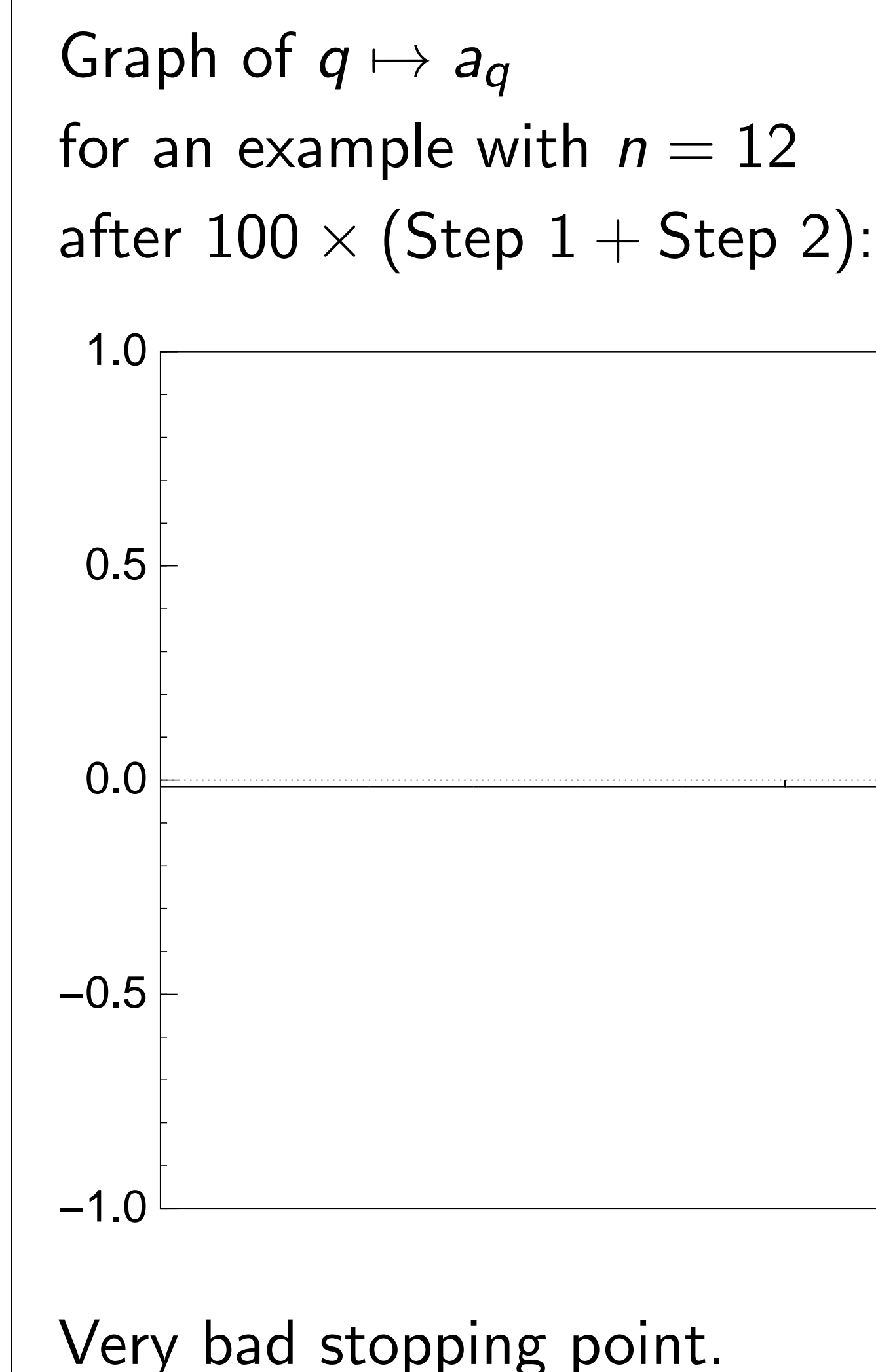

m uniform superposition *n*-bit strings *q*.

Set  $a \leftarrow b$  where  $a_q$  if  $f(q) = 0$ , otherwise.

ast.

"Grover diffusion". a around its average. Ilso fast.

steps  $1$  and  $2$ 58 · 2<sup>0.5*n*</sup> times.

the *n* qubits.

With high probability this finds *s*.

Graph of  $q \mapsto a_q$ 

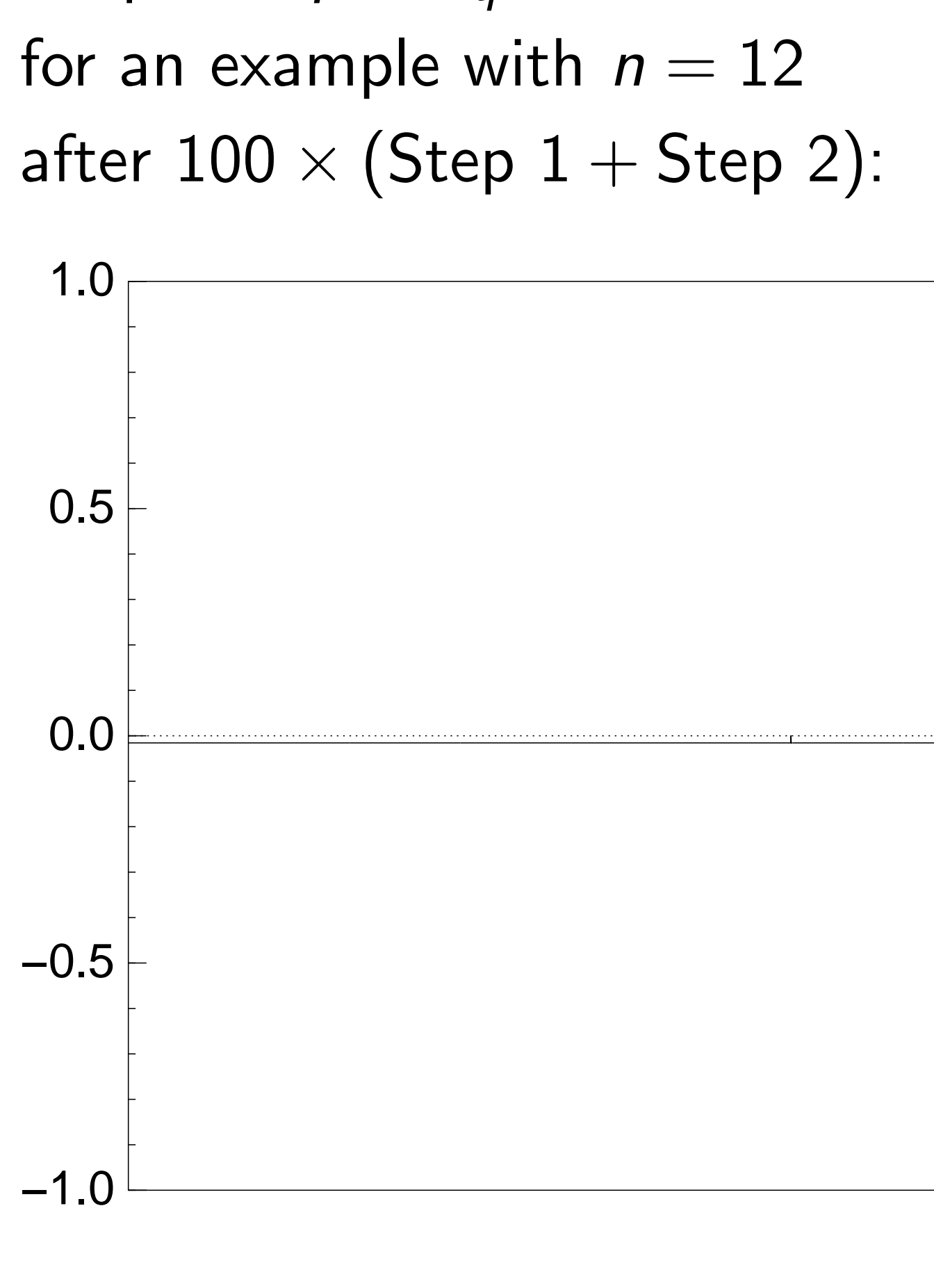

Very bad stopping point.

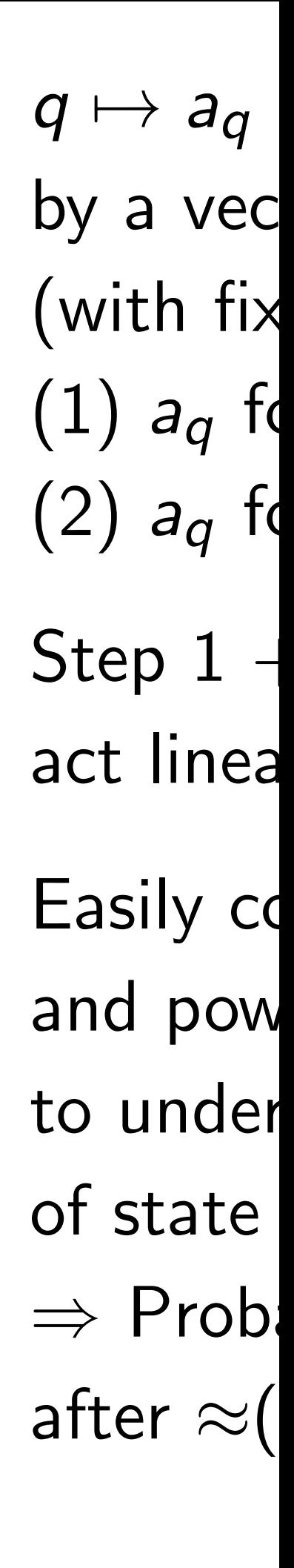

า superposition over all *n*-bit strings *q*.

Step 1: Set *a* ← *b* where

 $= 0,$ 

otherwise.

iffusion".

ts average.

 $d<sub>2</sub>$ times.

pits.

lity this finds s.

Graph of  $q \mapsto a_q$ for an example with  $n = 12$ after  $100 \times (Step 1 + Step 2)$ :

> ⇒ Probability is ≈1 after  $\approx$   $(\pi/4)2^{0.5n}$

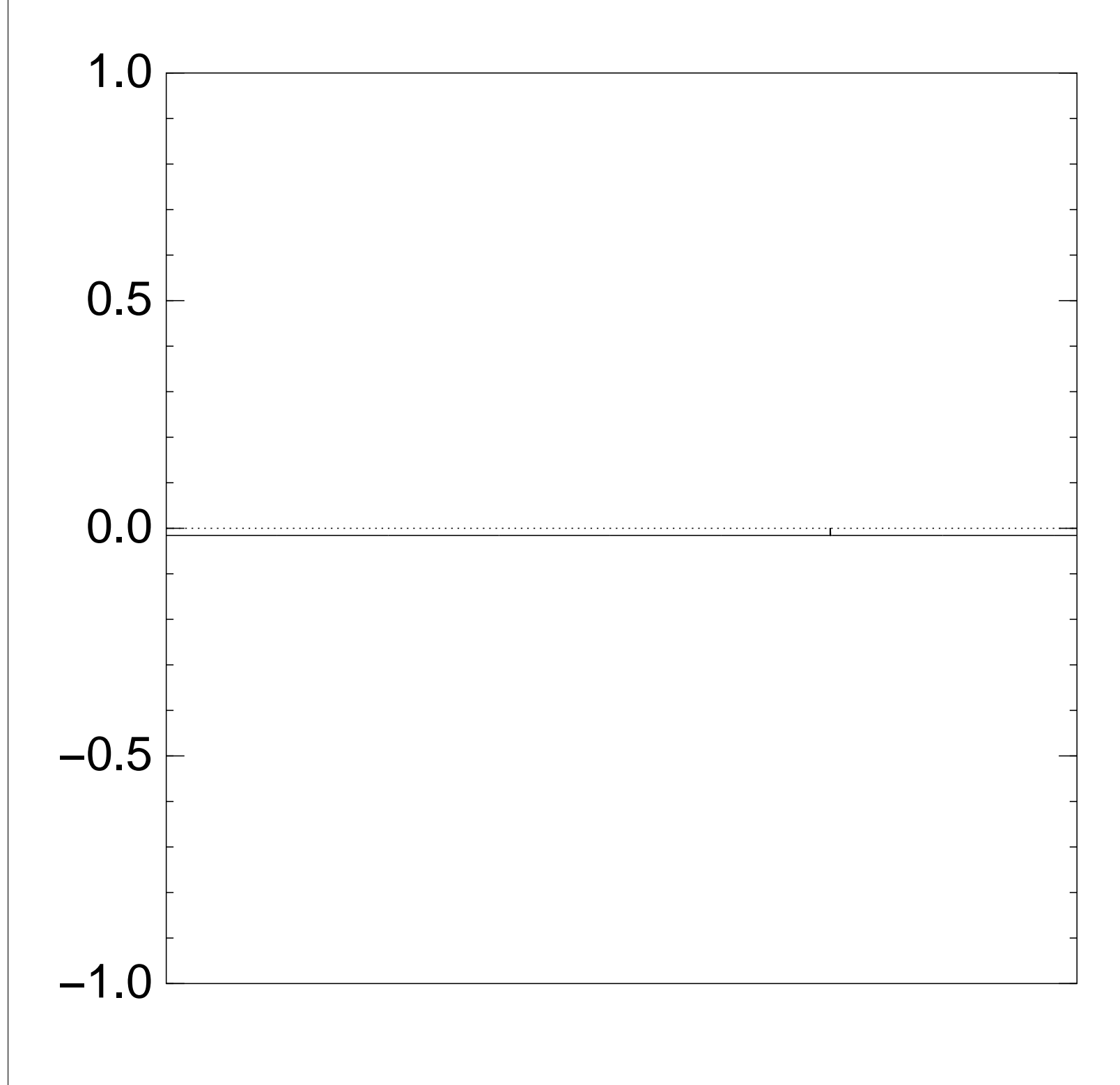

Very bad stopping point.

 $q \mapsto a_q$  is complet by a vector of two (with fixed multip  $(1)$   $a<sub>q</sub>$  for roots  $q$ ;  $(2)$   $a<sub>q</sub>$  for non-roots

 $Step 1 + Step 2$ act linearly on this

Easily compute eig and powers of this

to understand evo

of state of Grover'

Negate *a* around its average.

 $q \mapsto a_q$  is completely describ by a vector of two numbers (with fixed multiplicities):

- $(1)$   $a_q$  for roots  $q$ ;
- $(2)$   $a<sub>q</sub>$  for non-roots q.
- Step  $1 +$  Step 2
- act linearly on this vector.
- Easily compute eigenvalues
- and powers of this linear ma
- to understand evolution
- of state of Grover's algorith  $\Rightarrow$  Probability is  $\approx$ 1
- after  $\approx$   $(\pi/4)2^{0.5n}$  iterations.

### sition

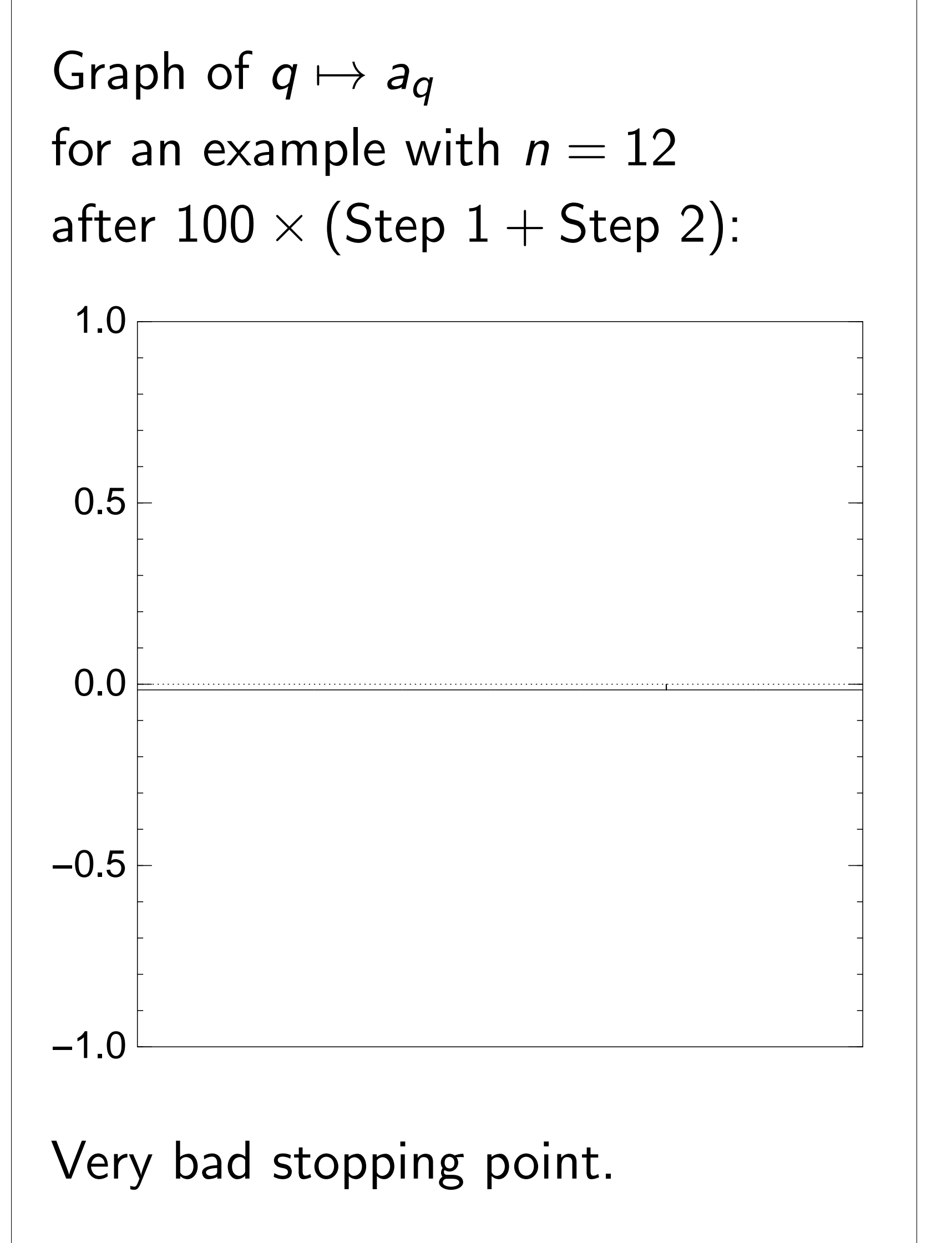

nds *s*.

Graph of  $q \mapsto a_q$ for an example with  $n = 12$ after  $100 \times (Step 1 + Step 2)$ :

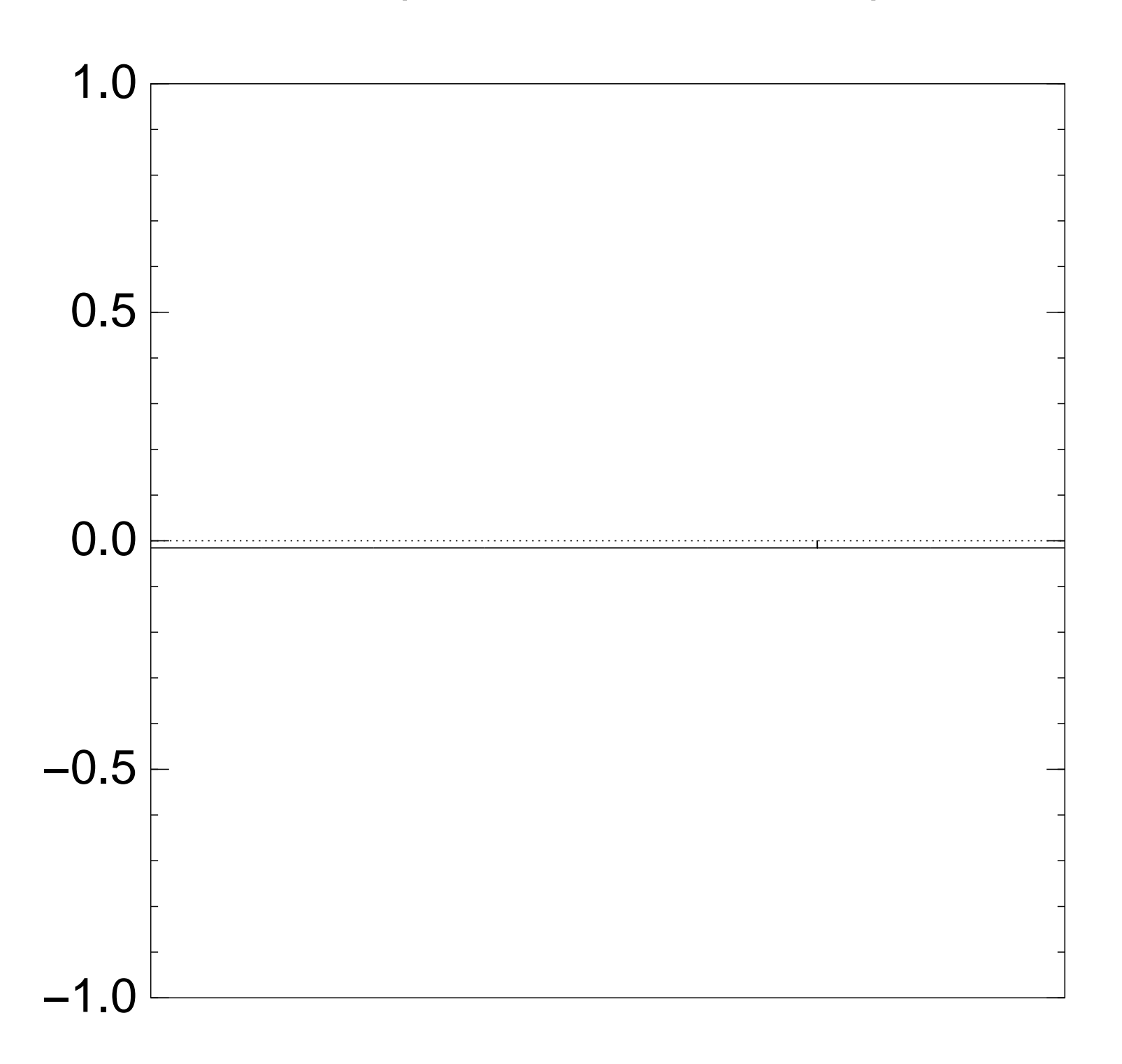

Very bad stopping point.

 $q \mapsto a_q$  is completely described by a vector of two numbers (with fixed multiplicities):  $(1)$   $a_q$  for roots  $q$ ;  $(2)$   $a<sub>q</sub>$  for non-roots q. Step  $1 +$  Step 2 act linearly on this vector. Easily compute eigenvalues and powers of this linear map to understand evolution of state of Grover's algorithm.  $\Rightarrow$  Probability is  $\approx$ 1 after  $\approx$   $(\pi/4)2^{0.5n}$  iterations.

- 
- 
- 
- 
- 
- 
- 
- 

```
f q \mapsto a_q\mathsf{xample} with n = 120 \times (Step 1 + Step 2):
```
d stopping point.

 $q \mapsto a_q$  is completely described by a vector of two numbers (with fixed multiplicities):  $(1)$   $a_q$  for roots  $q$ ;  $(2)$  *a*<sup>*q*</sup> for non-roots *q*. Step  $1 +$  Step 2 act linearly on this vector. Easily compute eigenvalues and powers of this linear map to understand evolution of state of Grover's algorithm.  $\Rightarrow$  Probability is  $\approx$ 1 after  $\approx$   $(\pi/4)2^{0.5n}$  iterations.

### Notes on

### Textboo

Proof o

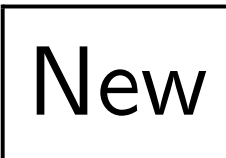

# Proof

## Mislead that bes best pro

### th  $n = 12$  $1+Step 2$ :

point.

 $q \mapsto a_q$  is completely described by a vector of two numbers (with fixed multiplicities):  $(1)$   $a_q$  for roots  $q$ ; (2) *aq* for non-roots *q*.

Step  $1 +$  Step 2 act linearly on this vector.

Easily compute eigenvalues and powers of this linear map to understand evolution of state of Grover's algorithm.  $\Rightarrow$  Probability is  $\approx$ 1 after  $\approx$   $(\pi/4)2^{0.5n}$  iterations.

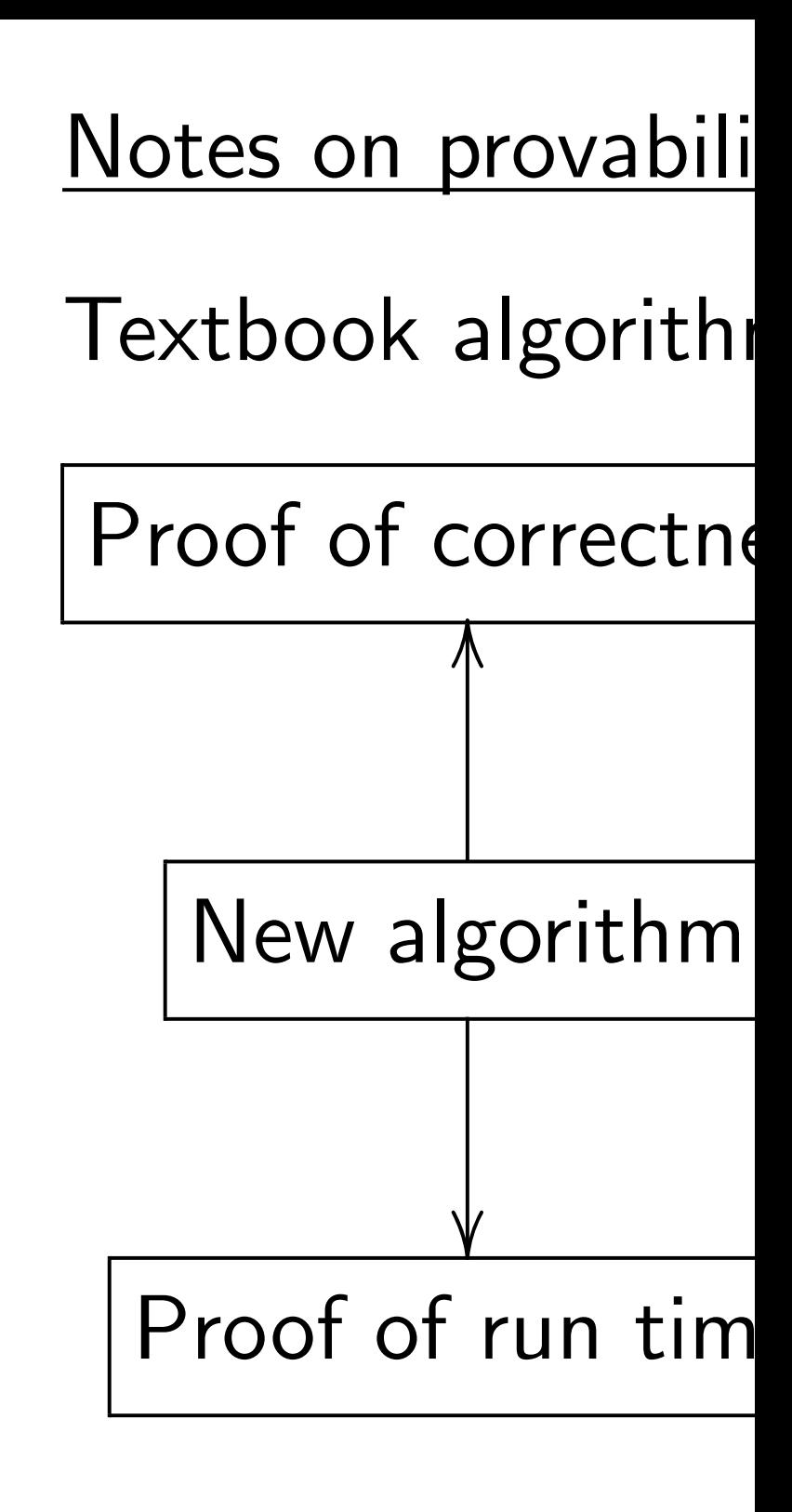

## Mislead students i that best algorithm best proven algorit
$2$ ):

 $q \mapsto a_q$  is completely described by a vector of two numbers (with fixed multiplicities):  $(1)$   $a_q$  for roots  $q$ ;  $(2)$   $a<sub>q</sub>$  for non-roots q. Step  $1 +$  Step 2 act linearly on this vector. Easily compute eigenvalues and powers of this linear map to understand evolution of state of Grover's algorithm.  $\Rightarrow$  Probability is  $\approx$ 1 after  $\approx$   $(\pi/4)2^{0.5n}$  iterations.

### Notes on provability

# Mislead students into thinki that best algorithm  $=$ best proven algorithm.

### Textbook algorithm analysis:

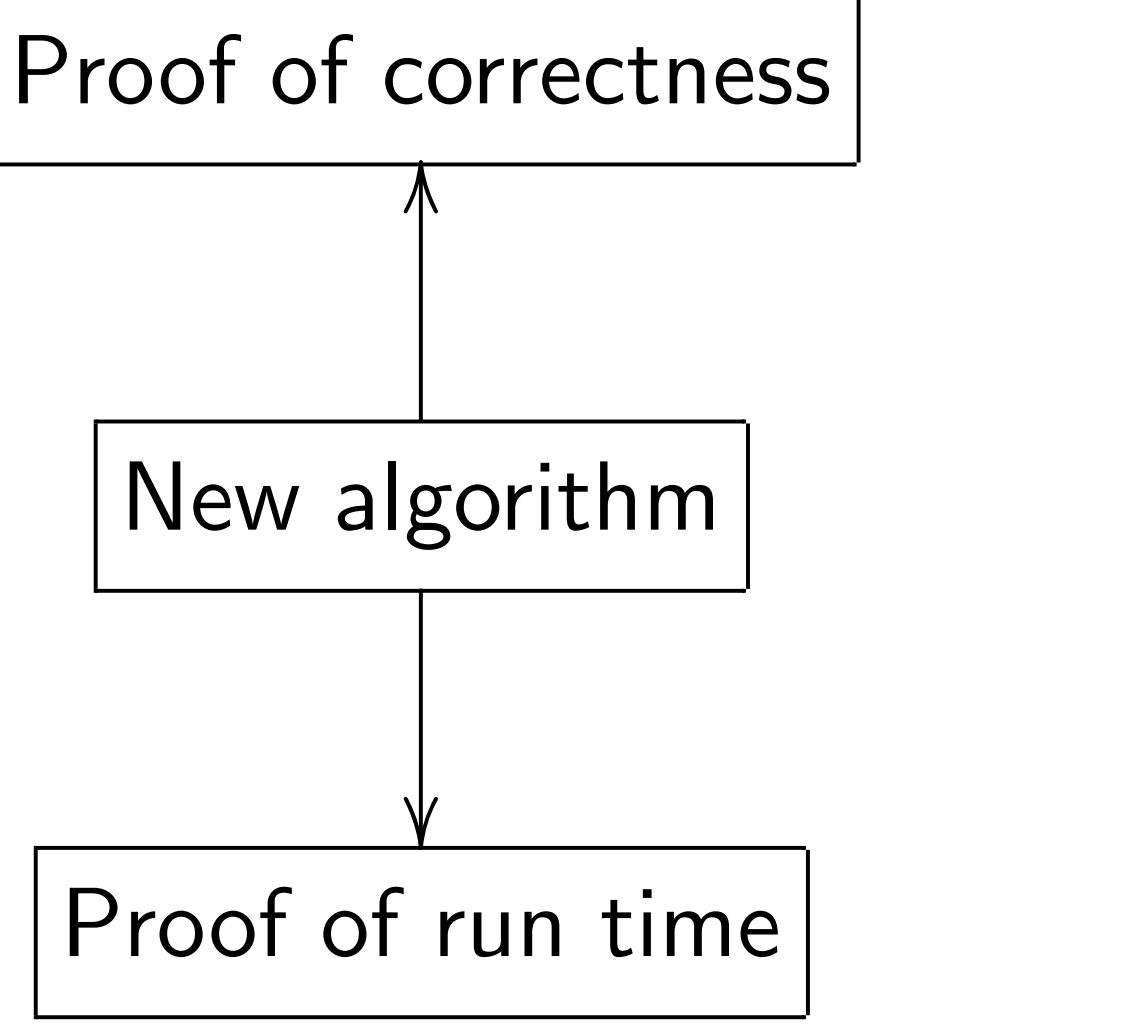

 $q \mapsto a_q$  is completely described by a vector of two numbers (with fixed multiplicities):  $(1)$   $a_q$  for roots  $q$ ; (2) *aq* for non-roots *q*.

Step  $1 +$  Step 2 act linearly on this vector.

Easily compute eigenvalues and powers of this linear map to understand evolution of state of Grover's algorithm.  $\Rightarrow$  Probability is  $\approx$ 1 after  $\approx$   $(\pi/4)2^{0.5n}$  iterations.

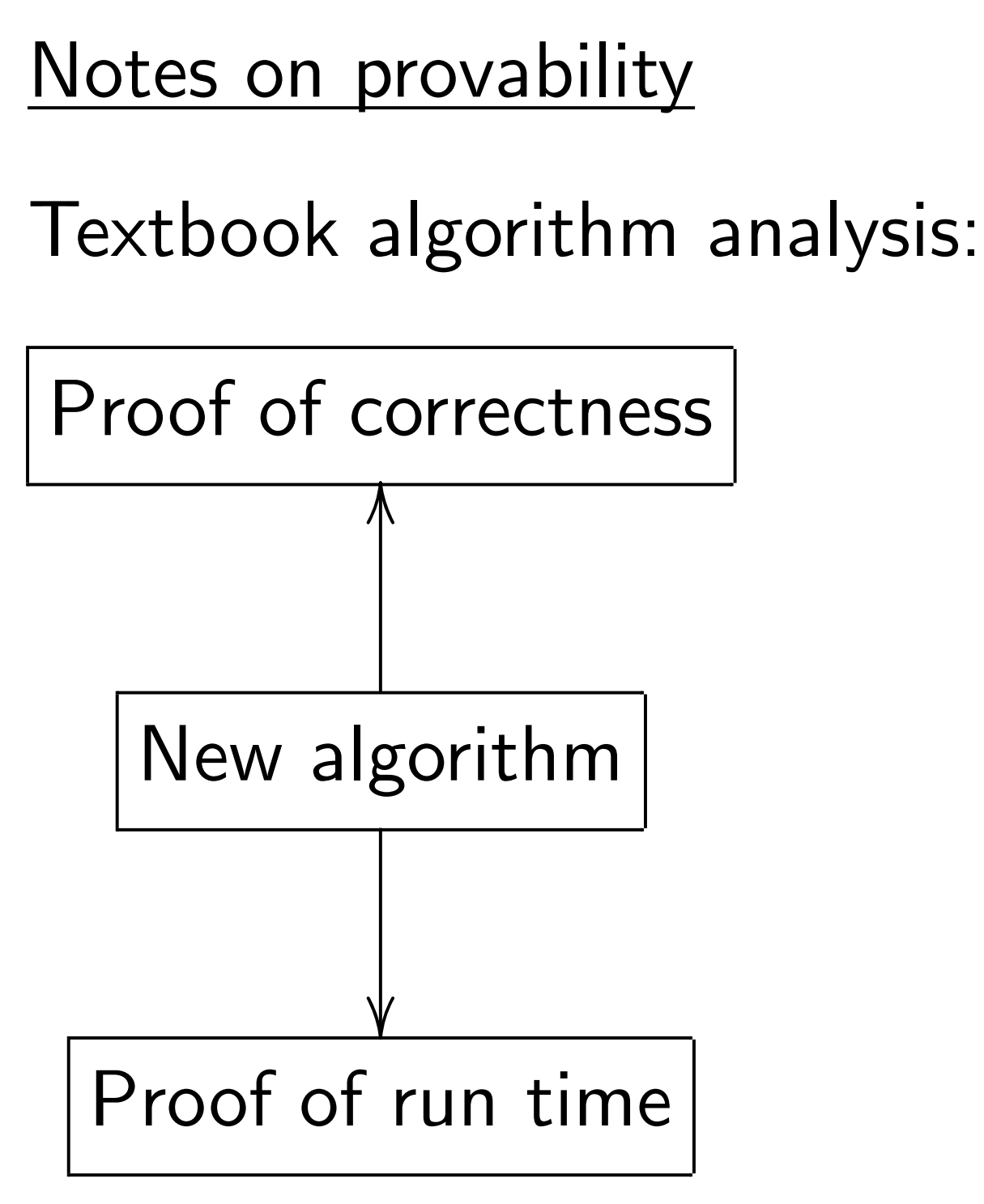

Mislead students into thinking that best algorithm  $=$ best proven algorithm.

- 
- 
- $a$  *is completely described* tor of two numbers  $\left(\text{red multiplicities}\right)$ :
- (1) *aq* for roots *q*;
- (2) *aq* for non-roots *q*.
- $\vdash$  Step 2 rly on this vector.
- ompute eigenvalues ers of this linear map stand evolution of Grover's algorithm. ability is  $\approx\!1$
- $\pi/4$ )2<sup>0.5*n*</sup> iterations.

### Textbook algorithm analysis:

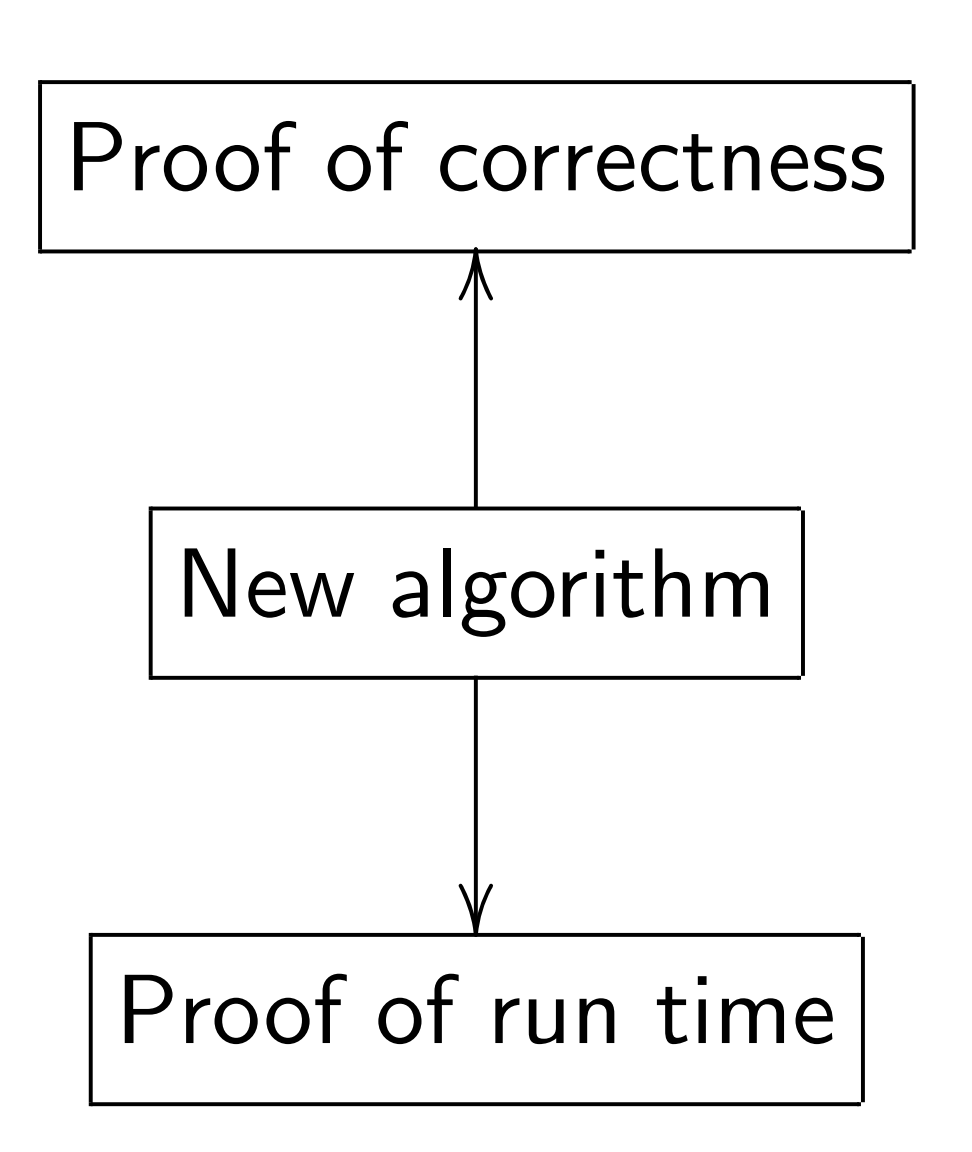

Mislead students into thinking that best algorithm  $=$ best proven algorithm.

# Reality: cryptana are almo

*e*ly described numbers licities):

(2) *aq* for non-roots *q*.

s vector.

genvalues

i linear map

Iution

s algorithm.

 $\leq 1$ 

iterations.

### Notes on provability

Textbook algorithm analysis:

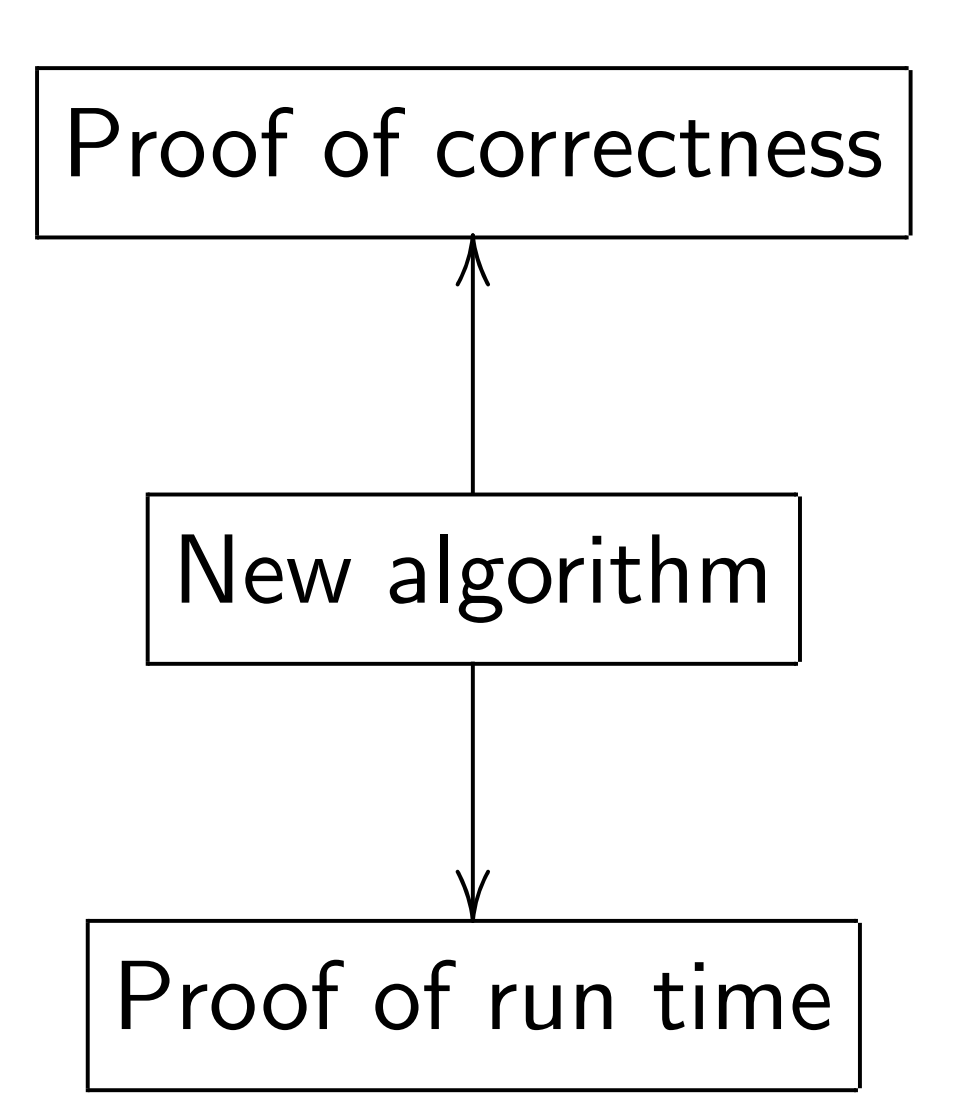

Mislead students into thinking that best algorithm  $=$ best proven algorithm.

## Reality: state-of-t cryptanalytic algor are almost never p

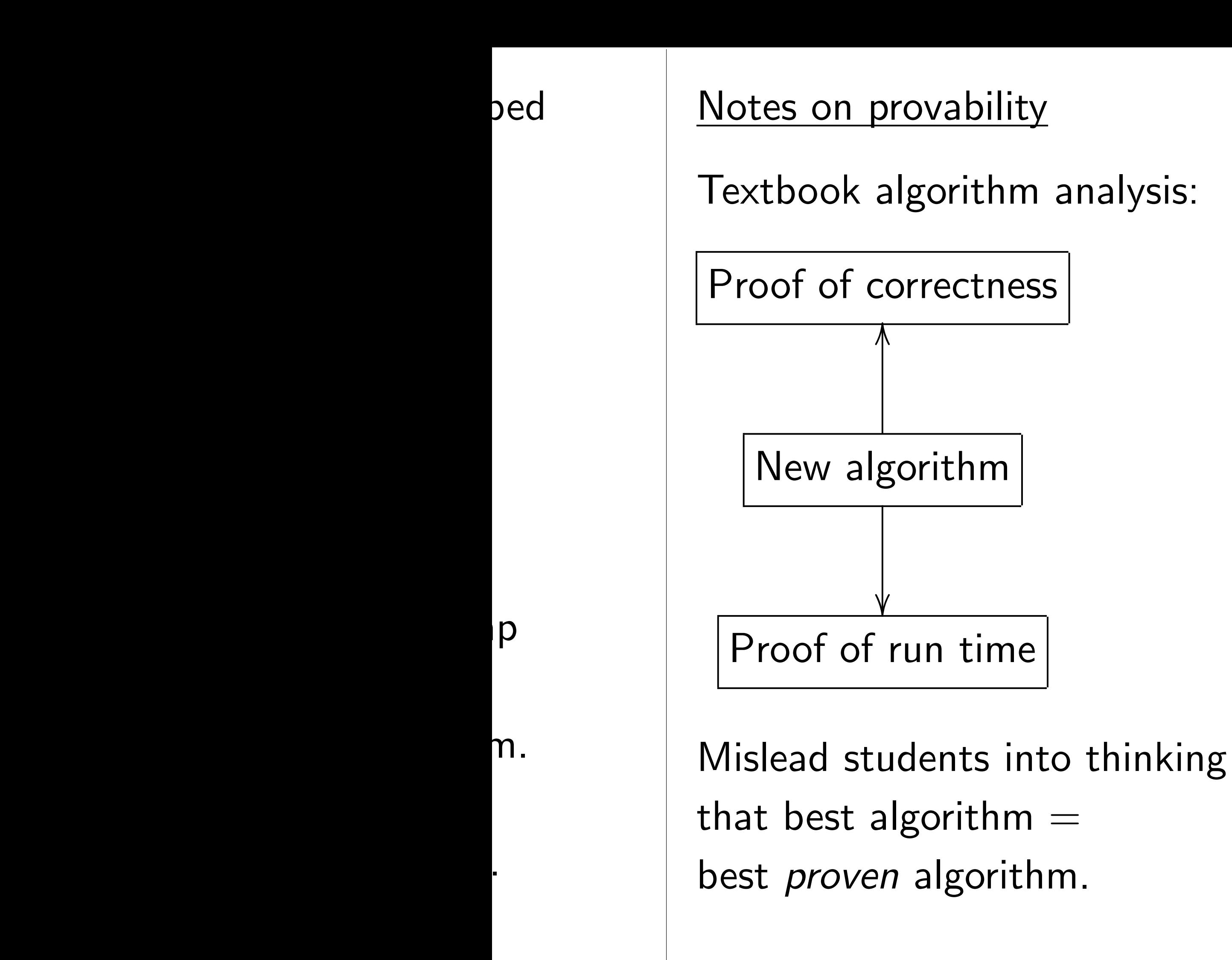

Textbook algorithm analysis:

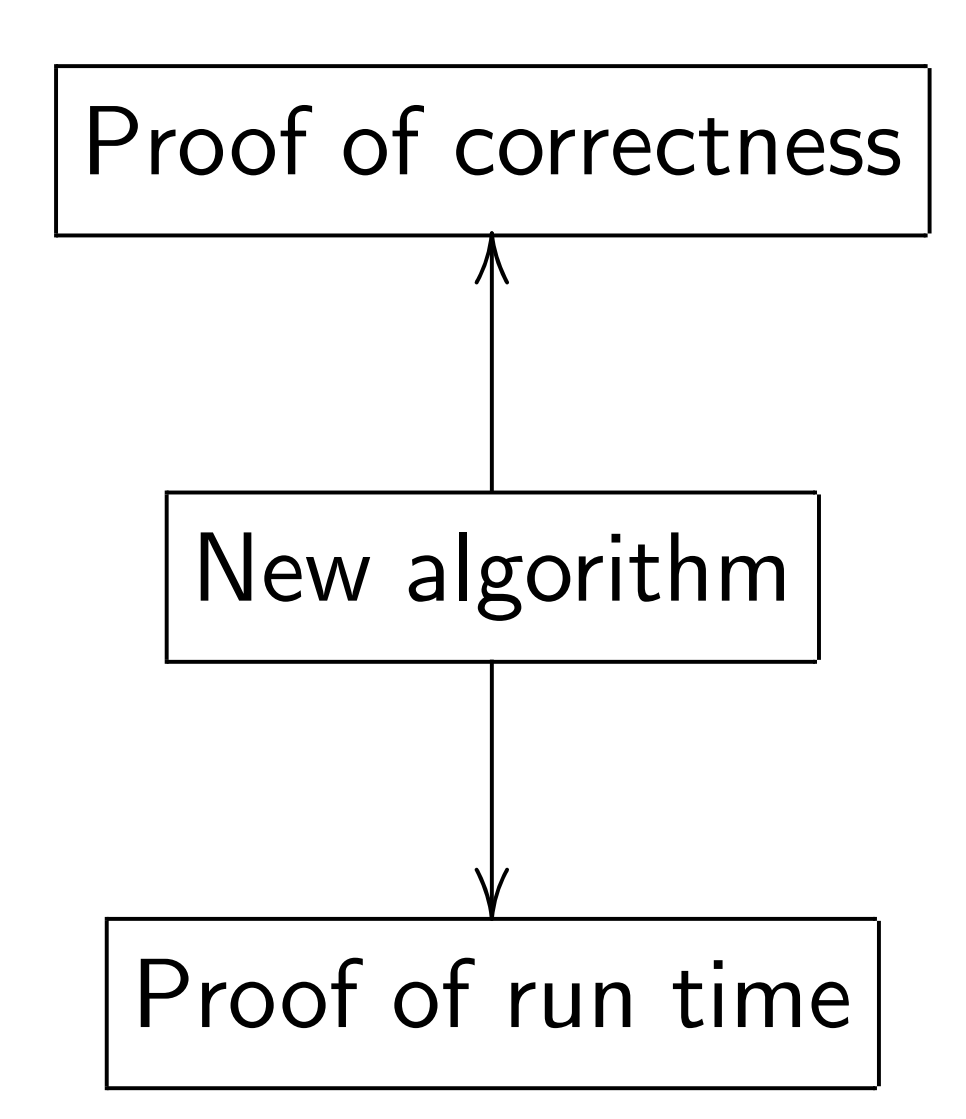

Mislead students into thinking that best algorithm  $=$ best proven algorithm.

Reality: state-of-the-art cryptanalytic algorithms are almost never proven.

Textbook algorithm analysis:

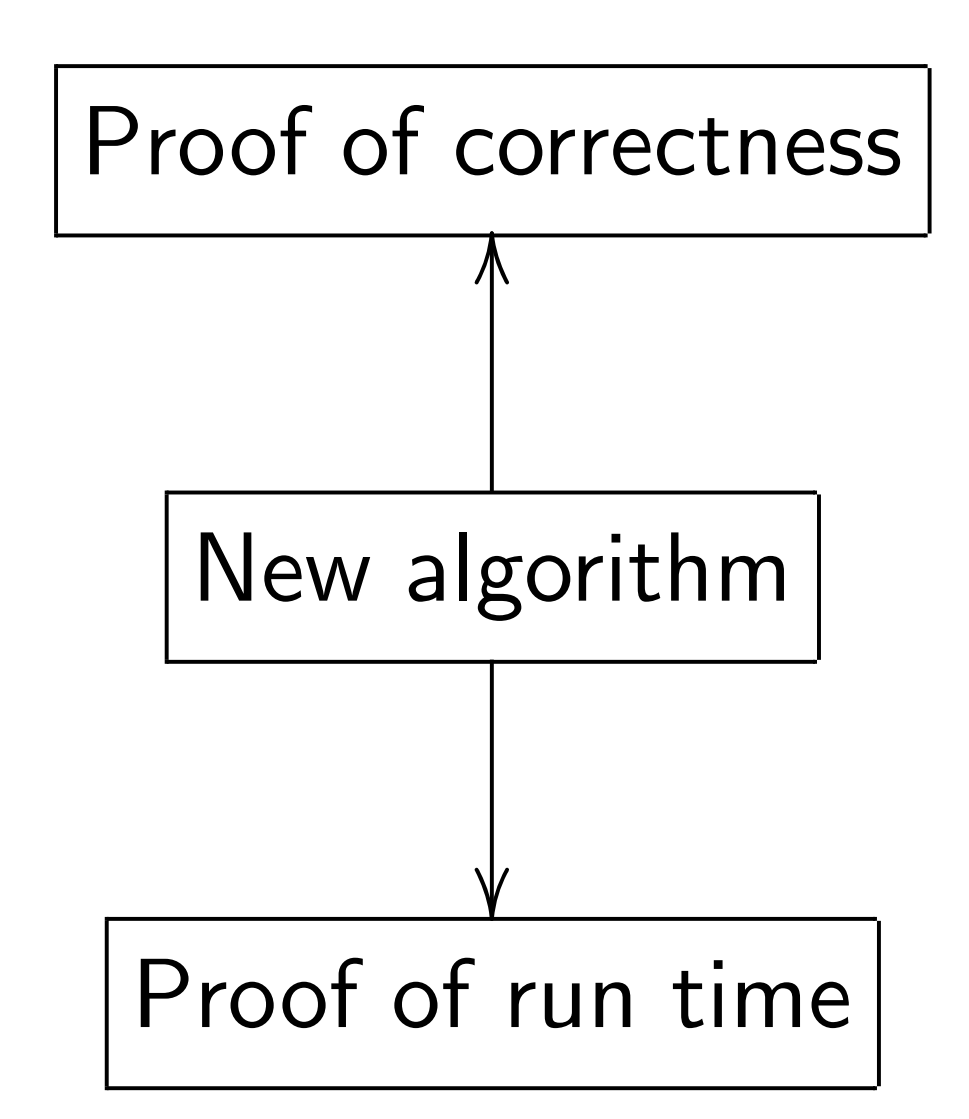

Mislead students into thinking that best algorithm  $=$ best proven algorithm.

Reality: state-of-the-art cryptanalytic algorithms are almost never proven.

Ignorant response: "Work harder, find proofs!"

Textbook algorithm analysis:

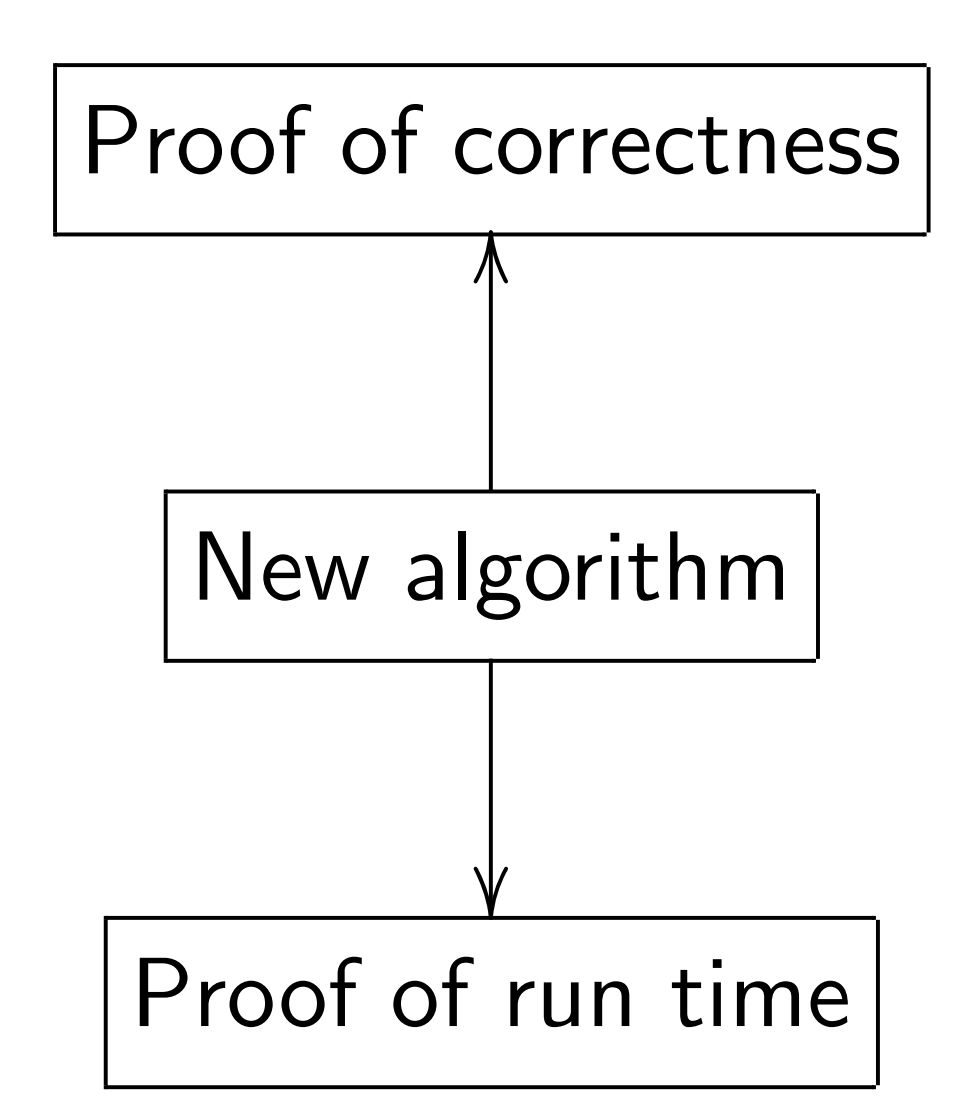

Mislead students into thinking that best algorithm  $=$ best proven algorithm.

Reality: state-of-the-art cryptanalytic algorithms are almost never proven.

Ignorant response: "Work harder, find proofs!" Consensus of the experts: proofs probably do not exist for most of these algorithms.

So demanding proofs is silly.

Textbook algorithm analysis:

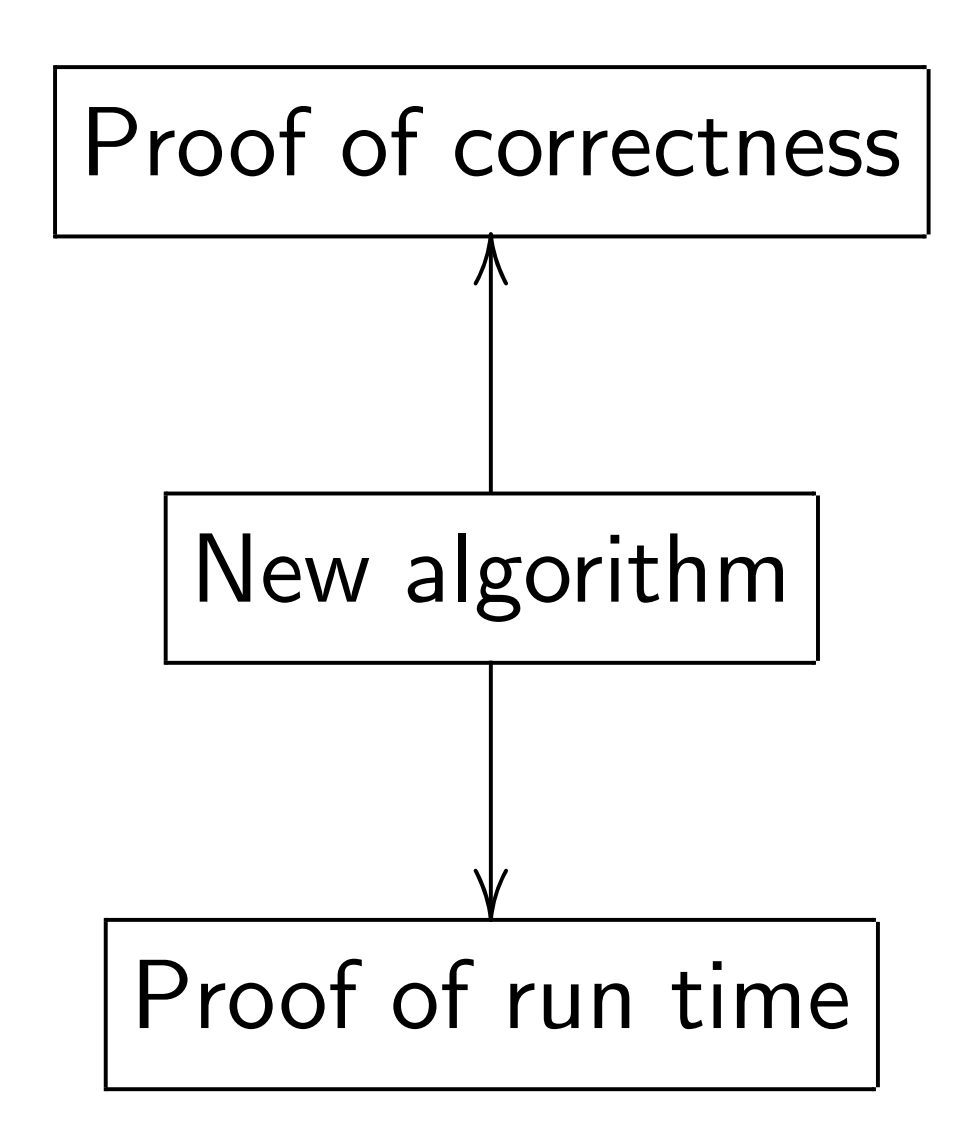

Mislead students into thinking that best algorithm  $=$ best proven algorithm.

Reality: state-of-the-art cryptanalytic algorithms are almost never proven.

Ignorant response: "Work harder, find proofs!"

Consensus of the experts: proofs probably do not exist for most of these algorithms. So demanding proofs is silly.

Without proofs, how do we analyze correctness+speed? Answer: Real algorithm analysis relies critically on heuristics and computer experiments.

### n provability

k algorithm analysis:

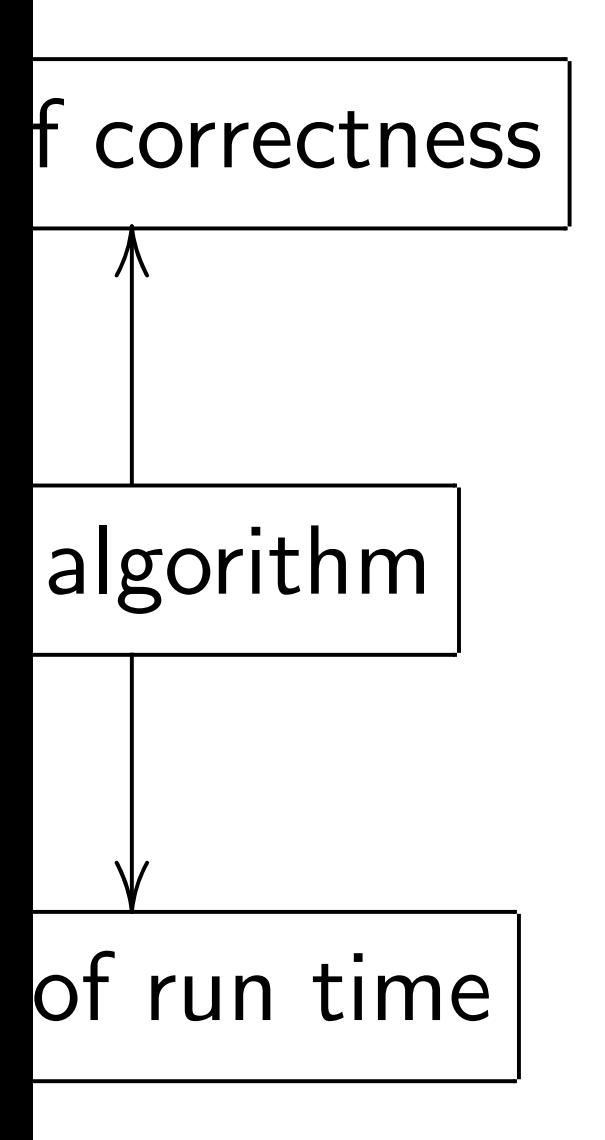

students into thinking t algorithm  $=$ ven algorithm.

Reality: state-of-the-art cryptanalytic algorithms are almost never proven.

Ignorant response:

"Work harder, find proofs!"

Consensus of the experts: proofs probably do not exist for most of these algorithms. So demanding proofs is silly.

Without proofs, how do we analyze correctness+speed? Answer: Real algorithm analysis relies critically on heuristics and computer experiments.

- 
- 
- 
- 

# What about Want to quantum to figure against

### <u>ty</u>

### m analysis:

 $ESS$ 

e

### nto thinking

 $n =$ 

thm.

Reality: state-of-the-art cryptanalytic algorithms are almost never proven.

Ignorant response: "Work harder, find proofs!"

Consensus of the experts: proofs probably do not exist for most of these algorithms. So demanding proofs is silly.

Without proofs, how do we analyze correctness+speed? Answer: Real algorithm analysis relies critically on heuristics and computer experiments.

# What about quant Want to analyze,  $\theta$ quantum algorithm to figure out safe against future qua

Ignorant response: "Work harder, find proofs!" Consensus of the experts: proofs probably do not exist for most of these algorithms. So demanding proofs is silly.

Without proofs, how do we analyze correctness+speed? Answer: Real algorithm analysis relies critically on heuristics and computer experiments.

What about quantum algori Want to analyze, optimize quantum algorithms today to figure out safe crypto against future quantum atta

### ng

 $\frac{1}{\sqrt{2}}$ 

Ignorant response: "Work harder, find proofs!"

Consensus of the experts: proofs probably do not exist for most of these algorithms. So demanding proofs is silly.

What about quantum algorithms? Want to analyze, optimize quantum algorithms today to figure out safe crypto against future quantum attack.

- 
- 
- 

Without proofs, how do we analyze correctness+speed? Answer: Real algorithm analysis relies critically on heuristics and computer experiments.

Ignorant response: "Work harder, find proofs!"

Consensus of the experts: proofs probably do not exist for most of these algorithms. So demanding proofs is silly.

Without proofs, how do we analyze correctness+speed? Answer: Real algorithm analysis relies critically on heuristics and computer experiments.

What about quantum algorithms? Want to analyze, optimize quantum algorithms today to figure out safe crypto against future quantum attack.

1. Simulate *tiny* q. computer?

 $\Rightarrow$  Huge extrapolation errors.

- 
- 
- 
- 
- 

Ignorant response: "Work harder, find proofs!"

Consensus of the experts: proofs probably do not exist for most of these algorithms. So demanding proofs is silly.

Without proofs, how do we analyze correctness+speed? Answer: Real algorithm analysis relies critically on heuristics and computer experiments.

# What about quantum algorithms?

- 
- 
- 
- 
- 

Want to analyze, optimize quantum algorithms today to figure out safe crypto against future quantum attack.

1. Simulate *tiny* q. computer?

 $\Rightarrow$  Huge extrapolation errors.

2. Faster algorithm-specific simulation? Yes, sometimes.

Ignorant response: "Work harder, find proofs!"

Consensus of the experts: proofs probably do not exist for most of these algorithms. So demanding proofs is silly.

Without proofs, how do we analyze correctness+speed? Answer: Real algorithm analysis relies critically on heuristics and computer experiments.

# What about quantum algorithms?

- 
- 
- 
- 
- 
- 
- 
- 
- 
- 
- 
- 

Want to analyze, optimize quantum algorithms today to figure out safe crypto against future quantum attack.

1. Simulate *tiny* q. computer?

 $\Rightarrow$  Huge extrapolation errors.

2. Faster algorithm-specific simulation? Yes, sometimes.

3. Fast trapdoor simulation. Simulator (like prover) knows more than the algorithm does. Tung Chou has implemented this, found errors in two publications.